**REPUBLIQUE ALGERIENNE DEMOCRATIQUE ET POPULAIRE MINISTERE DE L'ENSEIGNEMENT SUPERIEUR ET DE LA RECHERCHE SCIENTIFIQUE**

**UNIVERSITE ABDERREHMANE MIRA DE BEJAIA FACULTE DE LA TECHNOLOGIE**

## **DEPARTEMENT ELECTROTECHNIQUE**

حايعة بحابة Fasdawit n Bgayet Université de Béjaïa

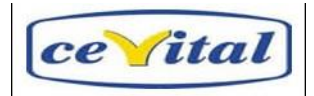

## **Projet de fin d'étude**

**En vue d'obtention du diplôme de Master en** *électromécanique* **Option :** *électromécanique*

# *Thème*

**Commande et régulation de la pression d'un compresseur à vis via un variateur de vitesse**

*Réalisé par : Mr MERCHICHE Chafaâ Mr LALLAOUI Yacine*

*Encadré par : Mr MEBARKI Youcef Mr GOUDJIL Aboubekeur*

*Promotion 2018/2023*

# **REMERCIEMENTS**

*Nous tenons à remercier tout premièrement Dieu le tout puissant pour la volonté, la santé et la patience, qu'il nous a donné durant toutes ceslongues années.*

*Aussi, nous tenons à exprimer nos vifs remerciements à notre promoteurMr MEBARKI Youcef pour ses conseils, sa disponibilité et la confiancequ'il nous a accordée.*

*Nous remercions Mr GOUDJIL Aboubekeur, Mr MELAZ Youcef et LAIB Kamal au sein de CEVITAL et Mr GEUNDOUZE Anis, pour leur encadrement et leur confiance on nous.*

*Nos remerciements vont à tous les membres du jury qui ont accepté d'examiner notre travail et qui nous font le grand honneur en acceptant de juger ce travail, espérons qu'il soit digne de leurs intérêts.*

*Nous tenons à remercier vivement toutes les personnes qui nous ont aidés à élaborer et réaliser ce mémoire, ainsi à tous ceux qui nous ont aidés de près ou de loin à accomplir ce travail.*

# *Dédicaces*

*A mes très chers parents qui n'ont jamais cessé de me soutenir tout aulong de mon parcours d'étude.*

*À mes frères et sœurs*

*A mon ami du parcours Chafaa avec lequel j'ai eu le plaisir de travailler età toute sa famille.*

*Et a tous mes copains.*

*Que dieu, le tout puissant, vous préserve et vous procure santé et longuevie afin que je puisse à mon tour vous combler.*

*YACINE*

# *Dédicaces*

*A mes très chers parents qui n'ont jamais cessé de me soutenir tout aulong de mon parcours d'étude.*

*À mes frères et sœurs*

*A mon ami du parcours Yacine avec lequel j'ai eu le plaisir de travailler età toute sa famille.*

*Et a tous mes copains.*

*Que dieu, le tout puissant, vous préserve et vous procure santé et longuevie afin que je puisse à mon tour vous combler.*

*CHAFAA*

# **Sommaire**

# **Sommaire**

# Introduction générale

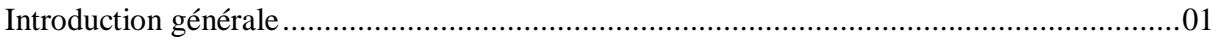

# PRESENTATION DU COMPLEXE CEVITAL

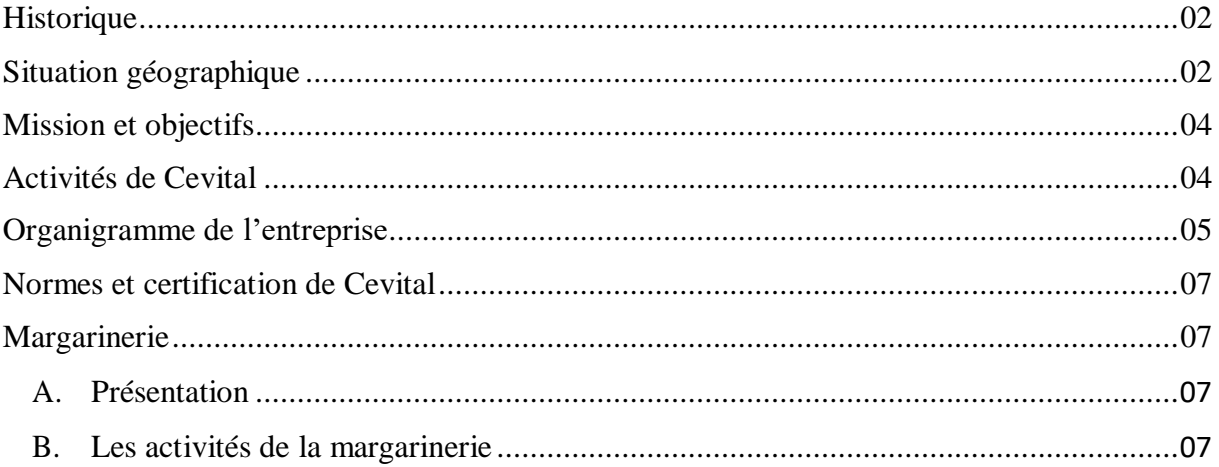

# **Chapitre I**

# ETUDE TECHNOLOGIQUE DE COMPRESSEUR A VIS

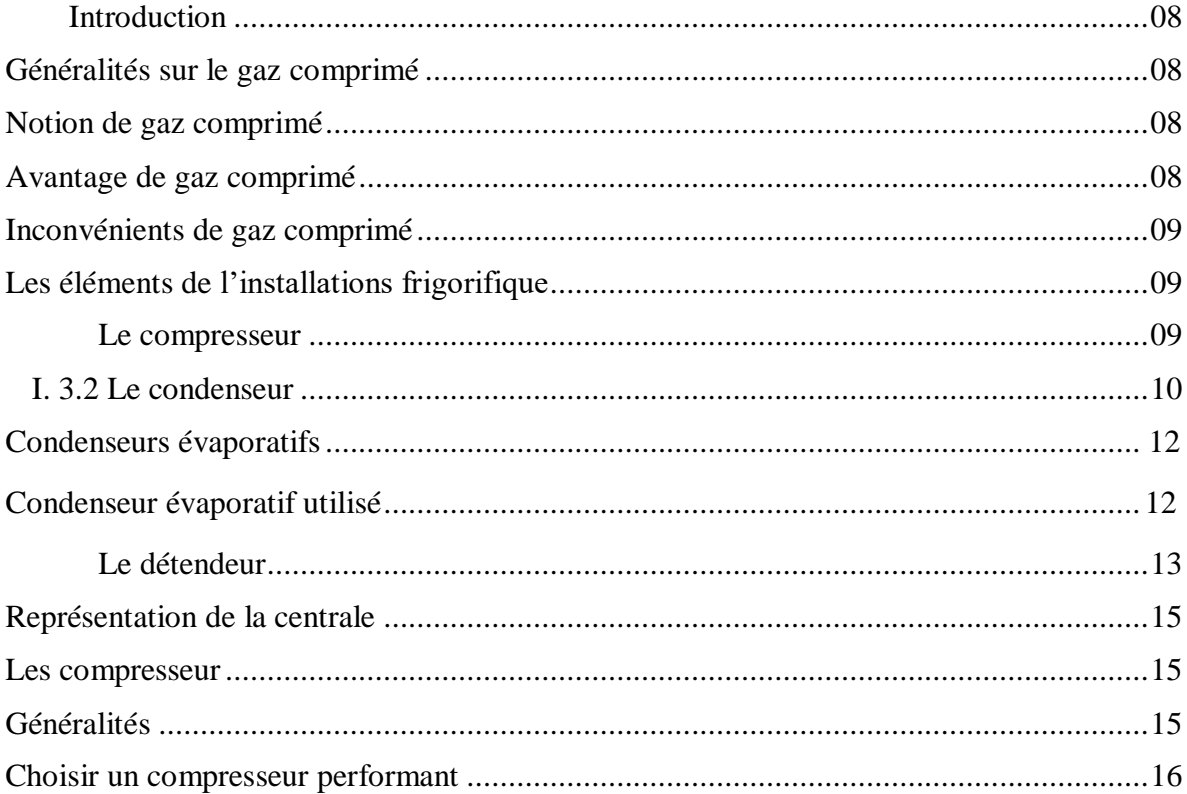

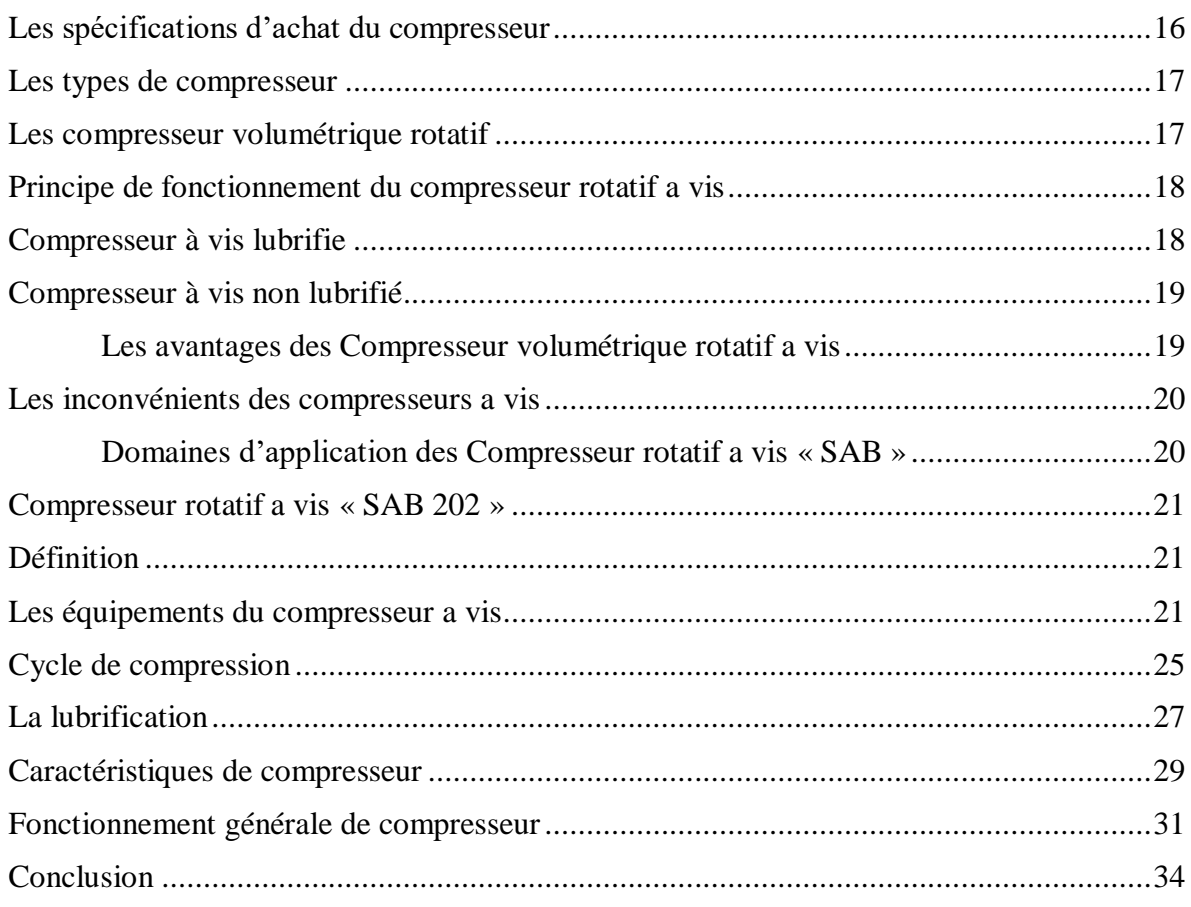

# **Chapitre II**

# Description des éléments de l'installation électrique

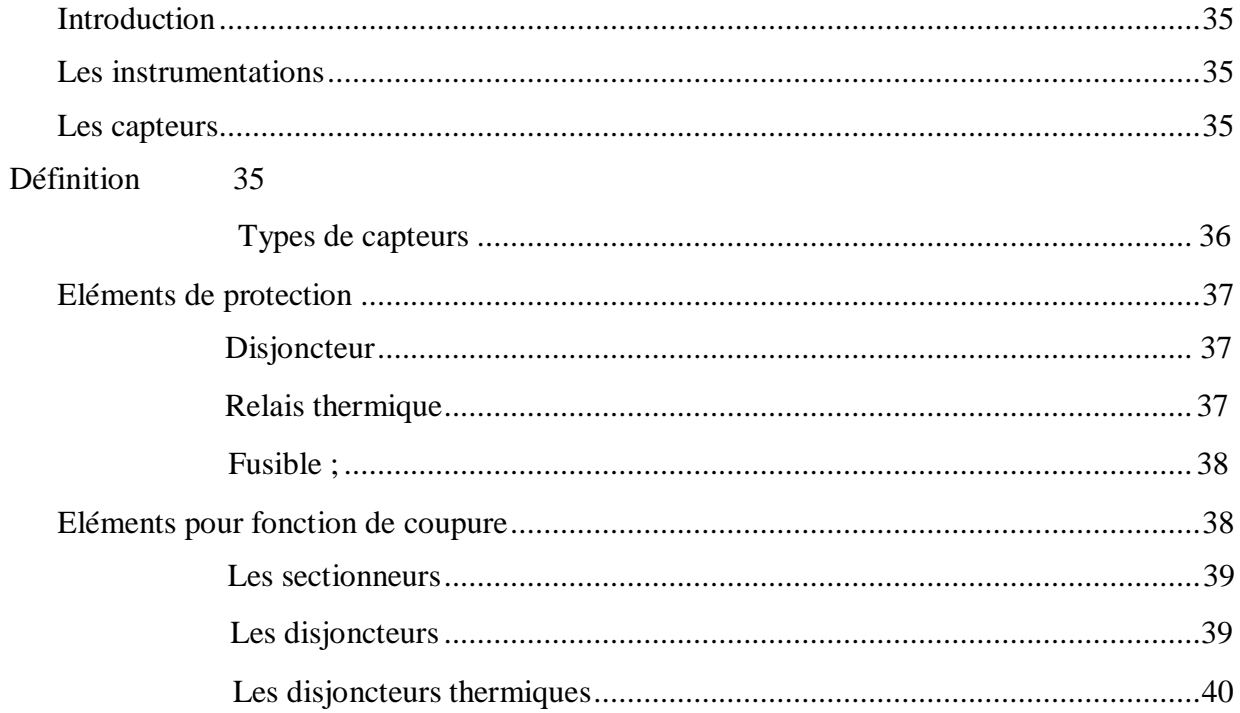

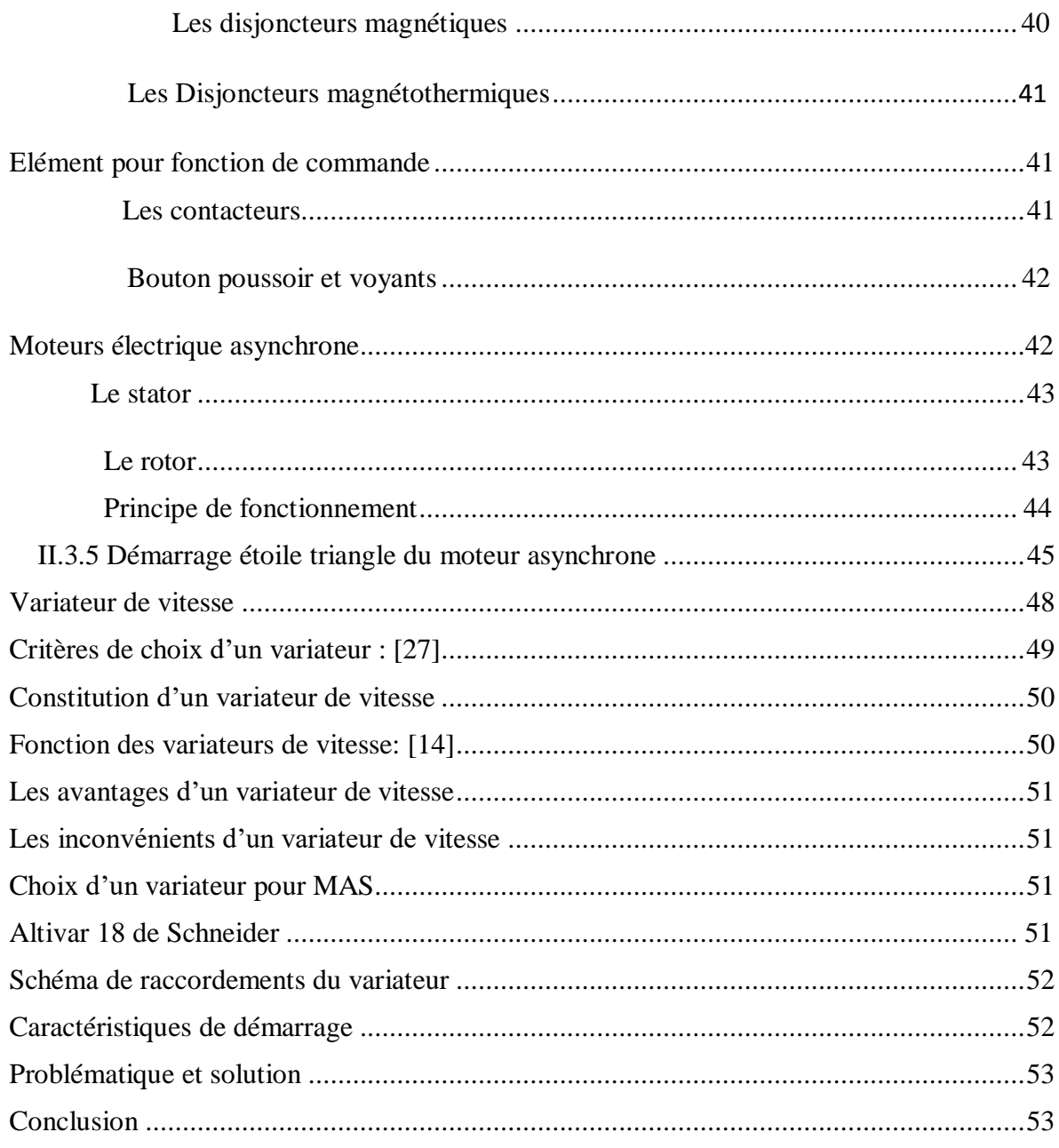

# **Chapitre III**

# Commande et régulation de compresseur à vis

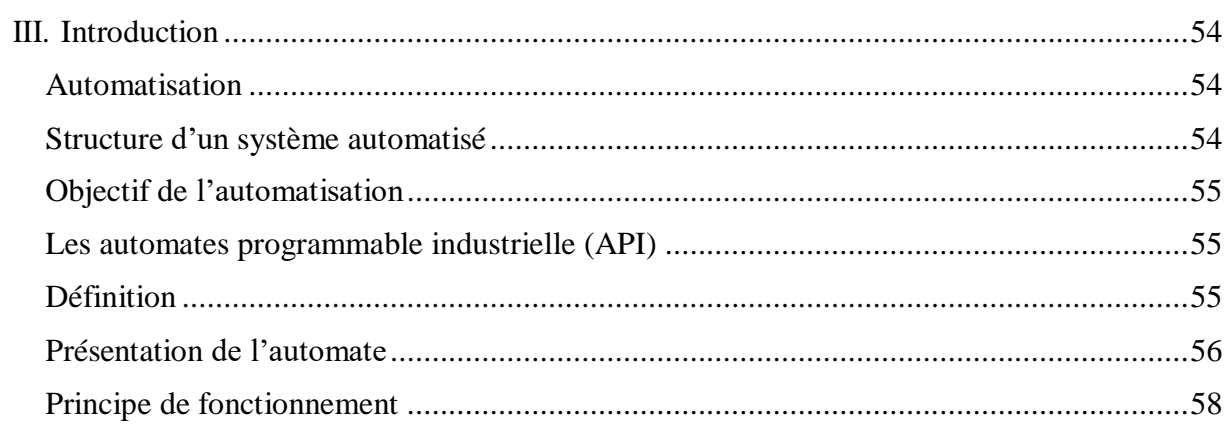

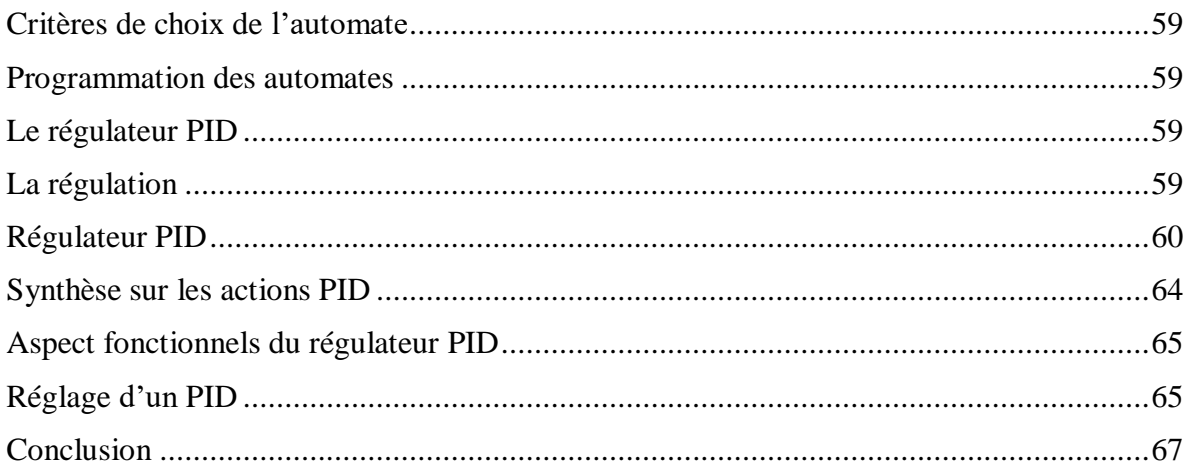

# **Chapitre IV**

# Programmation, simulation et supervision

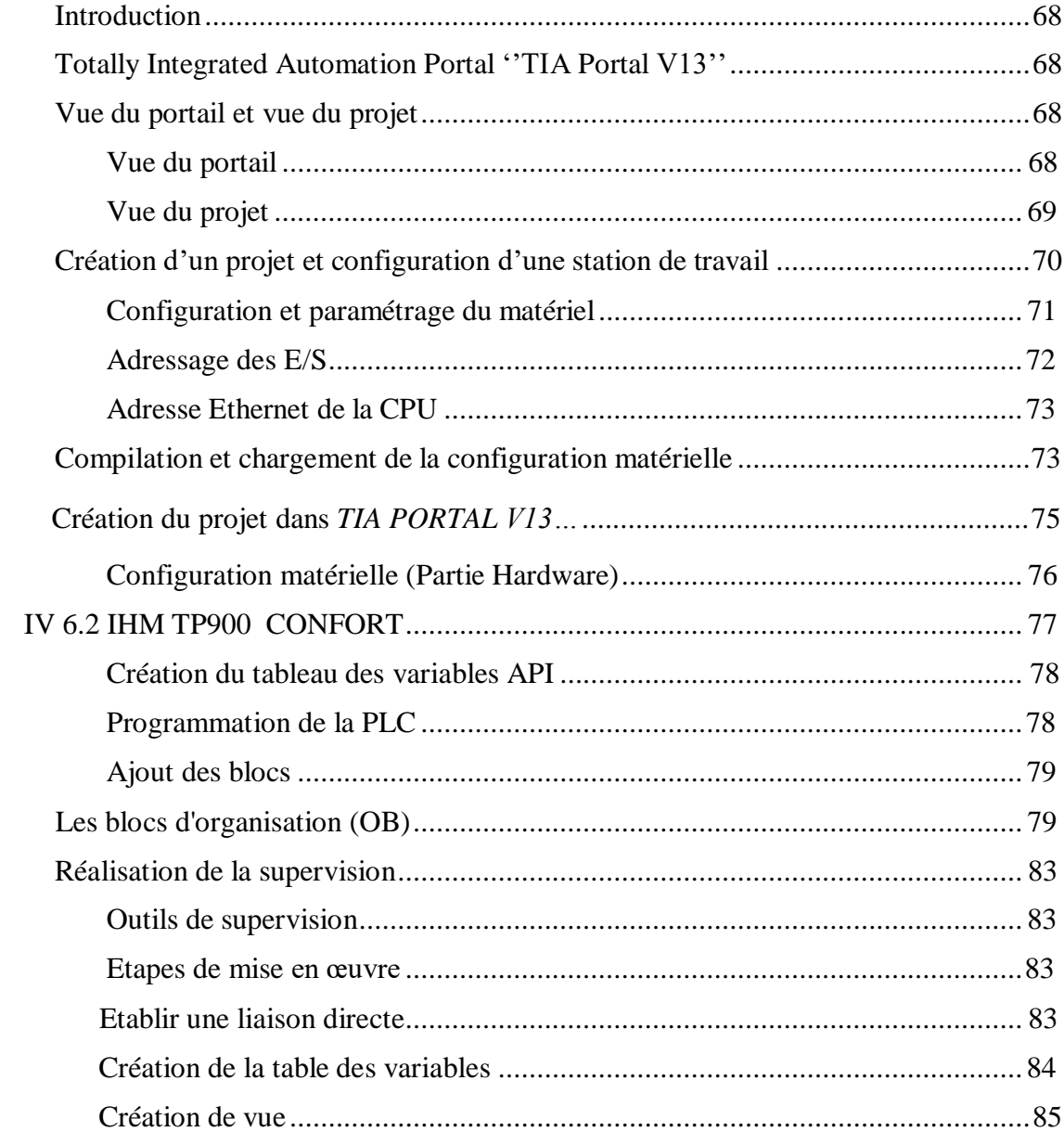

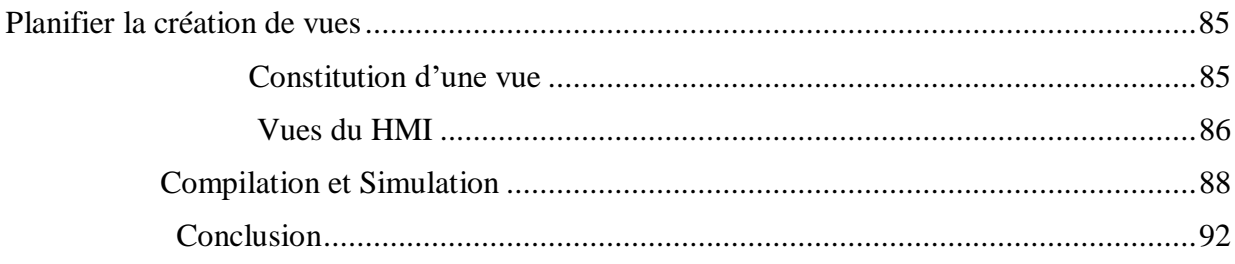

# Conclusion générale

# Références bibliographiques

# **Annexes**

# **Liste des tableaux**

# **Liste des tableaux**

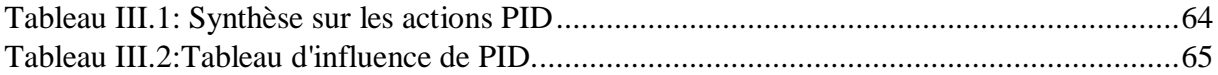

# **Liste des figures**

#### **LISTE DES FIGURE :**

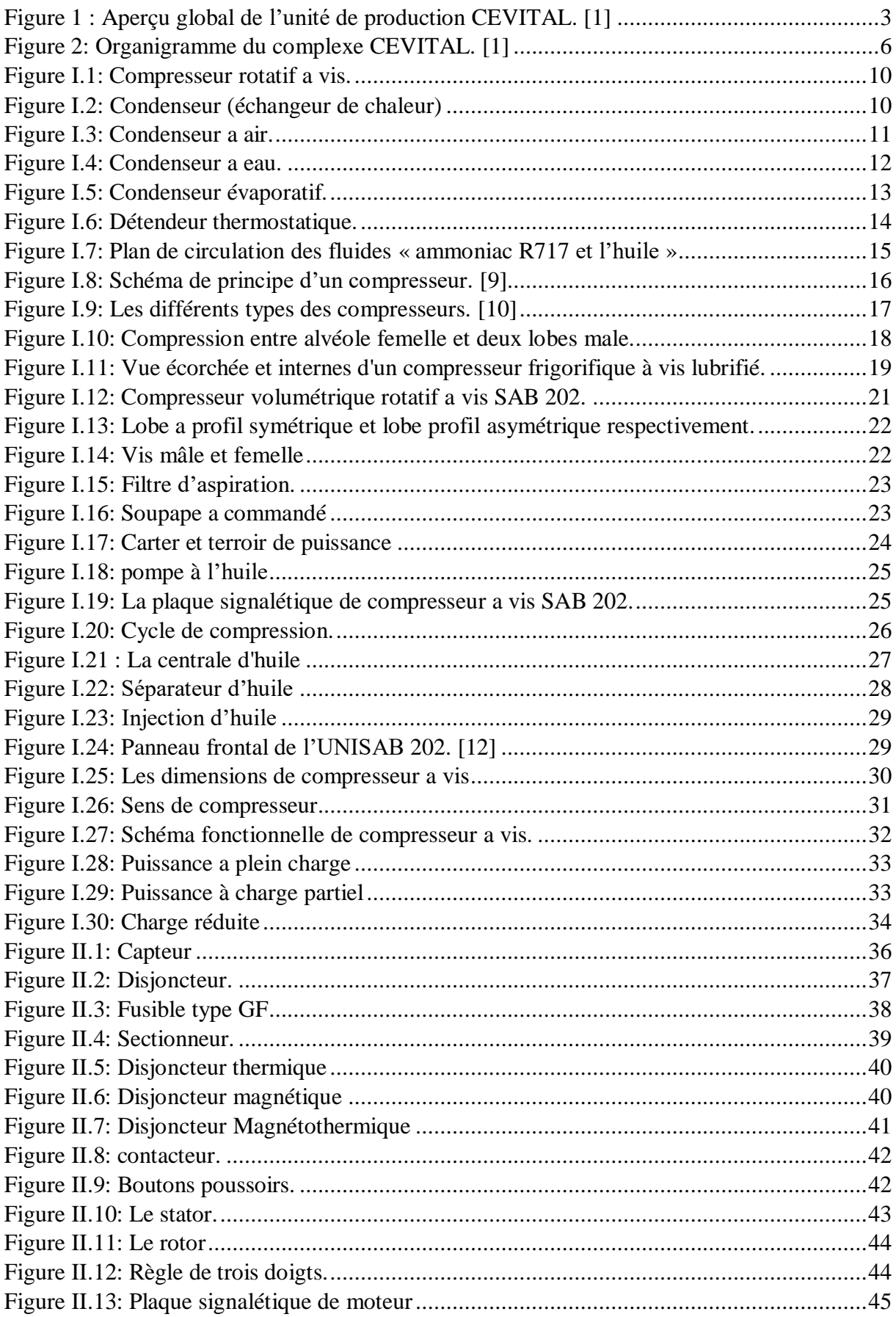

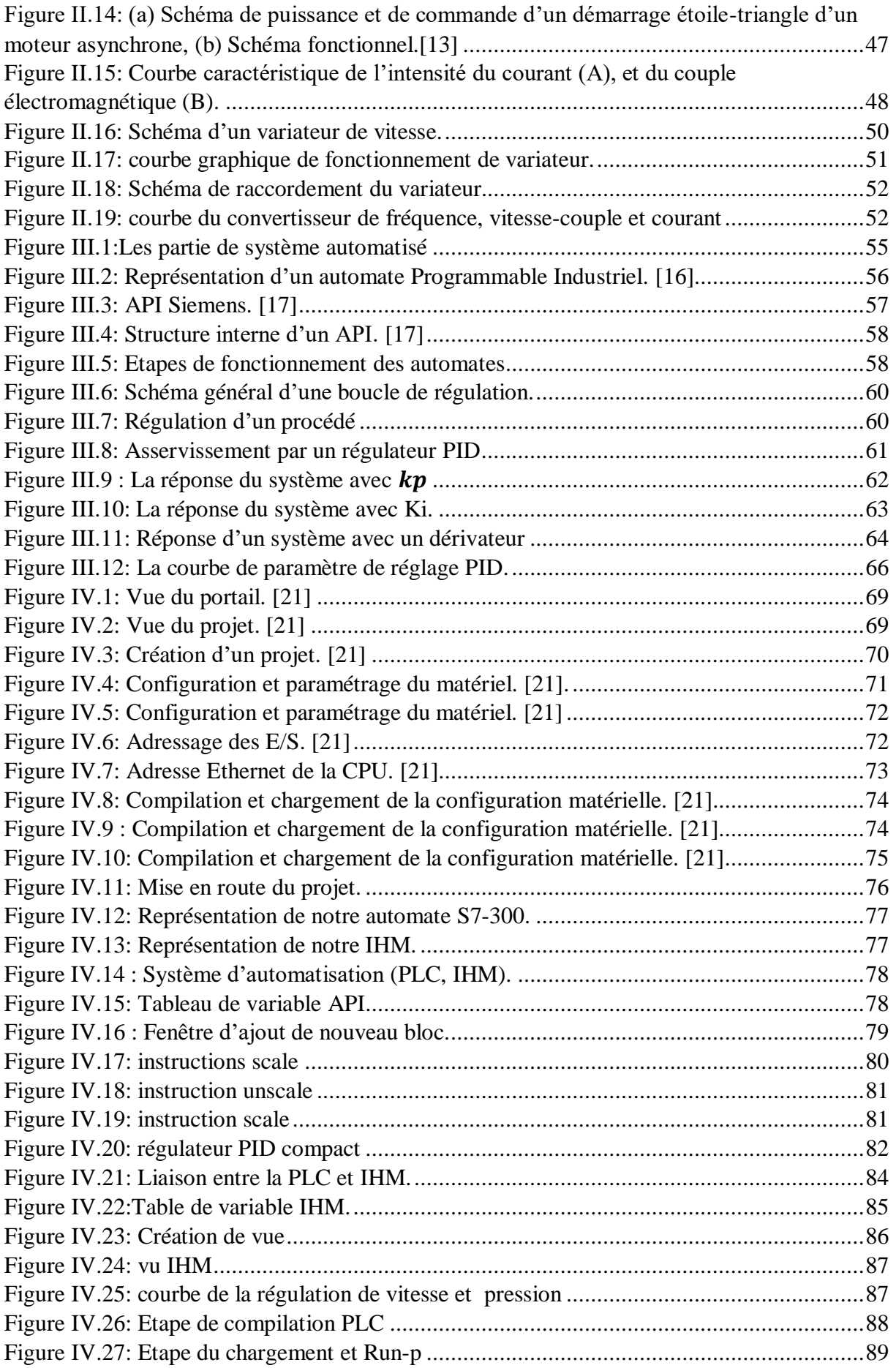

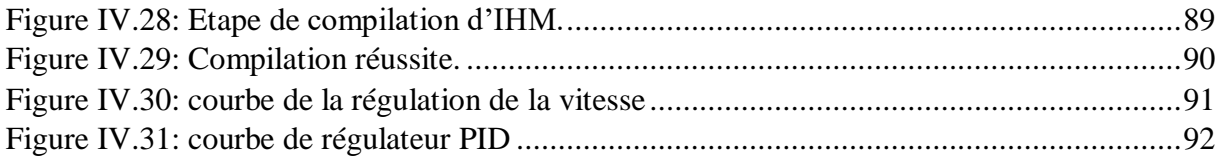

# **Liste des abréviations**

### **Liste des abréviations**

**Tia Portal V13:** Totally Integrated Automation Portal V13.

- **PC :** Partie Commande.
- **PO :** Partie Opérative.
- **API :** Automate Programmable Industriel.
- **PLC :** Programmable Logic Controller.
- **CPU :** Central Processing Unite.
- **IHM : Interface Homme Machine.**
- **MPI :** Multi Point Interface.

**Introduction générale**

# **Introduction générale**

Le complexe CEVITAL de Bejaia s'occupe de plusieurs secteurs d'activités qui nécessitent l'utilisation de gaz comprimé servant au fonctionnement des différentes machines, la production de gaz comprimé est assurée par une centrale au sein du l'unité margarinerie.

Les compresseurs à vis sont largement utilisés dans divers secteurs industriels tels que l'industrie pétrochimique, l'industrie alimentaire, l'industrie automobile, etc. Ils fonctionnent en comprimant du gaz à l'aide de deux vis rotatives, générant ainsi de l'énergie thermique et mécanique. Toutefois, ces machines sont souvent associées à une consommation énergétique élevée, ce qui représente un défi majeur en termes d'efficacité et de coûts opérationnels.

Le démarrage étoile-triangle est une méthode couramment utilisée pour démarrer des moteurs électriques triphasés de grande puissance. Mais cette méthode présente quelques inconvénients, tel que le courant de démarrage élevé est l'un des principaux inconvénients, cela peut provoquer des incendie au niveau des armoires électrique, des endommagements au niveau du moteur ainsi que les machine associé à cause du démarrage agressive.

Dans ce contexte, les variateurs de vitesse se positionnent comme une solution prometteuse pour la commande et la régulation de la pression des compresseurs à vis. Les variateurs de vitesse permettent de contrôler la vitesse de rotation du moteur du compresseur, offrant un démarrage progressif, cela fait augmenté la durée de la vie du notre compresseur éliminant le démarrage agressif ainsi la possibilité d'ajuster la puissance fournie en fonction des besoins réels de production.

L'utilisation d'un API (Application Programming Interface) représente une avancée technologique importante. L'API permet d'exploiter les fonctionnalités avancées du variateur de vitesse et de développer des programmes de commande spécifiques pour optimiser l'efficacité énergétique du compresseur à vis.

L'objectif de ce mémoire est de proposer une stratégie de commande et de régulation du compresseur à vis via un variateur de vitesse utilisant un API. Nous chercherons à exploiter les fonctionnalités offertes par l'API afin de développer une approche de commande adaptée, capable d'optimiser l'efficacité énergétique du compresseur et augmenter sa durée de vie tout en assurant sa stabilité et sa performance.

La réalisation de ce mémoire se repartie en 04 chapitres :

- Le premier chapitre est consacré aux notions générales de gaz comprimé et à l'étude technologique d'un compresseur à vis.
- Le deuxième chapitre est dédié à la description des éléments de l'installation et de la problématique ainsi que la solution proposée.
- Le troisième chapitre est basé sur la commande et la régulation de la pression, il nous décrit les systèmes automatisés ainsi que du fonctionnement du régulateur PID.
- Le quatrième chapitre est consacré à la présentation du logiciel utilisé et la programmation, la simulation et la supervision système proposé.

Nous terminerons notre travail par une conclusion général.

# **Présentation du complexe CEVITAL**

### **Historique :**

CEVITAL SPA, est parmi les entreprises algériennes qui ont vu le jour dès l'entrée de notre pays dans l'économie du marché. Elle a été créée par des fonds privés en 1998. [1].

En 1999, elle a lancé sa marque d'huile, suivie de celle de la margarine en 2001 et celle du sucre en 2003.

Son complexe de production se situe dans le port de BEJAIA et s'étend sur une superficie de 45000 m<sup>2</sup>, pour être parmi les meilleurs sur le marché international, CEVITAL a fait appel aux leaders mondiaux pour chaque type de marché et d'équipements, faisant de ce complexe l'un des plus performant et moderne en Algérie.

En effet, les besoins du marché national sont de 1200T/J d'huile l'équivalent de 12 litres par personne et par an. Les capacités actuelles de cette entreprise sont de 1800T/J, dont un excédent commercial de 600T/J ce qui a permis de faire passer l'Algérie du stade d'importateur à celui d'exportateur pour les huiles, les margarines et le sucre. Ses produits se vendent aujourd'hui dans plusieurs pays notamment en Europe, au Maghreb, au moyen orient et en Afrique de l'ouest.

## **Situation géographique :**

Le complexe CEVITAL est implanté au niveau du nouveau quai du port de Bejaia à 3km au Sud-ouest de la ville, à proximité de la RN 26.

Cette situation géographique lui profite bien, étant donné qu'elle lui confère l'avantage de la proximité économique, car il se situe près du port de Bejaia et de son aéroport, la figure ci-dessous est un aperçu global de l'unité de production CEVITAL.

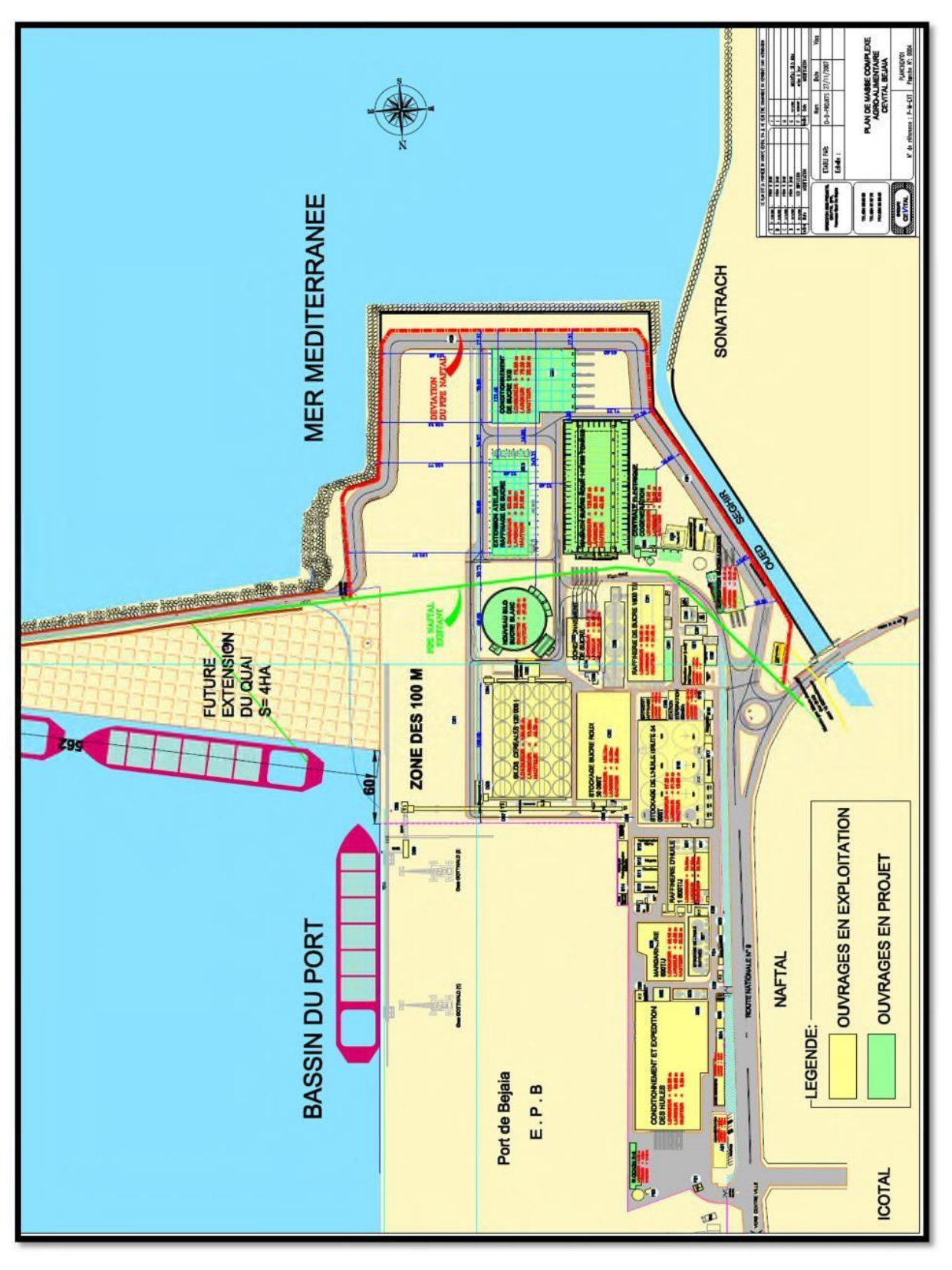

**Figure 1 :** Aperçu global de l'unité de production CEVITAL [1].

## **Mission et objectifs :**

Le groupe Cevital est doté d'une usine mécanisée avec des équipements de haute technologie, lui permettant de compter parmi les groupes industriels les plus importants d'Algérie.

L'entreprise a pour mission principale de développer la production et d'assurer la qualité et le conditionnement des huiles, des margarines et du sucre à des prix nettement plus compétitifs, et cela, dans le but de satisfaire le client et le fidéliser.

Les objectifs visés par Cevital sont les suivants :

- $\triangleright$  L'extension de ces produits sur tout le territoire national.
- L'importation de graines oléagineuses pour l'extraction directe des huiles brutes.
- L'optimisation de ces offres d'emploi sur le marché du travail.
- $\triangleright$  L'encouragement des agriculteurs par des aides financières pour la production locale de graines oléagineuses.
- $\triangleright$  La modernisation de ces installations en termes de machine et technique pour augmenter le volume de sa production.
- $\triangleright$  Le positionnement de ces produits sur le marché étranger par leurs exportations.

Les nouvelles données économiques nationales dans le marché de l'agroalimentaire, font que les meilleurs sont ceux qui maîtrisent d'une façon efficace et optimale les coûts, les charges et ceux qui offrent le meilleur rapport qualité**/**prix. Ceci est nécessaire pour s'imposer sur le marché que CEVITAL négocie avec les grandes sociétés commerciales internationales, ces produits se vendent dans différentes villes africaines (Lagos, Niamey, Bamako, Tunis, Tripoli…).

### **Activités de Cevital :**

Lancé en mai 1998, le complexe CEVITAL a débuté son activité par le conditionnement d'huile en décembre 1998*.* En février1999*,* les travaux de génie civil de la raffinerie d'huile ont débuté, cette dernière est devenue fonctionnelle en août 1999*.*

L'ensemble des activités de CEVITAL sont concentrées sur la production et la commercialisation des huiles végétales, de la margarine, du sucre et la production de sa propre énergie électrique, qui se présente comme suit :

- Raffinerie d'huile (1800 tonnes/jour).
- Conditionnement d'huile (1400 tonnes/heure).
- $\triangleright$  Production de margarine (600tonnes/jour).
- Fabrication d'emballage (PET) : Poly-Ethylène-Téréphtalate (9600 unités/heure).
- $\triangleright$  Production de sucre (1600 tonnes/jour).
- Stockage des céréales (120000 tonnes).
- Cogénération (production de l'énergie électrique avec une capacité de 64 MW).
- Minoterie et savonnerie en cours d'étude.

# **Organigramme de l'entreprise :**

La figure ci-dessous est une représentation de l'organigramme du complexe de CEVITAL

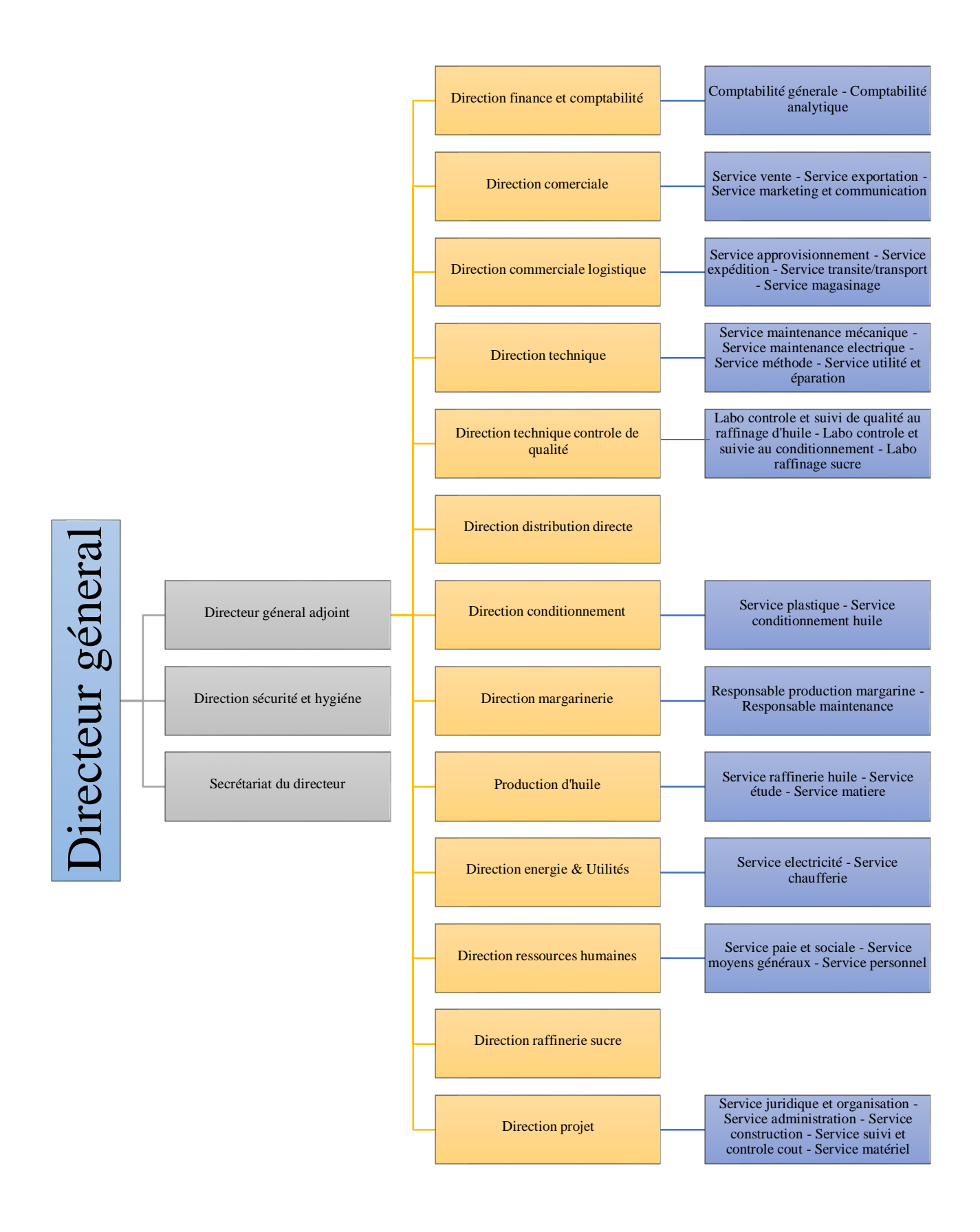

**Figure 2:** Organigramme du complexe CEVITAL [1].

### **Normes et certification de Cevital :**

Cevital avait toute une équipe ayant travaillé pleinement pour avoir la certification internationale « ISO 22000 » (système de management de la sécurité des denrées alimentaires) avant la fin de l'année 2009 [2].

### **Margarinerie :**

#### **A. Présentation :**

La Margarinerie Cevital est l'une des plus grandes entreprises de production de margarine en Afrique et fournit ses produits à plusieurs pays du monde entier.

La margarinerie mise en chantier en mars 2000, puis rentrée en production en juillet 2001. Cette margarinerie construite par le groupe lui-même représente une offensive considérable sur le marché à grand publique. Sa capacité de production est de 100 T/J pour chaque chaîne de production qui sont au nombre de six.

#### **B. Les activités de la margarinerie :**

Cevital est un groupe industriel algérien qui est présent dans plusieurs secteurs d'activité, y compris la margarinerie. En effet, la margarinerie Cevital est engagée dans la production et la distribution de produits alimentaires tels que la margarine, le beurre, les graisses végétales et les huiles alimentaires pour répondre aux besoins de sa clientèle.

Voici quelques-unes des activités de la margarinerie Cevital :

- 1. Production de margarine : Cevital produit une variété de margarines pour une utilisation en cuisine et en boulangerie. Les margarines peuvent être fabriquées à partir de différentes matières premières telles que l'huile de palme, l'huile de tournesol, l'huile de soja, etc.
- 2. Production de beurre : Outre la margarine, Cevital produit également du beurre à partir de la crème de lait. Le beurre est utilisé en cuisine pour son goût et sa texture.
- 3. Production de graisses végétales : Cevital produit également des graisses végétales pour une utilisation en cuisine et en pâtisserie. Les graisses végétales sont généralement utilisées pour donner une texture et une consistance à différents produits alimentaires.
- 4. Conditionnement et distribution : Cevital conditionne et distribue ses produits finis à travers son réseau de distribution pour les mettre à disposition des consommateurs.

# **Chapitre I**

# **Etude technologique de**

**compresseur à vis**

## **Introduction :**

Le compresseur est considéré comme le cœur de l'installation, car il est le seul organe mécanique dans une machine frigorifique. Le rôle d'un compresseur dans une installation est de fournir le débit de fluide nécessaire, maintenir la température du fluide frigorifique, refouler à haute pression les vapeurs aspirées.

Le compresseur étudié est de type volumétrique rotatif a vis lubrifie, de marque « SABROE » de type SAB202. Dans ce chapitre nous allons voir les différents organes du compresseur ainsi que les différents paramètres qui le caractérisent.

## **Généralités sur le gaz comprimé :**

Le gaz ammoniac « R 717 » est l'un des plus anciens fluides frigorigènes. Il est principalement utilisé en installation à caractère industriel, avec des compresseurs à pistons et à vis. C'est un fluide incolore, d'odeur caractéristique piquante et irritante. [3]

#### **Notion de gaz comprimé :**

L'ammoniac (formule chimique NH3) est un gaz composé de deux autres gaz, l'azote et l'hydrogène. Sa température d'ébullition est de – 33,4 °C sous la pression atmosphérique normale (1,013 bar). Réglementation : l'ammoniac est un produit classé toxique et inflammable. (Se reporter à l'arrêté du 16 juillet 1997 paru au *JO* du 3 octobre 1997). [3]

#### **Avantage de gaz comprimé :**

En tant que réfrigérant, l'ammoniac présente quatre avantages :

- Le gaz est compressible, élastique et capable d'absorber une grande quantité d'énergie.
- Le gaz possède de meilleures propriétés de transfert de chaleur que la plupart des réfrigérants chimiques, ce qui permet l'utilisation d'appareils dotés d'une surface de transfert de chaleur moins étendue, et donc de réduire les coûts de construction de l'installation.
- Il possède contrairement à de nombreux autre réfrigérants, une odeur caractéristique détectable par le nez humain même à des concentrations très faibles. Cette odeur constitue un signal d'alarme en cas de fuite, même minime. S'il est nécessaire de réduire la charge en ammoniac.

 L'ammoniac appartient au groupe des réfrigérants dits « naturels », avec un niveau de potentiel d'appauvrissement de la couche d'ozone (ODP) de 0 et un niveau de potentiel de réchauffement global (PRP) de 0. [4]

#### **Inconvénients de gaz comprimé :**

Le gaz comprimé possède de nombreux inconvénients :

- $\triangleright$  Il n'est pas compatible avec le cuivre, il ne peut donc être utilisé dans aucun système avec des tuyaux en cuivre.
- Des concentrations élevées d'ammoniac sont toxiques. Cependant, deux facteurs peuvent atténuer ce risque : l'odeur unique de l'ammoniac peut être détectée à des concentrations bien inférieures à ce qui est considéré comme dangereux,
- L'ammoniac est plus léger que l'air, donc s'il fuit, il montera et se dissipera dans l'atmosphère.
- L'ammoniac n'est pas un réfrigérant universel il convient principalement aux applications industrielles et commerciales lourdes. [4]

## **Eléments de l'installations frigorifique :**

#### **Compresseur :**

Les compresseurs sont des machines qui aspirent l'air ambiant à basse pression afin de réduire le volume et d'augmenter la pression a de haut niveau à l'aide de moyens mécaniques avec une puissance nominal qui peut être très importante. Le choix du compresseur nécessite des critères bien précistel que : le taux de pression, le débit, le volume et la vitesse avec laquelle il s'écoule selon les besoins des processus.

Le compresseur utilisé est SAB 202 compresseur volumétrique rotatif à vis avec régulation de puissance et injection d'huile. Les deux rotors mâle et femelle sont pourvus respectivement de 4 lobes (rotor mâle) et 6 lobes (rotor femelle) à profil Asy- métrique, licence SRM. [5]

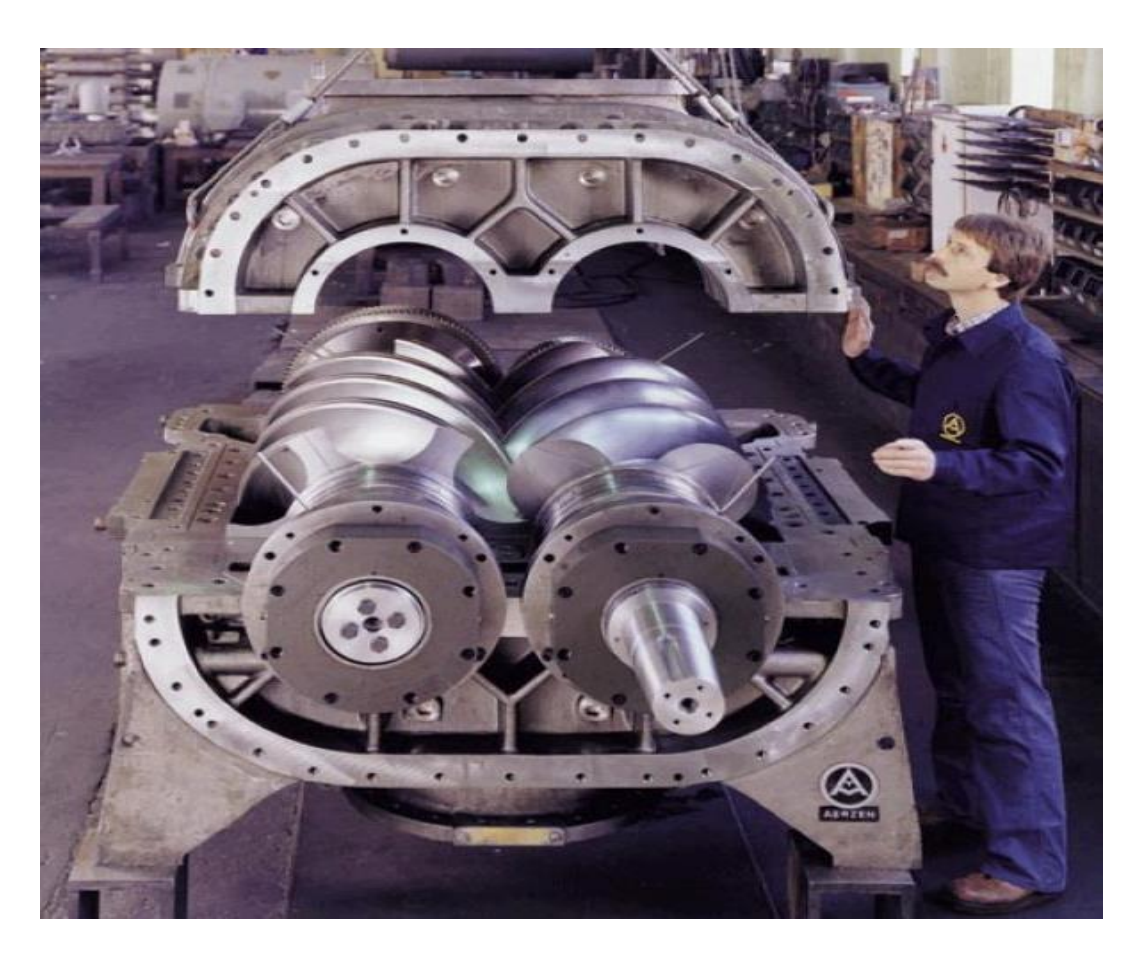

**Figure I.1:** Compresseur rotatif à vis.

#### **I. 3.2 Condenseur :**

Le condenseur est un échangeur thermique permettant la transformation de la vapeur en liquide (liquéfaction ou condensation), sur une surface maintenue froide à l'aide d'un fluide réfrigérant. [6]

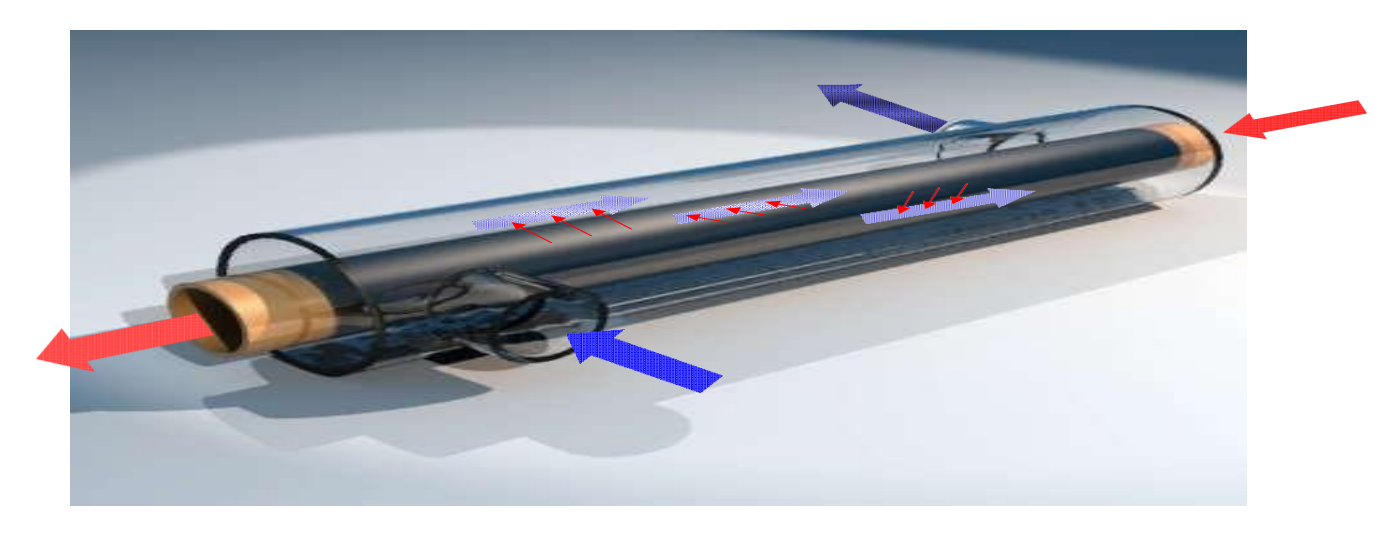

**Figure I.2:** Condenseur (échangeur de chaleur).

#### **A. Principe de fonctionnement :**

- Transfert de chaleur d'un fluide vers un autre fluide
- $\triangleright$  Sans contact direct
- Le flux de chaleur traverse la surface d'échange séparant les 2 fluides
- Différence de température entre les 2 fluides
- $\triangleright$  Le fluide froid absorbe la chaleur du fluide chaud

#### **B. Mode de transfert :**

Les deux fluides circulent parallèlement à sens oppose.

#### **C. Choix de condenseur :**

- $\overline{\phantom{a}}$  Condenseur a air :
- $\triangleright$  Puissance faible
- Eau non disponible ou chère

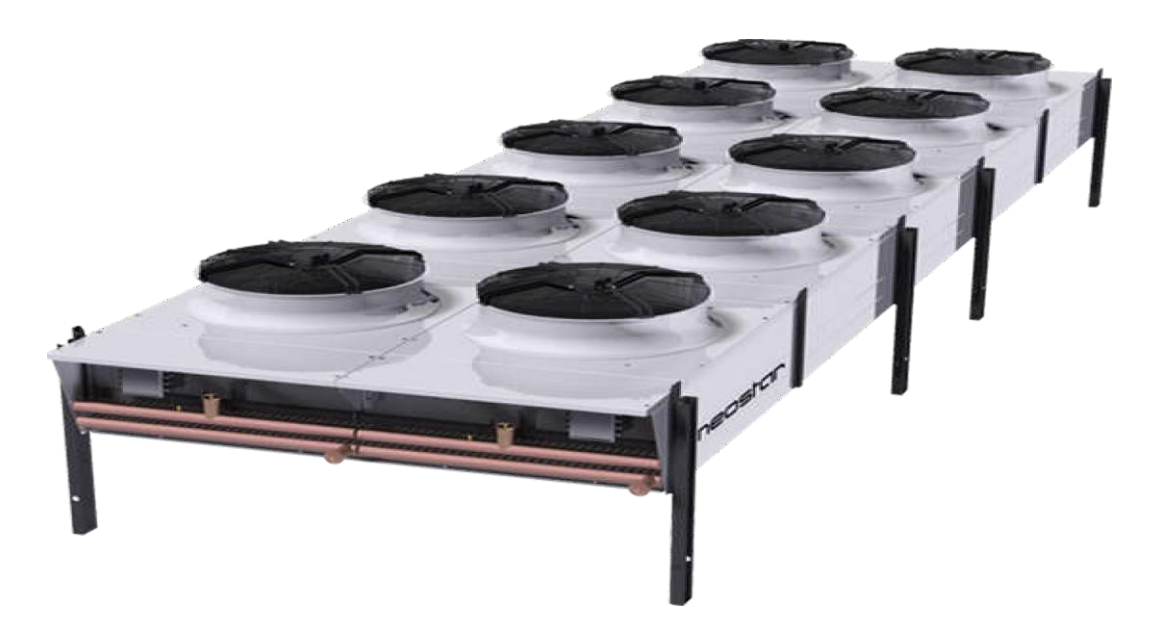

**Figure I.3:** Condenseur a air.

- Condenseur a eau :
- $\triangleright$  Quantité de chaleur à enlever importante
- Température de l'air extérieur élevée

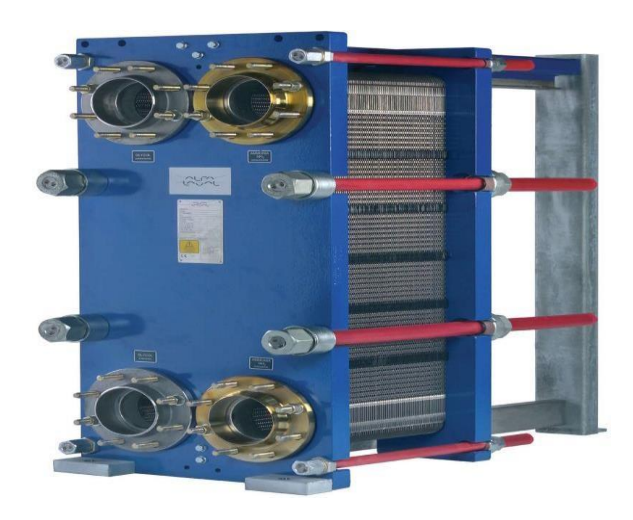

**Figure I.4:** Condenseur a eau*.*

- $\perp$  L'eau :
- $\triangleright$  Risque de tartre
- > Encrassement

#### **Condenseurs évaporatifs :**

Un condenseur évaporatif est un type de condenseur utilisé dans les installations frigorifiques. Il fonctionne en utilisant de l'eau ou un autre liquide pour refroidir le gaz réfrigérant qui circule à travers le système.

Lorsque le gaz chaud entre en contact avec le liquide, il se condense en liquide à son tour, en libérant de la chaleur qui est alors évacuée par l'eau de refroidissement. Ce processus permet de réduire la température du gaz réfrigérant, ce qui le prépare à être compressé à nouveau et à circuler à travers le système de climatisation ou de réfrigération.

Les condenseurs évaporatifs sont souvent utilisés dans les climatiseurs et les réfrigérateurs de grande taille car ils sont plus efficaces que les autres types de condenseurs. Cependant, ils peuvent être plus coûteux à installer et à entretenir en raison de leur complexité et de leur utilisation d'eau de refroidissement.

#### **Condenseur évaporatif utilisé :**

Cette installation comporte trois condenseurs évaporatifs montés en parallèle. Ils sont largement dimensionnés et permettent de garantir une température maximale de condensation de + 35 °C pour une température humide de + 21 °C. Chaque condenseur comporte trois ventilateurs. Le contrôle de la haute pression peut donc être réalisé par enclenchement ou

déclenchement en cascade des condenseurs. Des thermostats commandant des résistances électriques assurent la mise hors gel. Un contrôleur de niveau verrouille les résistances électriques et la pompe de pulvérisation en cas de manque d'eau. [3]

- $\triangleright$  Température d'évaporation = 15°C
- $\triangleright$  Température de condensation = +35 °C

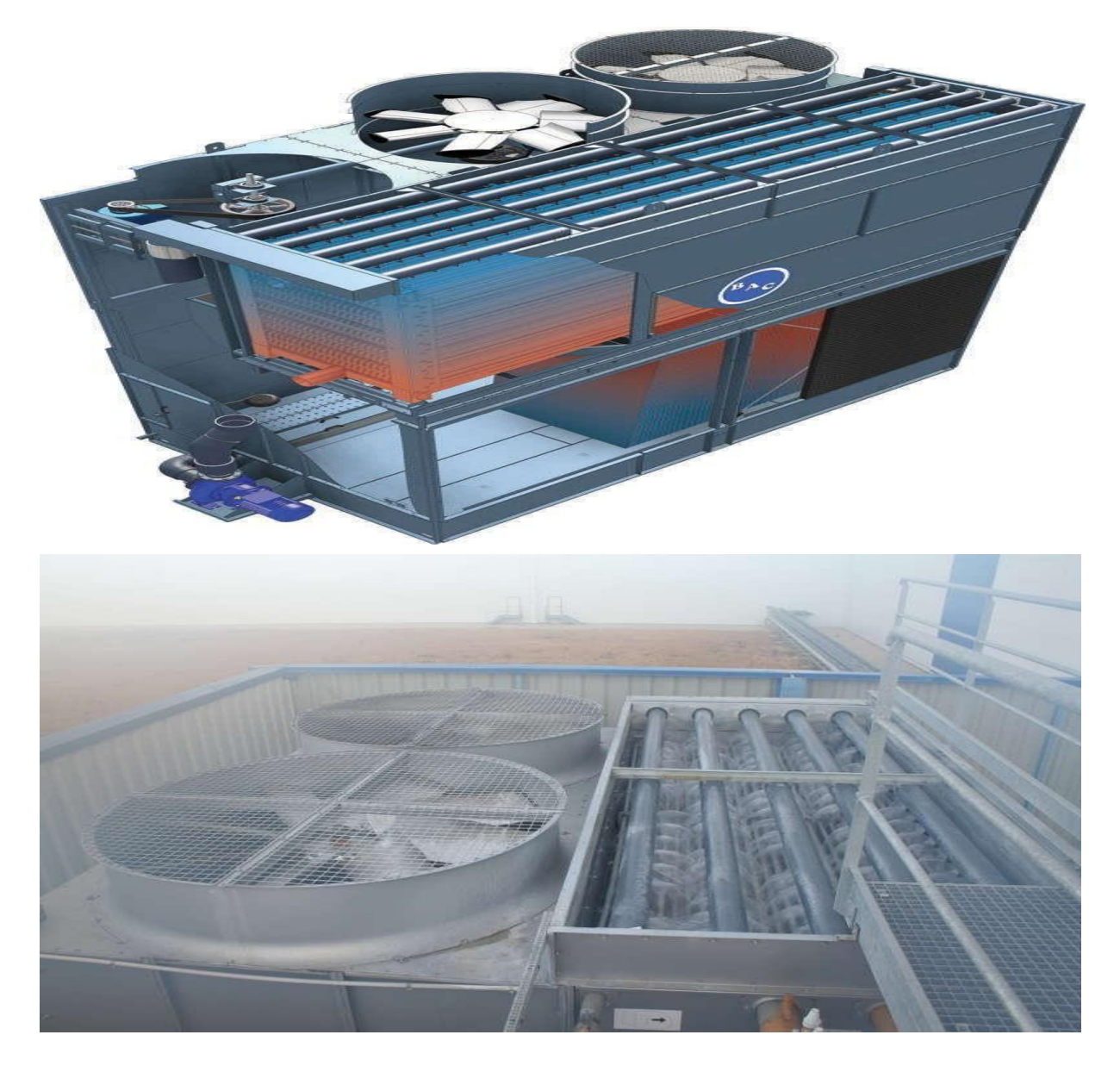

**Figure I.5:** Condenseur évaporatif.

#### **Détendeur :**

La différence de pression entre le condenseur et l'évaporateur nécessite d'insérer un dispositif « abaisseur de pression » dans le circuit. C'est le rôle du détendeur. Le fluide frigorigène se vaporise partiellement dans le détendeur pour abaisser sa température. [7]

#### **Rôle de détendeur :**

- Régler le débit de fluide frigorigène dans l'évaporateur
- $\triangleright$  Maintenir une surchauffe constante

#### **Détendeur utilisé :**

Le détendeur thermostatique : C'est le dispositif le plus fréquemment utilisé. Le détendeur thermostatique est une vanne qui règle le débit du réfrigérant, en maintenant une différence constante entre la température d'évaporation du réfrigérant et la température des gaz à la sortie de l'évaporateur. La différence entre ces deux températures s'appelle la « surchauffe à l'évaporateur », typiquement 6 à 8 K. De cette façon, on est certain que tout le liquide injecté s'est évaporé. [8]

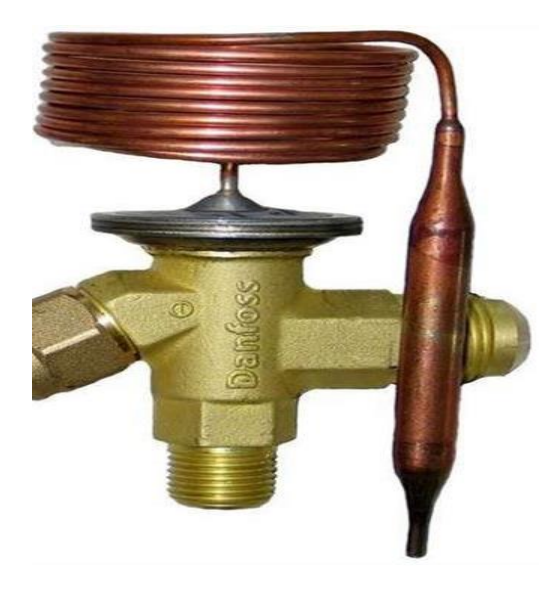

**Figure I.6:** Détendeur thermostatique.
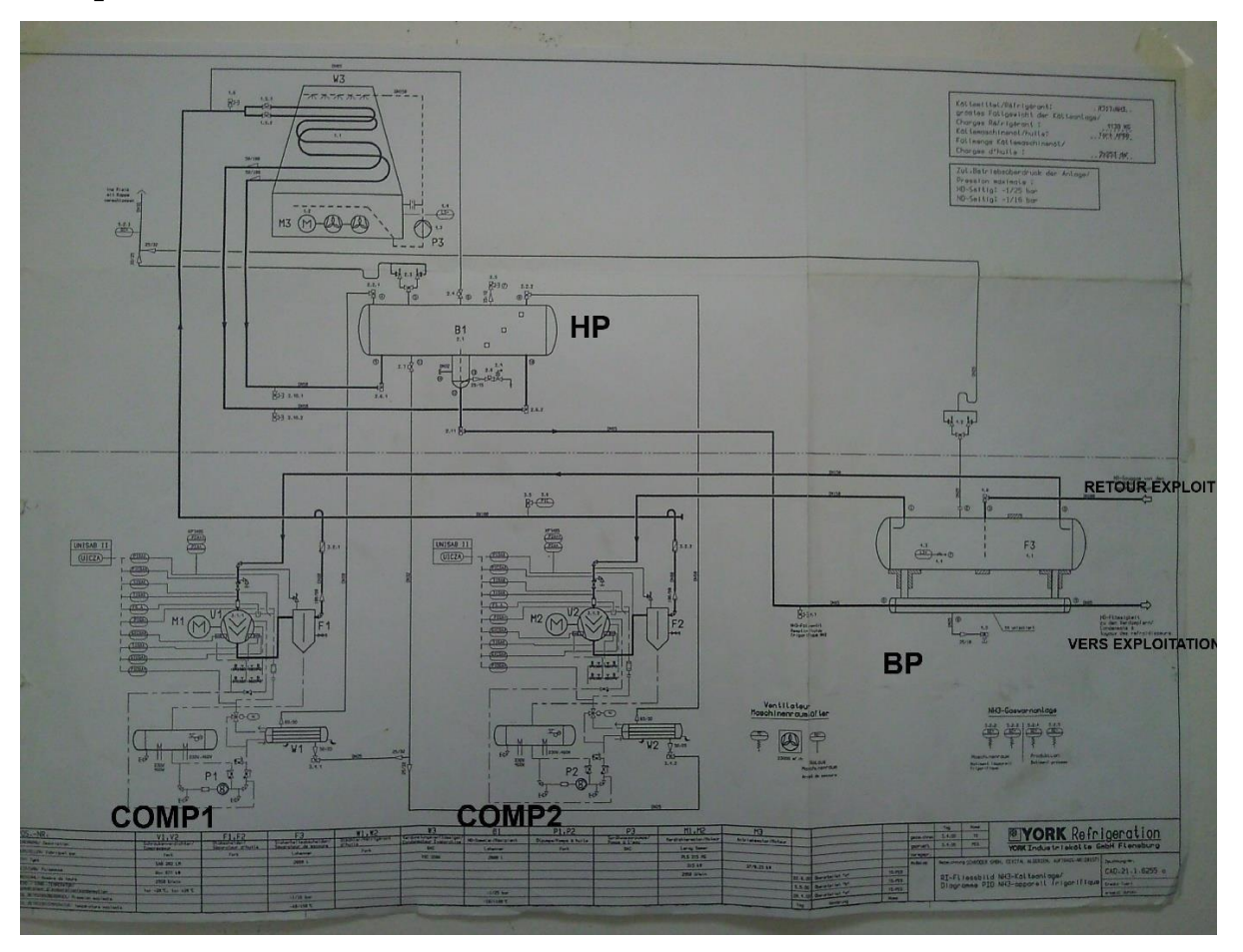

### **Représentation de la centrale :**

**Figure I.7:** Plan de circulation des fluides « ammoniac R717 et l'huile ».

## **Compresseurs :**

### **Généralités :**

Le compresseur ou pompe à air est une machine qui réduit le volume et accroit ainsi la pression d'une quantité d'air donnée par des moyens mécaniques, l'air ainsi comprimé possède une énergie potentielle élevée, lorsqu'on supprime la pression extérieure, l'air se dilate rapidement.

Le marché le plus important pour les compresseurs, dont la puissance est comprise entre 10 et 300 kW, est largement dominé par les compresseurs à vis lubrifiées (75 % des ventes) à cause de leur robustesse, de leur simplicité et de leur coût d'investissement pas très élevé. Il existe cependant, un nombre important d'autres technologies : à pistons, à membranes, à palettes, à spirales, à centrifuge qui occupent des niches plus spécifiques du marché. [9]

Le choix du compresseur nécessite des critères bien précis tel que : le taux de pression, le débit, le volume et la vitesse avec laquelle il s'écoule selon les besoins des processus afin d'avoir une efficacité optimale et de diminuer les risques d'endommager les éléments du processus.

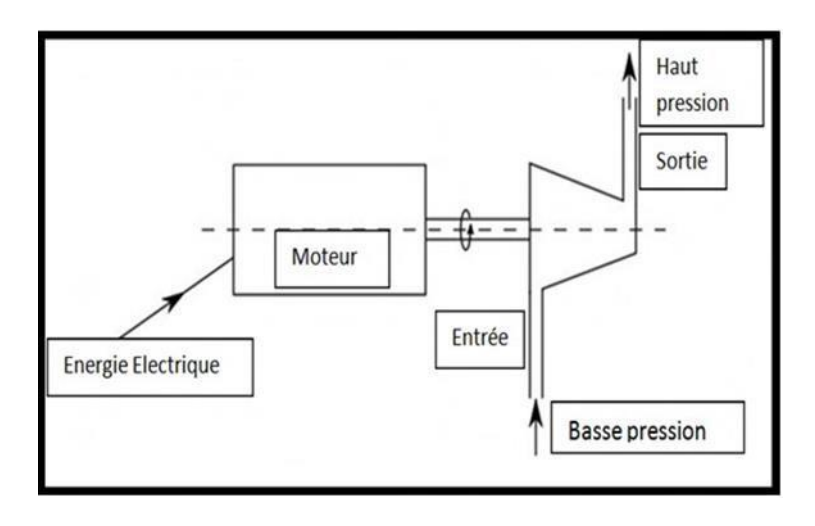

**Figure I.8:** Schéma de principe d'un compresseur. [9]

### **Choisir un compresseur performant :**

Le choix du compresseur nécessite des critères bien précis tel que : le taux de pression, le débit, le volume et la vitesse avec laquelle il s'écoule selon les besoins des processus afin d'avoir une efficacité optimale et de diminuer les risques d'endommager les éléments du processus. Ce choix est important car il affecte directement l'efficacité énergétique du système, en jouant à la fois sur les performances du compresseur lui-même, mais aussi sur les autres éléments du réseau du gaz. [9]

D'autres paramètres seront à prendre en compte pour le choix final (taille, poids, prix, etc…).

### **Spécifications d'achat du compresseur :**

- **⊥** Les informations sur le site et son passé.
- $\overline{\phantom{a}}$  Les besoins moyens, maximum (les pics) mais aussi minimum.
- La plage de température ambiante sur le site de fonctionnement, ainsi que les niveaux de pressions attendus.
- ↓ Les températures maximales attendues des fluides de refroidissement sur le site.
- $\perp$  La pression minimale requise au point d'utilisation.
- ← Le nombre d'heures d'utilisation par an.

## **Types de compresseur :**

On peut diviser les compresseurs en quatre catégories principales, la Figure I.9 illustre les différents types de compresseurs :

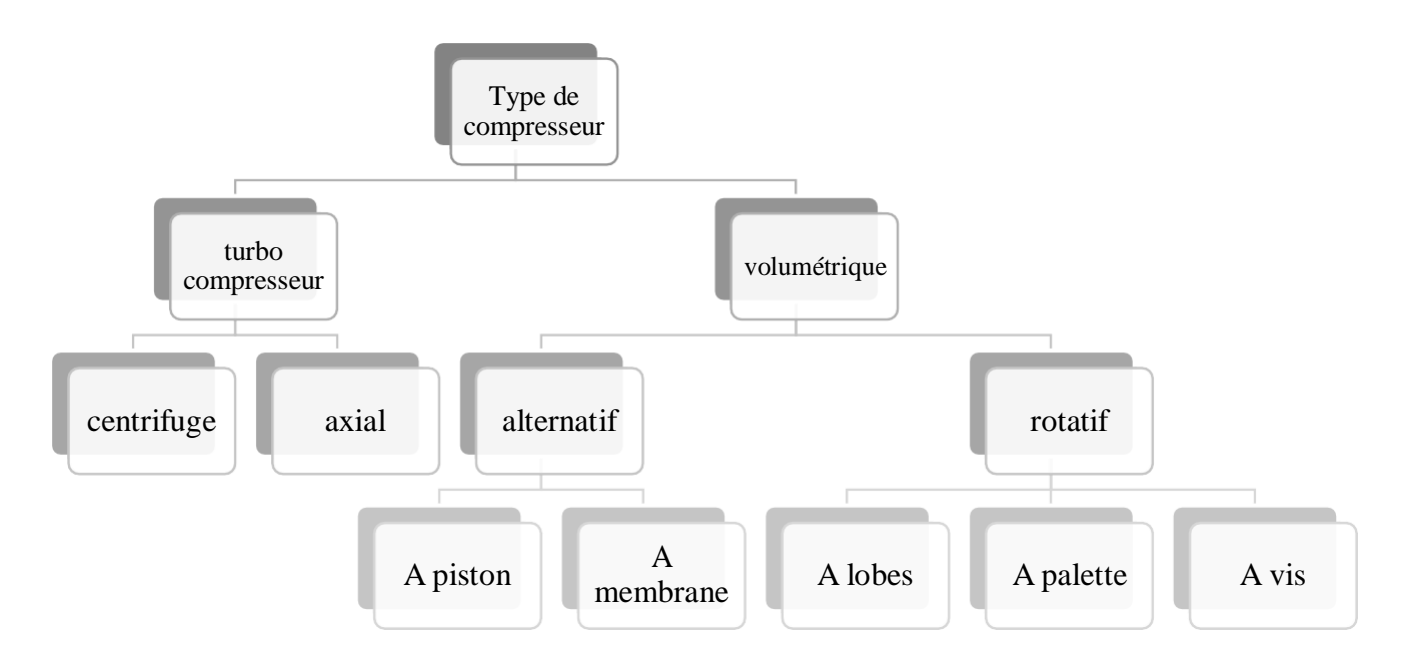

**Figure I.9:** Différents types des compresseurs. [10]

# **Compresseur volumétrique rotatif :**

Les compresseurs volumétriques élèvent la pression de l'air par réduction du volume. Cette réduction est obtenue par des moyens mécaniques différents. Cette classe de compresseurs est-elle même divisée en différentes catégories. [10]

Ces machines ont un avantage indéniable qui est de délivrer un débit constant contrairement aux compresseurs alternatifs qui eux fournissent un débit pulsatif. On utilise principalement trois types de compresseurs volumétriques rotatifs :

- > Les compresseurs à lobes.
- $\triangleright$  Les compresseurs à palettes.
- $\triangleright$  Les compresseurs à rotors hélicoïdaux (à vis) :
	- Compresseurs à vis lubrifiés.
	- Compresseurs à vis non lubrifiés.

### **Principe de fonctionnement du compresseur rotatif a vis :**

Le compresseur rotatif à vis est un type de compresseur utilisé pour comprimer l'air ou un autre gaz.

La partie mobile est composé de deux vis s'engrenant l'une d'une l'autre. Ces deux vis tournent en sens contraire. Le passage de gaz s'effectue parallèlement aux axes des deux vis. La vis femelle comporte toujours un pas de plus que la vis male avec un profil déférent. Le gaz est comprimé progressivement en traversant des capacités de plus en plus petites jusqu'à la tubulure de refoulement (les chambres sont formées par les parois du corps et les filets des deux vis).

Le compresseur rotatif à vis est souvent utilisé dans les applications industrielles, telles que la production d'air comprimé pour les machines et les outils, ainsi que dans les systèmes de climatisation et de réfrigération.

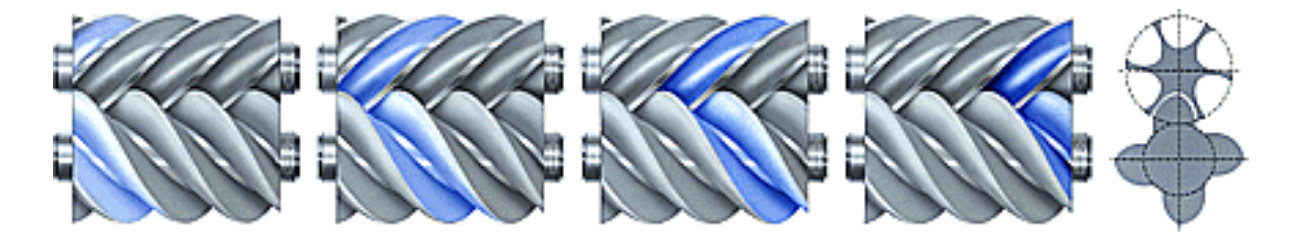

**Figure I.10:** Compression entre alvéole femelle et deux lobes male.

### **Compresseur à vis lubrifie :**

Le compresseur lubrifié est similaire au compresseur non lubrifié dans sa construction. Cependant, dans les compresseurs lubrifiés, de l'huile est ajoutée intentionnellement à l'air à l'entrée du compresseur pour assurer une lubrification adéquate des composants. Dans le cas des compresseurs lubrifiés à vis, l'ensemble des engrenages de synchronisation n'est pas nécessaire, et un contact entre les vis existe. Sa présence à une triple fonction :

- $\triangleright$  Absorber la plus grande partie de la chaleur produite par la compression, ce qui permet d'abaisser la température du gaz et d'augmenter le rendement,
- $\triangleright$  Lubrifier les paliers
- $\triangleright$  Parfaire le rendement de la machine en réduisant les fuites internes par son interposition entre le lobe et le carter.

Le fluide refoulé dans le bloc de compresseur est un mélange comprimé air/huile. Il est dirigé vers un séparateur à triple effet dans lequel l'air est débarrassé de l'huile qu'il contient. L'épuration ultime de l'air est assurée par une cartouche de déshuilage à grand pouvoir séparateur. L'huile est ainsi totalement récupérée et après passage dans un réfrigérant, retourne au compresseur sous l'effet de la pression. [11]

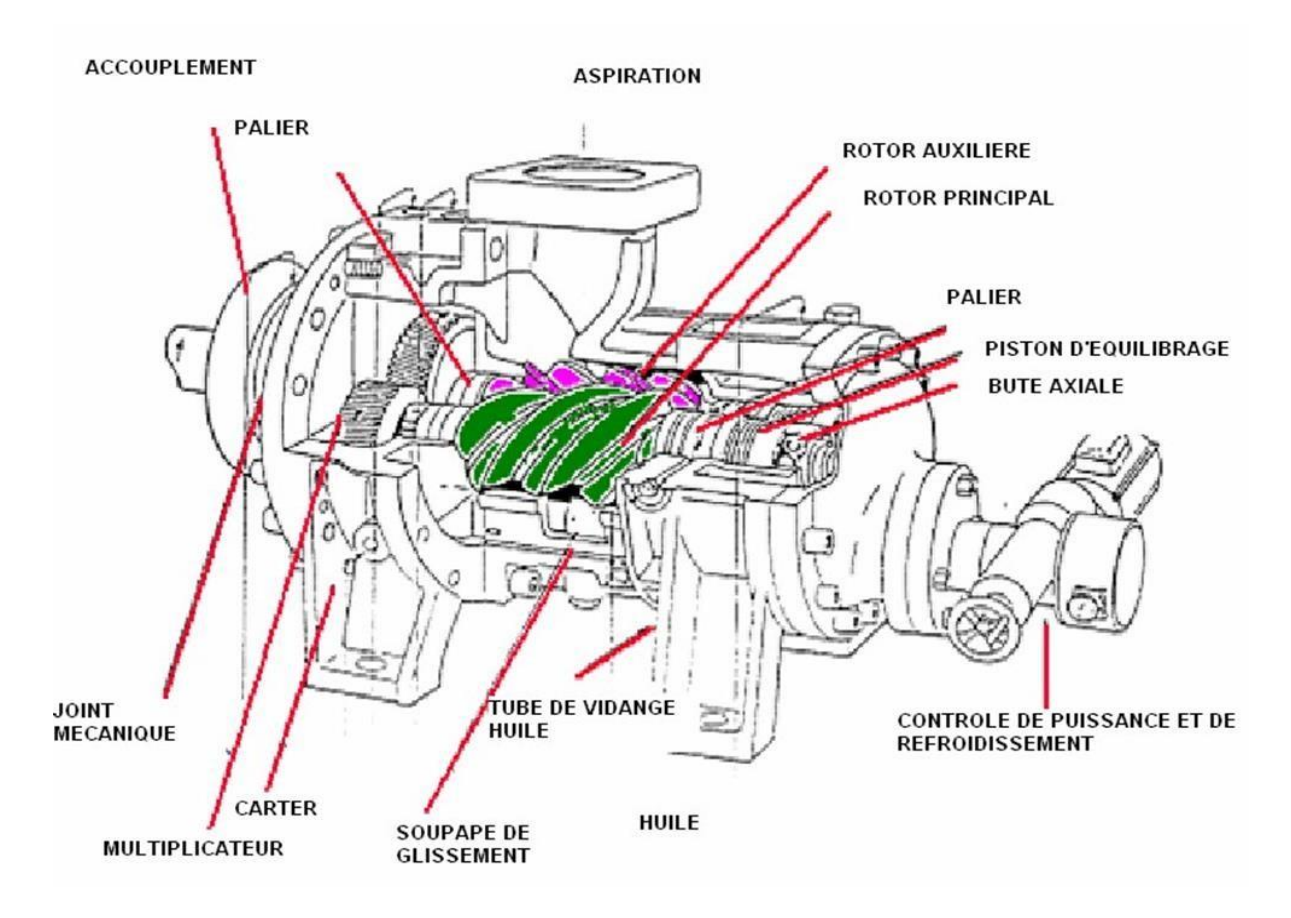

**Figure I.11:** Vue écorchée et internes d'un compresseur frigorifique à vis lubrifié.

### **Compresseur à vis non lubrifié :**

Avec quasiment la même constitution que le compresseur précédent, l'absence de contact métal sur métal élimine pratiquement tout risque d'usure des organes de compression et évite une perte de puissance due aux frottements. [11]

### **Avantages des Compresseur volumétrique rotatif a vis :**

Le compresseur a vis présente plusieurs avantages :

- Le nombre de pièces en mouvement est réduit.
- Leur poids est faible comparativement aux compresseurs à pistons (pour le même volume engendré).
- $\triangleright$  Ces machines fonctionnent sans clapet.
- Ces machines se prêtent bien à la réduction de puissance et au démarrage à vide.
- **Exercise Exercise Exercise Leur encombrement est réduit.**
- Les vibrations produites sont généralement plus faibles que celles générées par les compresseurs à pistons.
- Le rendement volumétrique des compresseurs à vis est élevé.
- Ils se prêtent mieux aux taux de compression élevés que les compresseurs à pistons.
- Ils permettent des pressions intermédiaires sans complication technologique.
- $\triangleright$  Ils permettent des puissances frigorifiques unitaires importantes. [5]

### **Inconvénients des compresseurs à vis :**

- L'intervention sur la mécanique de ces machines demande un personnel très spécialisé.
- Leur fonctionnement demande beaucoup d'huile, ce qui induit un séparateur d'huile très efficace sur le refoulement.
- $\triangleright$  Leur sens de rotation doit être rigoureusement respecté. [5]

### **Domaines d'application des Compresseur rotatif à vis « SAB » :**

Pour éviter une application non visée du compresseur, ce qui peut causer des lésions au personnel opérateur ou des dégâts techniques, il faut que les compresseurs puissent être utilisés pour les fins suivantes :

- Compresseur de réfrigération avec un nombre de tours et des limites d'opération comme indiqués dans « manuel d'instructions », ou d'après un accord écrit avec SABROE.
- $\triangleright$  Avec les frigorigènes suivants : R717 R22 R134a R404A R507 R600 R600A -R290 – LPG
- Des autres frigorigènes HFC d'après les instructions de SABROE.
- D'autres types de gaz après une approbation écrite de SABROE.
- Dans une ambiance explosive, pourvu que le compresseur soit monté avec un équipement inexplosif et proprement approuvé. [5]

### **N'utiliser PAS le compresseur :**

- Pour l'évacuation d'air et d'humidité dans l'installation.
- $\triangleright$  Pour mettre une pression d'air dans l'installation avant un essai de pression.

 $\triangleright$  Comme compresseur d'air. [5]

# **Compresseur rotatif a vis « SAB 202 » :**

## **Définition :**

Le compresseur SAB 202 est un compresseur à vis avec régulation de puissance et injection d'huile.

Le compresseur à vis « SABROE » est un équipement de qualité supérieure, offrant des performances fiables et durables pour les applications de réfrigération et de climatisation. La marque « SABROE » est bien établie dans l'industrie des compresseurs depuis plus de 100 ans et est reconnue pour son engagement envers l'innovation et la qualité.

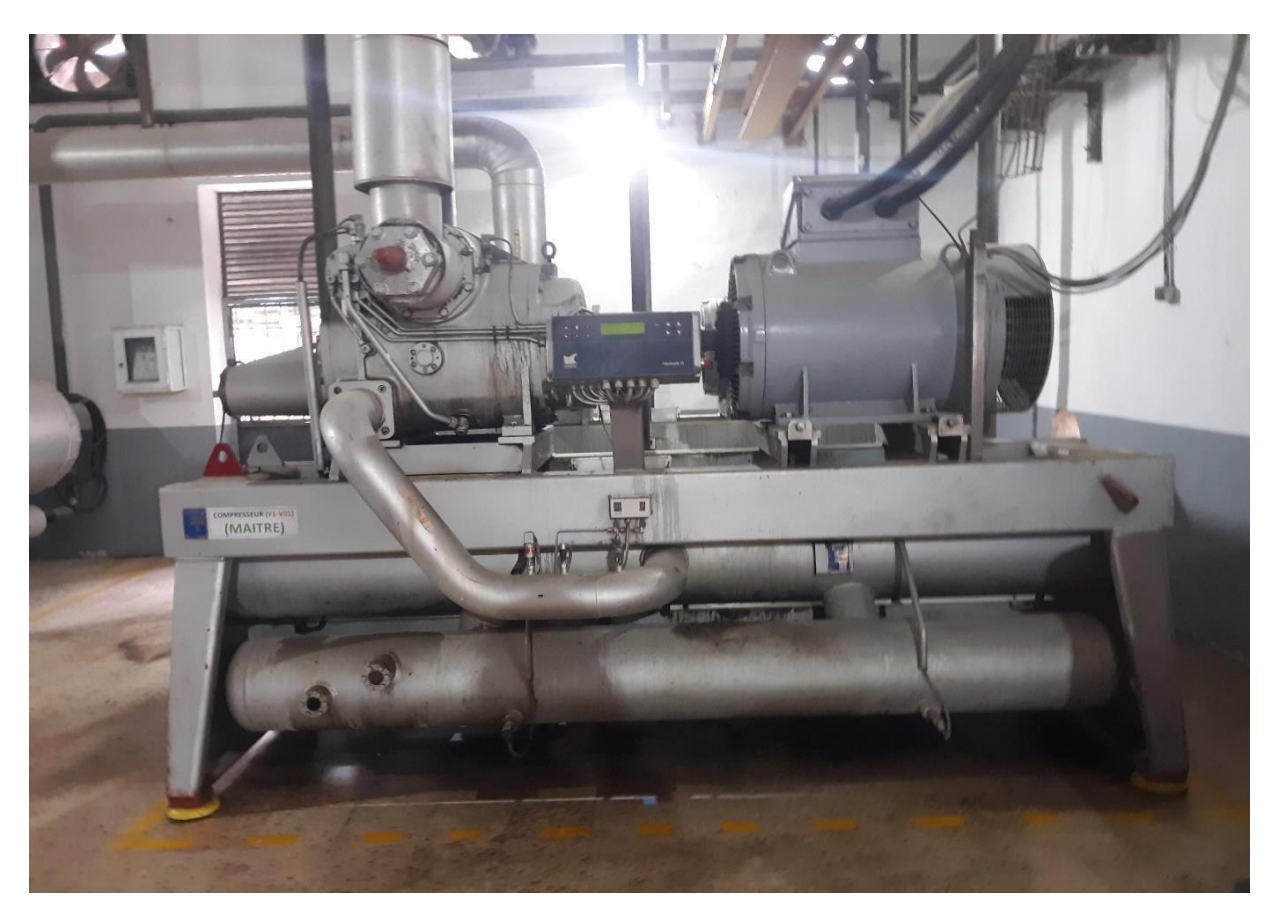

**Figure I.12:** Compresseur volumétrique rotatif à vis SAB 202.

## **Equipements du compresseur à vis :**

## **A. Rotors de compresseur à vis :**

Les deux rotors - mâle et femelle - sont pourvus respectivement de 4 lobes (rotor mâle) et 6 lobes (rotor femelle) à profil asymétrique, licence SRM.

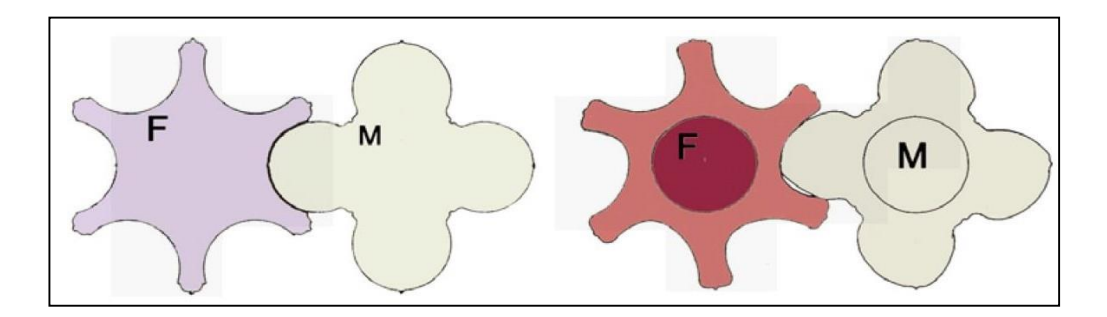

**Figure I.13:** Lobe a profil symétrique et lobe profil asymétrique respectivement.

Comme montré sur le plan de pièces de rechange à la fin du présent « manuel d'instruction », les rotors sont pourvus de paliers glissants du côté aspiration tandis que du côté refoulement, les paliers se composent d'un jeu combiné de paliers glissants et des roulements à billes qui absorbent les efforts respectivement radiaux et axiaux. Les efforts axiaux sont allégés à l'aide de pistons d'équilibrage rotatifs montés sur les rotors.

Les rotors sont disponibles en jeux pour entraînement respectivement mâle et femelle. Le rotor d'entraînement est pourvu d'un tourillon. [5]

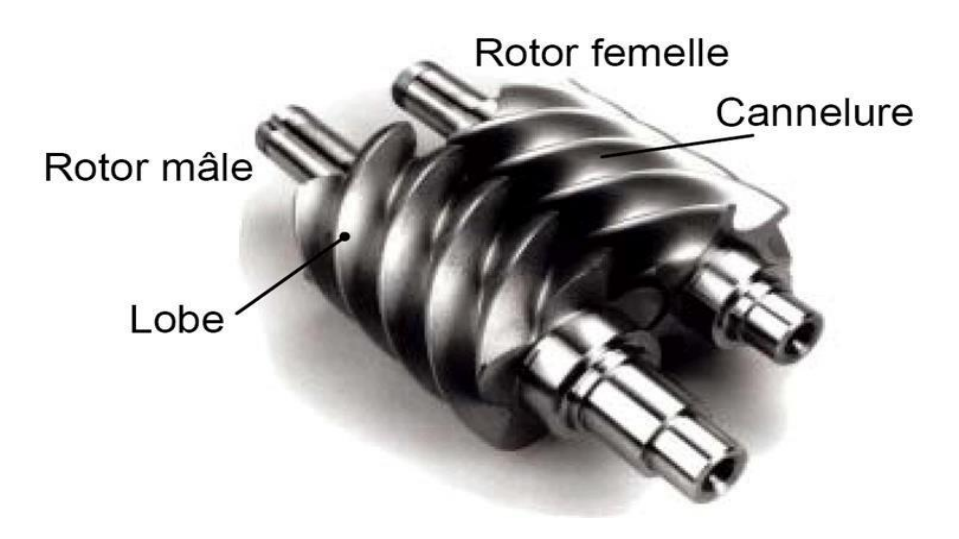

**Figure I.14:** Vis mâle et femelle

### **B. Filtre d'aspiration :**

Dans le compresseur est incorporé un grand filtre d'aspiration qui empêche de façon très efficace la pénétration dans le compresseur d'impuretés provenant de l'installation frigorifique et emportées par le gaz d'aspiration.

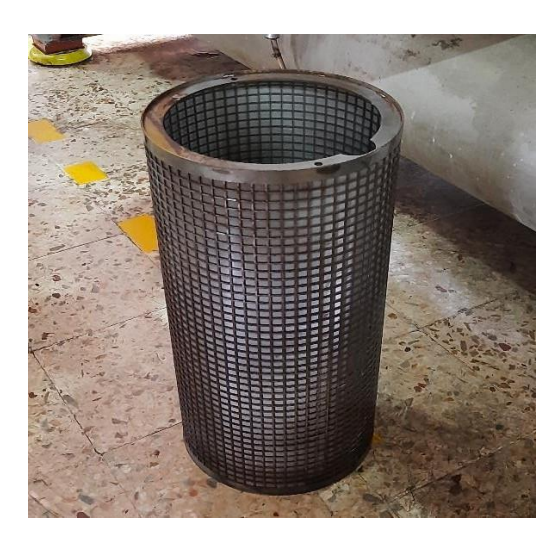

**Figure I.15:** Filtre d'aspiration.

### **C. Soupape a commandé :**

Dans le carter du filtre d'aspiration est incorporée une soupape à commande par vanne pilote qui protège le compresseur contre des pressions de refoulement trop élevées.

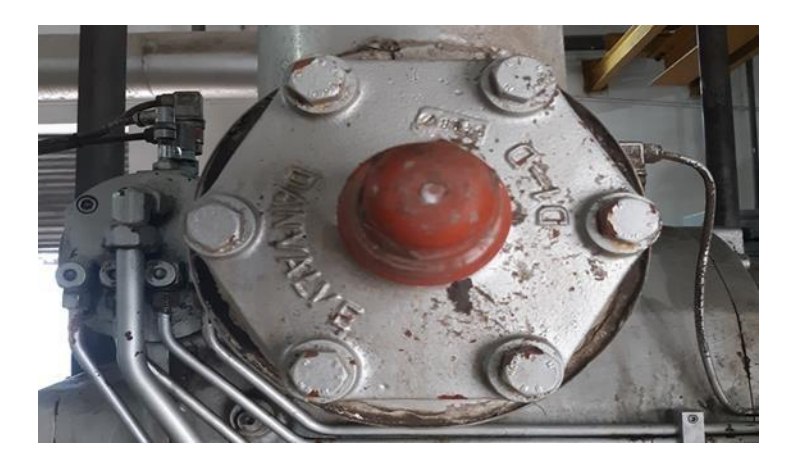

**Figure I.16:** Soupape a commandé.

### **D. Filtre à l'huile :**

Pour assurer une filtration efficace de l'huile de graissage des paliers du compresseur, une cartouche filtrante est incorporée dans le bloc compresseur.

## **E. Clapet de non-retour :**

Un clapet de non- retour incorporé dans le compresseur empêche la rotation en arrière de celui- ci lorsque le courant est coupé au moteur d'entraînement.

## **F. L'arbre d'entrainement :**

L'arbre d'entraînement est pourvu d'une garniture d'étanchéité du type à anneau guide constituée d'une bague en fonte fixe avec joint torique pour étanchéité contre le couvercle de la garniture et d'un anneau en carbone rotatif et chargé par ressort, avec joint torique pour étanchéité contre l'arbre.

### **G. Carter et tiroir de compresseur :**

La puissance du compresseur est réglable entre 10% et 100% au moyen d'un tiroir monté sous les rotors. Lorsque le tiroir de puissance s'éloigne de l'arrêt de tiroir, une fente apparaît, une partie du gaz aspiré retourne du côté aspiration. Plus la fente est large, plus la puissance du compresseur est réduite. Le déplacement du tiroir puissance s'effectue par voie hydraulique à l'aide d'un piston régulateur et sous la commande d'un système à électrovannes.

Le compresseur est également équipé d'un système de réglage du rapport volumétrique Vi incorporé. Ce système rend possible le fonctionnement optimal du compresseur même en cas de fluctuations des pressions de régime dans l'installation. L'optimisation du rapport volume du compresseur est obtenue par le changement de position du tiroir régulateur Vi lorsque le compresseur marche à puissance maximum. Ceci se fait par déplacement de l'arrêt de tiroir. A charge partielle, le rapport volumétrique Vi ne sera qu'approximativement optimal. [5]

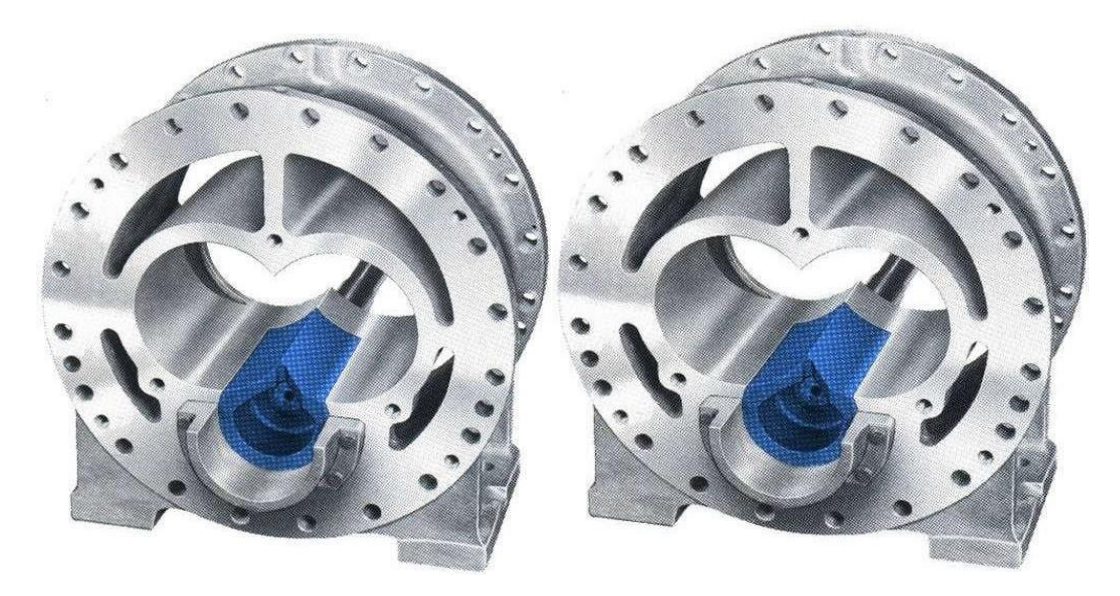

**Figure I.17:** Carter et terroir de puissance.

### **H. Pompe à l'huile :**

Une pompe à l'huile est un composant essentiel d'un compresseur qui a pour fonction de lubrifier les pièces mobiles du compresseur en fournissant de l'huile à haute pression. Cette pompe aspire l'huile depuis le carter du compresseur et la refoule à travers le système de lubrification, qui peut inclure des canaux, des conduites et des buses, pour atteindre les points de lubrification nécessaires.

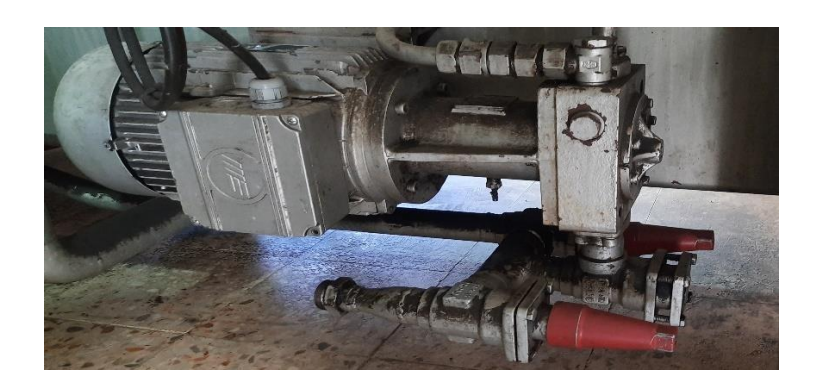

**Figure I.18:** pompe à l'huile.

## **I. Plaque signalétique :**

Le type du compresseur à vis se détermine à l'aide de la plaque signalétique qui se trouve sur le bloc compresseur.

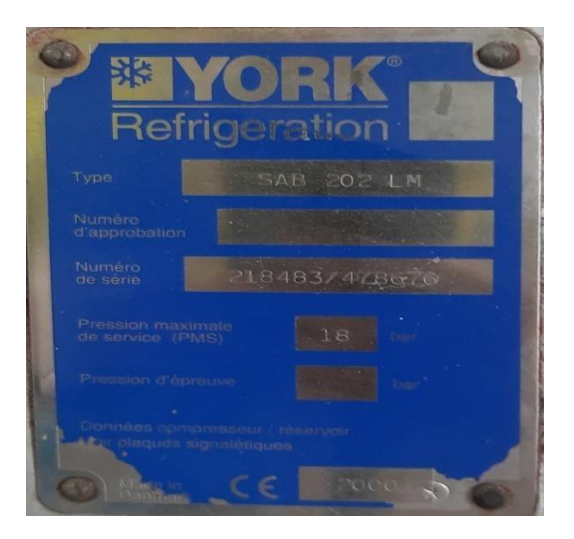

**Figure I.19:** Plaque signalétique de compresseur à vis SAB 202.

## **J. Réglage de rapport volumétrique :**

Il est possible de régler le rapport volumétrique Vi de deux manières, en fonction du type de compresseur :

- Réglage manuel du tiroir Vi : Le régler manuellement en tournant la tige rep 180 selon les tracés du manuel d'instructions.
- Réglage automatique du tiroir Vi : Se fait au moyen de la pression d'huile et de deux électrovannes, commandées par un système PROSAB/UNISAB. [5]

## **Cycle de compression :**

On peut dire qu'une cannelure joue le rôle d'un cylindre dont le volume est réduit progressivement par un lobe qui l'obstrue et remplit le rôle du piston.

### **A. 1ere phase : Aspiration :**

Cote tubulure d'aspiration, une cannelure se rempli de gaz tant qu'elle est en contact avec la lumière d'aspiration.

### **B. 2eme phase : compression :**

Du fait de rotation des rotors, la cannelure se trouve séparée de la lumière d'aspiration. Le gaz qui y est emprisonné est comprimé car le volume qui lui est offert est réduit par l'engrènement des lobes du rotors male avec le rotor femelle.

### **C. 3émé phase : Refoulement :**

La compression se termine lorsque la cannelure atteint le bord de la lumière de refoulement. Le gaz comprime est alors refoulé régulièrement jusqu'à ce que la lumière de refoulement soit à nouveau obstruée.

### **Remarque :**

Pour assurer un débit de gaz continu au refoulement, le système est conçu de telle sorte qu'il y ait toujours 2 cannelures en contact avec la lumière d'aspiration et de refoulement. Une cannelure communique donc avec la lumière de refoulement avant que la précédente ne se soit complètement vidée et soit passée au-delà. [5]

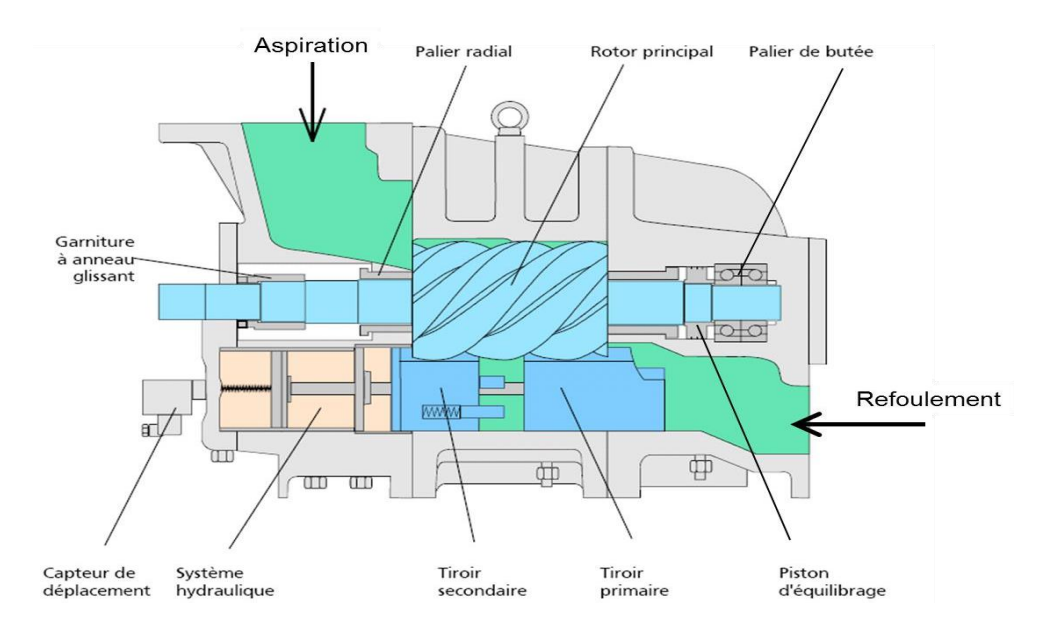

**Figure I.20:** Cycle de compression.

## **Lubrification :**

## **A. Huile :**

La fonction de l'huile est d'assurer le graissage en marche et avant le démarrage, c'està-dire de fournir à la ligne d'arbre un débit d'huile de qualité fixée en viscosité, pression, température et degré de filtration. Le fluide frigorigène est refoulé dans un séparateur d'huile qui fait aussi office de réservoir d'huile. Le séparateur d'huile est de type vertical, sa pression d'épreuve est de 36 bars. Cette bouteille de réserve d'huile comporte un dispositif de charge d'huile et un dispositif de purge d'huile. Ce dispositif comporte un robinet à contrepoids. L'huile est refroidie par un échangeur à plaques et la chaleur est évacuée au niveau d'un aéroréfrigérant. Le contrôle de la température de l'huile est assuré par une sonde, le régime de température est + 30/+ 35 °C. La température minimale de l'huile est contrôlée par un thermostat agissant sur des résistances électriques. Cette fonction est en général assurée par une centrale d'huile. [3]

La centrale d'huile comporte :

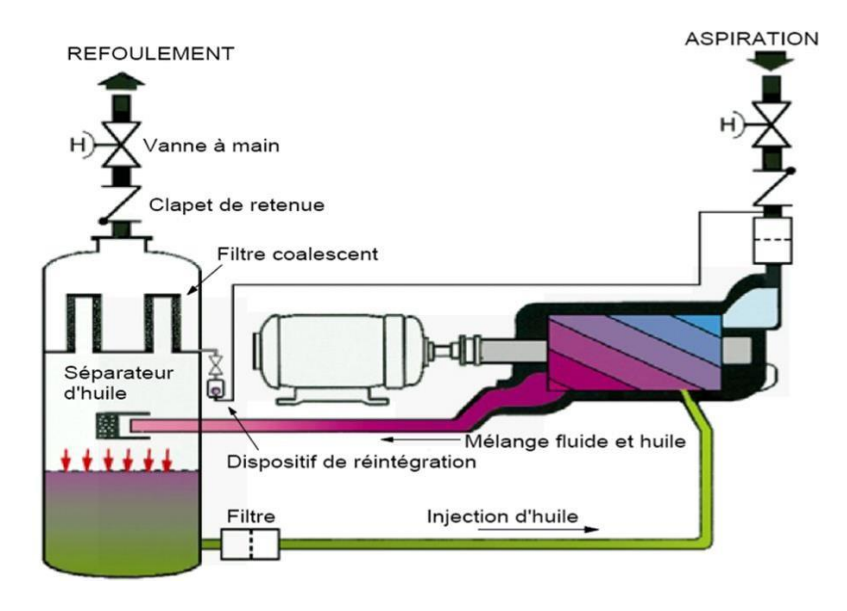

**Figure I.21 :** La centrale d'huile.

## **B. Rôle de l'injection de l'huile :**

- $\triangleright$  Rejet de la chaleur produite par la compression.
- > Lubrification rotors mâle et femelle.
- Etanchéité entre les profils des rotors, entre les rotors et le carter : jeux radiaux et axiales
- $\triangleright$  Réduction des émissions sonores.

### **C. Paramètres important de lubrification :**

- > Température d'huile.
- $\triangleright$  Pression refoulement séparateur.
- $\triangleright$  Pression d'huile.
- > Moussage.
- $\triangleright$  Niveau d'huile séparateur.
- Pas d'humidité dans le circuit, création d'acide puissant.

### **D. Séparateur d'huile :**

Un séparateur d'huile est un composant important dans un compresseur qui permet de séparer l'huile du gaz comprimé avant que celui-ci ne soit déchargé dans le système. Le rôle du séparateur d'huile est de récupérer l'huile qui est mélangée avec le gaz comprimé pendant le processus de compression. Cette huile est ensuite recyclée et réutilisée dans le système de lubrification du compresseur. Sans le séparateur d'huile, l'huile peut s'accumuler dans les tuyaux et causer des dommages aux équipements.

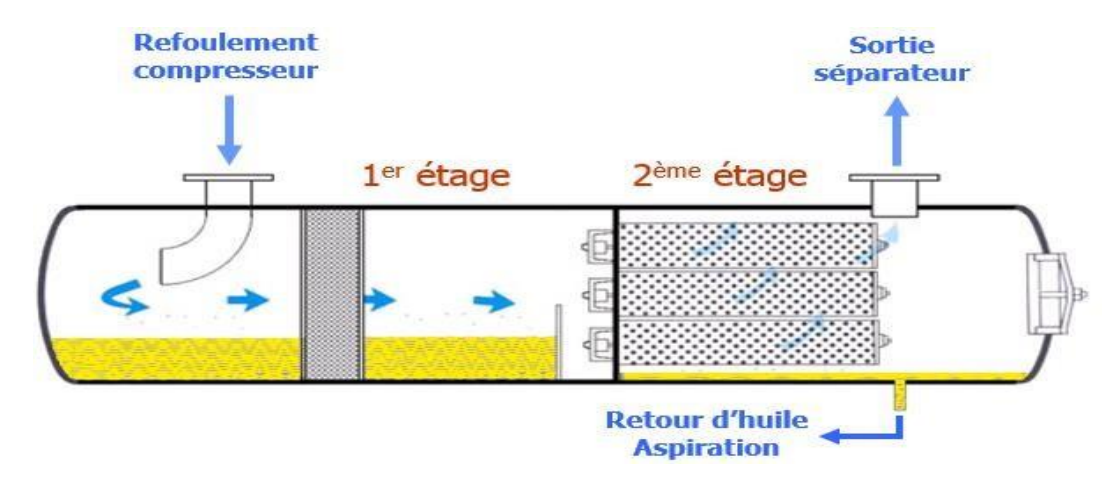

**Figure I.22:** Séparateur d'huile.

### **E. Injection d'huile :**

L'injection d'huile dans un compresseur à vis est une opération courante dans la maintenance de ce type de compresseur. L'huile est utilisée pour lubrifier les roulements et les engrenages à l'intérieur du compresseur, ainsi que pour refroidir et sceller les pièces mobiles.

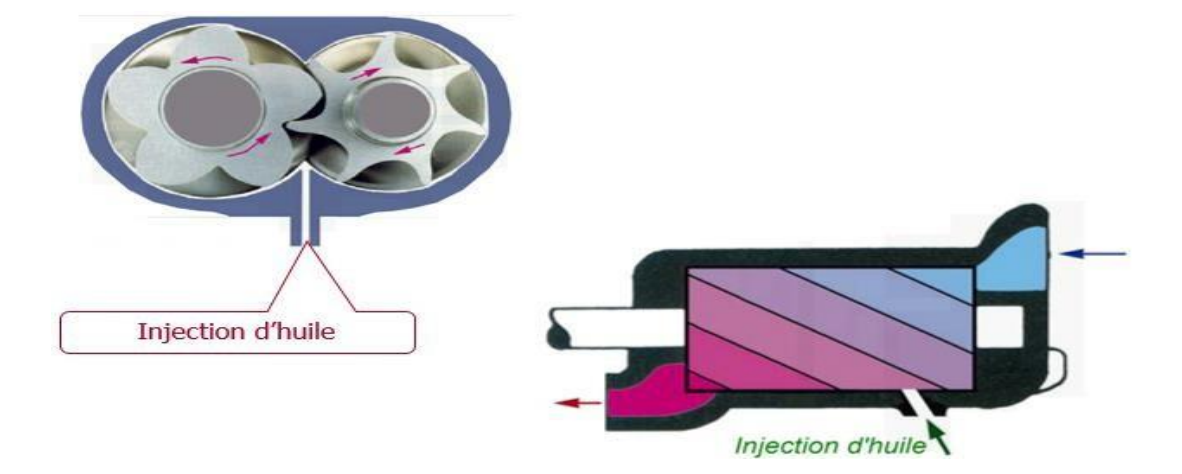

**Figure I.23:** Injection d'huile.

## **Caractéristiques de compresseur :**

Le clavier du panneau frontal de l'UNISAB II se compose de deux sections :

- La section de commande : rep. 2 à 10 qui sert au contrôle du compresseur.
- La section d'enregistrement : rep. 11 à 15 qui sert à la sélection de menus et au changement de paramètres.

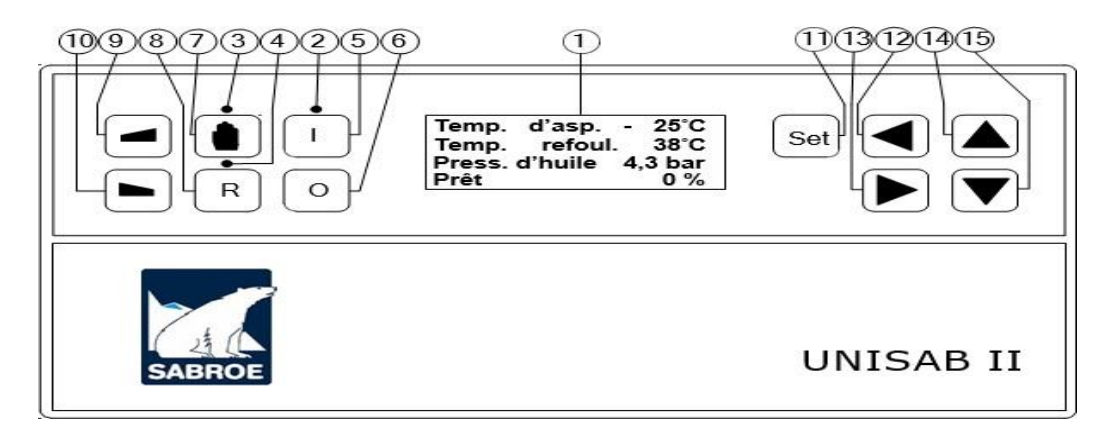

**Figure I.24:** Panneau frontal de l'UNISAB 202. [12]

### **A. Critères de choix d'un compresseur :**

Le choix se fait sur la base de trois paramètres essentiels, qui sont :

- $\triangleright$  Le débit d'air comprimé en (Nm<sup>3</sup>/min).
- La plage de variation de la pression (bar).
- $\blacktriangleright$  La puissance du moteur installé (kW).

### **B. Caractéristiques de compresseur à vis :**

Le compresseur de marque SABEO a vis lubrifiée de type SAB202.

Les différentes caractéristiques de compresseur :

- $\triangleright$  Fluide frigorigène= R717
- Système de refroidissement de l'huile OWSG, OOSI
- Largeur max 1905 mm
- Longueur max 3234 mm
- Hauteur max 1915 mm
- $\triangleright$  Poids net max 4000 Kg
- $\triangleright$  Pression de service max 26 bar
- Température de service max 120 C°
- $\triangleright$  Nombre de tours = 2950 t./min.
- $\triangleright$  \*Nombre de tours = 4425 t./min.
- $\triangleright$  Rapport volumétrique Vi = 2.0 à 4.5
- Diamètre de rotor 202 mm
- $\geq$  Longueur du rotor/Diamètre de retour = 2.2
- $\triangleright$  Volume balayé : 1590 à 2385 m3/h
- Pression de refoulement : jusqu'à 20 bars [5].

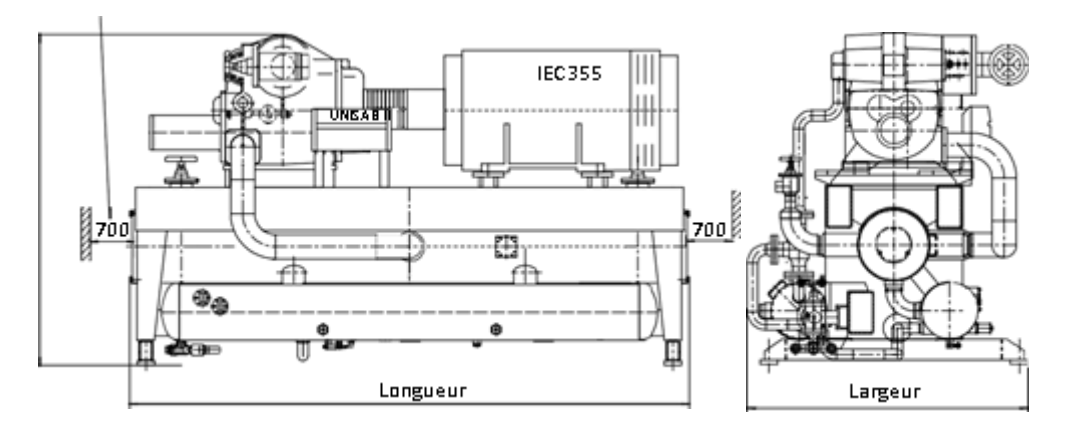

**Figure I.25:** Dimensions de compresseur à vis.

### **C. Avantages de ce modèle de compresseur**

- Affichage de la pression de refoulement / pression réseau ;
- Affichage de la température de l'air / de l'huile ;
- Nombre total d'heures de marche et heures en charge ;
- > Indicateur de maintenance ;
- > Surveillance des défauts ;
- > Arrêt / Marche à distance ;
- $\triangleright$  Redémarrage automatique après coupure du courant ;
- $\triangleright$  Indication d'état [1].

## **Fonctionnement générale de compresseur :**

Un compresseur rotatif à vis est un type de compresseur utilisé pour comprimer l'air ou d'autres gaz. Il utilise un ensemble de rotors hélicoïdaux, appelés vis, qui tournent en sens inverse l'un de l'autre pour comprimer l'air ou le gaz.

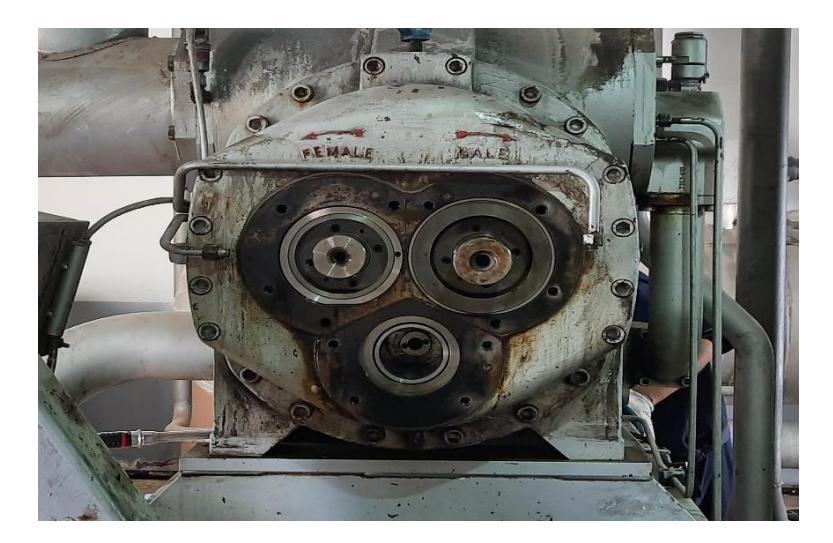

**Figure I.26:** Sens de compresseur.

Voici comment fonctionne généralement un compresseur rotatif à vis :

- L'air ou le gaz entre dans le compresseur par l'entrée d'admission.
- Les vis tournent en sens inverse l'une de l'autre, capturant le gaz entre les lobes et les murs du carter.
- Le gaz est comprimé à mesure que les vis se déplacent vers l'extrémité de la chambre de compression.
- $\triangleright$  Le gaz comprimé est ensuite évacué par la sortie de décharge.

Le compresseur rotatif à vis est un type de compresseur à déplacement positif, ce qui signifie que le volume du gaz est réduit lorsqu'il est comprimé. Ce type de compresseur est souvent utilisé dans les systèmes de climatisation, les systèmes pneumatiques et hydrauliques, ainsi que dans les applications industrielles nécessitant de l'air comprimé. Il offre des avantages en termes de rendement énergétique et de faible niveau de bruit.

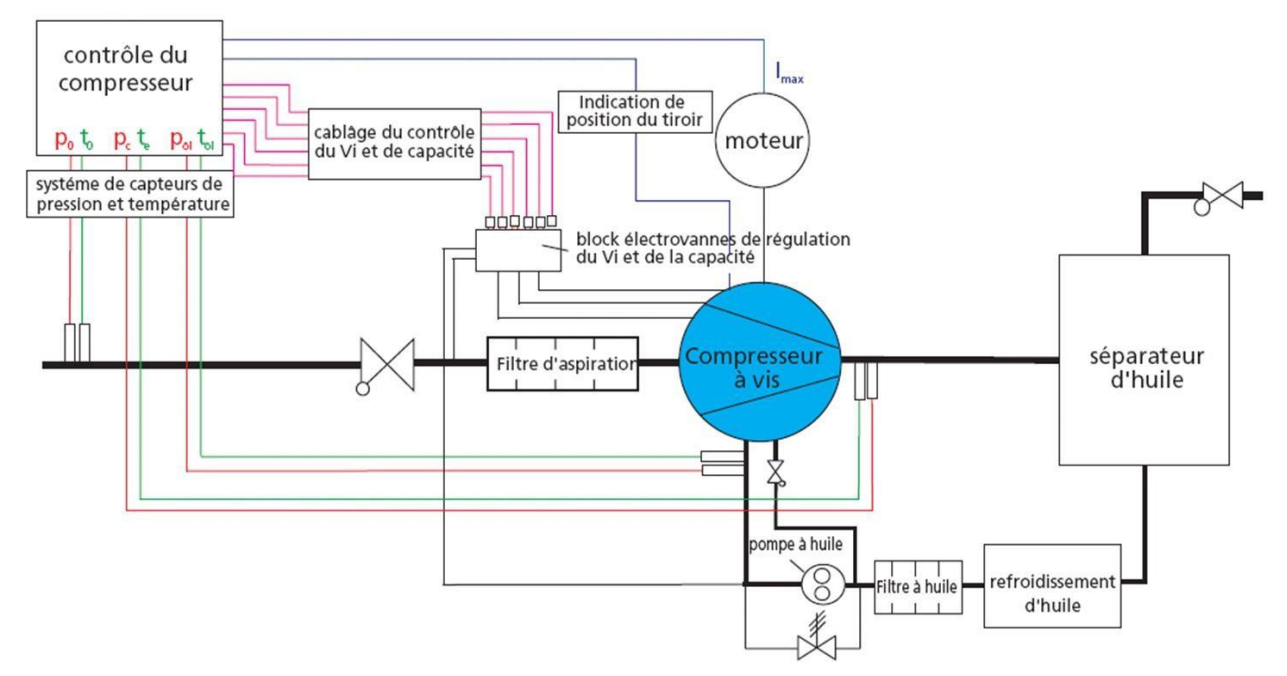

**Figure I.27:** Schéma fonctionnelle de compresseur a vis.

### **Séquence démarrage :**

- $\triangleright$  Mesure au-dessus de la consigne
- $\triangleright$  Pas d'anti-court cycle
- Démarrage pompe à huile
- $\triangleright$  Pression d'huile Ok
- $\triangleright$  Position tiroir puissance à O% Ok
- Démarrage du moteur compresseur à 1500 T/mn
- $\blacktriangleright$  Augmentation du tiroir de 0% à 100%
- Variation de la vitesse du moteur compresseur de 1500 T/mn à 3000 T/mn

### **Régulation de puissance :**

La régulation de puissance d'un compresseur à vis par tiroir de puissance est une méthode de régulation pour ajuster la quantité de gaz comprimé produite par le compresseur.

Le tiroir de puissance est un dispositif mécanique situé dans le compresseur à vis qui contrôle le volume de gaz aspiré et comprimé. Il fonctionne en ouvrant ou en fermant une vanne qui régule la quantité de gaz aspiré par le compresseur. Lorsque le tiroir de puissance est fermé, la quantité de gaz aspiré par le compresseur est réduite, ce qui diminue la production de puissance.

Les figures ci-dessus montre la régulation de puissance :

### **Plein charge 100 % :**

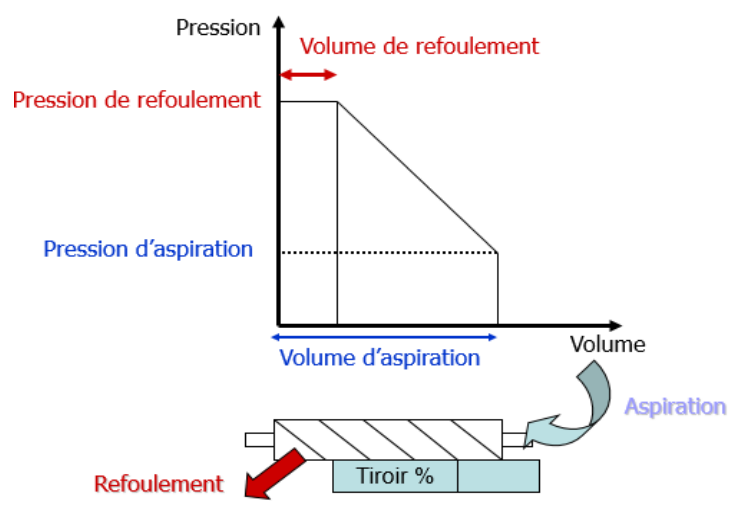

**Figure I.28:** Puissance a plein charge.

**Charge partiel 75 % :**

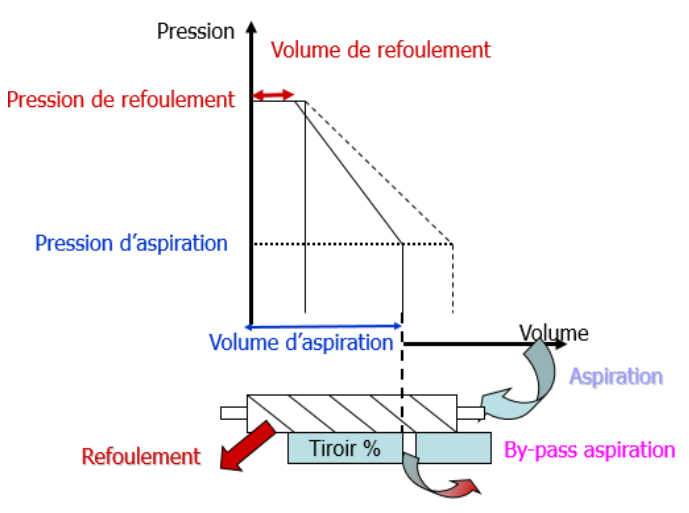

**Figure I.29:** Puissance à charge partiel

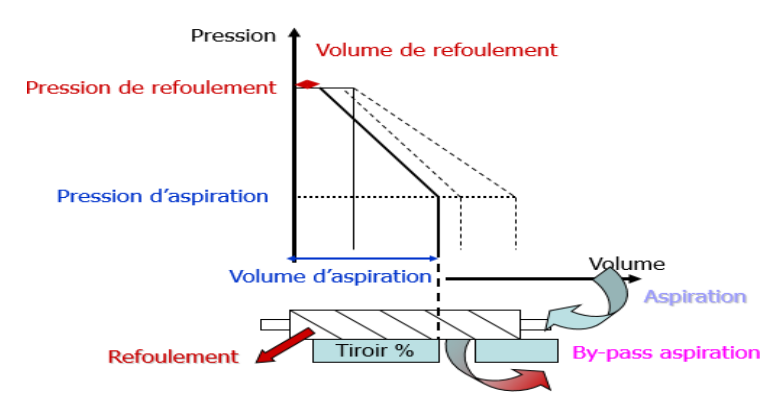

#### **Charge réduite 25 % :**

**Figure I.30:** Charge réduite.

## **Conclusion :**

Une étude technologique approfondie du compresseur à vis permet de mieux comprendre le fonctionnement et les caractéristiques de cet équipement. Les compresseurs à vis sont largement utilisés dans de nombreux secteurs industriels pour produire de l'air, de gaz et de vapeur comprimé de haute qualité et avec une grande efficacité énergétique.

Les compresseurs à vis se distinguent des autres types de compresseurs par leur conception de vis qui tourne en sens opposé pour compresser le gaz. Cela permet un fonctionnement silencieux, avec une faible vibration et une grande fiabilité. Les compresseurs à vis sont également capables de produire une pression élevée avec une faible consommation d'énergie.

L'étude technologique d'un compresseur à vis comprend plusieurs éléments, tels que la compréhension du fonctionnement de base, la sélection de la taille et de la capacité, ainsi que les systèmes d'injection d'huile et de séparation d'huile.

En conclure, une connaissance approfondie des caractéristiques techniques des compresseurs à vis peut aider les entreprises à choisir le type de compresseur le mieux adapté à leurs besoins, ainsi qu'à optimiser leur utilisation et leur maintenance pour une efficacité énergétique accrue et une meilleure productivité.

# **Chapitre II**

# **Description des éléments de**

# **l'installation électrique**

## **Introduction :**

Le deuxième chapitre vise à la description des éléments de l'installation électrique. Il fournira un cadre conceptuel solide pour les chapitres suivants, où nous approfondirons des sujets spécifiques et explorerons des applications plus avancées. Nous discuterons également des principaux composants électriques, tels que les disjoncteurs, les contacteurs, les fusibles et les capteurs, et de leur utilisation dans la conception de circuits.

Dans le domaine de l'industrie, les éléments électriques jouent un rôle fondamental dans le fonctionnement des installations et des équipements. Ils sont essentiels pour fournir l'énergie nécessaire, contrôler les processus de production et assurer la sécurité des travailleurs. Ces composants électriques, tels que les moteurs, les transformateurs, les systèmes de distribution électrique, les dispositifs de contrôle et les machines spéciales, sont soigneusement conçus et intégrés pour répondre aux besoins spécifiques de chaque application industrielle.

Dans l'ensemble, les éléments électriques utilisés dans l'industrie sont indispensables pour garantir le bon fonctionnement des installations et des équipements industriels. Leur utilisation adéquate, leur intégration soignée et leur maintenance régulière sont cruciales pour optimiser les performances, assurer la sécurité et améliorer l'efficacité des processus industriels.

Dans ce chapitre nous explorerons plus en détail les différentes catégories d'éléments électriques utilisés dans l'industrie, en comprenant leurs principes de fonctionnement, leurs applications et les meilleures pratiques pour assurer leur utilisation sûre et efficace.

## **Instrumentations :**

### **Capteurs :**

### **Définition :**

C'est un dispositif transformant l'état d'une grandeur physique en une grandeur normée telle qu'une [tension électrique,](https://fr.wikipedia.org/wiki/Tension_%C3%A9lectrique) une hauteur de mercure, une [intensité](https://fr.wikipedia.org/wiki/Courant_%C3%A9lectrique) ou la déviation d'une aiguille…, qui peut être interprétée par un dispositif de contrôle, ils sont les éléments de base des [systèmes d'acquisition de](https://fr.wikipedia.org/wiki/Syst%C3%A8me_d%27acquisition_de_donn%C3%A9es) données (Figure II.1).

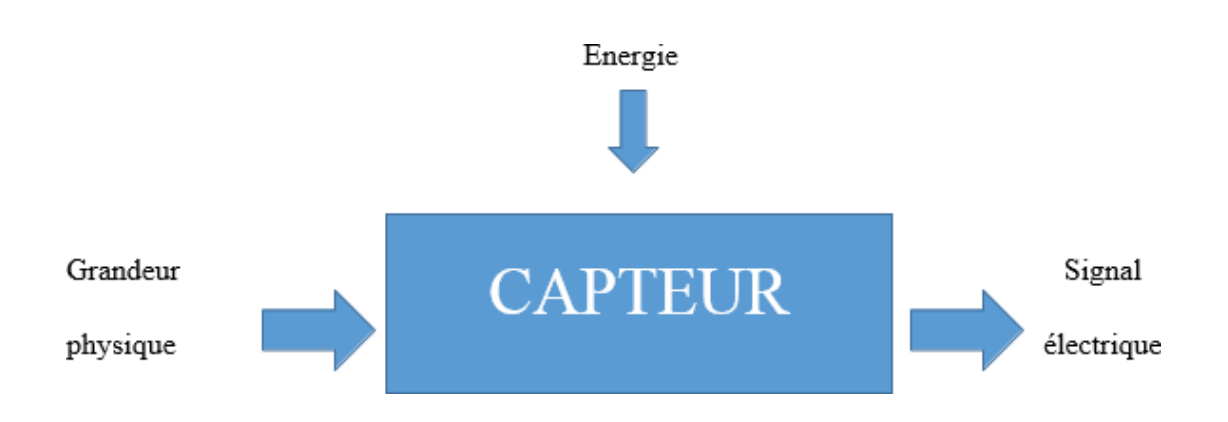

### **Figure II.1:** Capteur.

### **Types de capteurs :**

Il existe de nombreux types de capteurs, chacun conçu pour mesurer une propriété physique spécifique. Les capteurs couramment utilisés dans un compresseur à vis dans une installation frigorifique peuvent varier en fonction de la conception et de la complexité du système, mais voici quelques exemples de capteurs couramment utilisés :

### **Capteur de température :**

Ce capteur mesure la température à différents points du système frigorifique, notamment à l'entrée et à la sortie du compresseur à vis. Il est généralement utilisé pour surveiller et contrôler la température du système afin de garantir des performances optimales.

### **Capteur de pression :**

Ce capteur mesure la pression à différents points du système frigorifique, notamment à l'entrée et à la sortie du compresseur à vis. Il est utilisé pour surveiller et contrôler la pression du système, ce qui peut aider à détecter les problèmes potentiels tels que les fuites de gaz réfrigérant.

#### **Capteur de débit :**

Ce capteur mesure le débit de liquide ou de gaz dans le système frigorifique, notamment le débit d'huile du compresseur à vis. Il est généralement utilisé pour surveiller et contrôler le débit afin de garantir des performances optimales.

### **Capteur de vibration :**

Ce capteur mesure les vibrations du compresseur à vis et est utilisé pour détecter les problèmes potentiels tels que les déséquilibres de l'arbre ou les problèmes de roulement.

### **Capteur de niveau d'huile :**

Ce capteur mesure le niveau d'huile dans le carter du compresseur à vis et est utilisé pour éviter les dommages au compresseur dus à une lubrification insuffisante.

En fonction de la complexité du système frigorifique, d'autres capteurs peuvent être utilisés pour surveiller et contrôler différents aspects du système.

### **Eléments de protection :**

Pour protéger le moteur et le circuit électrique lors du démarrage, voici quelques éléments de protection couramment utilisés :

### **Disjoncteur :**

Un disjoncteur est utilisé pour protéger le circuit électrique contre les surintensités et les court-circuit. Il coupe automatiquement l'alimentation électrique en cas de surintensité ou de court-circuit.

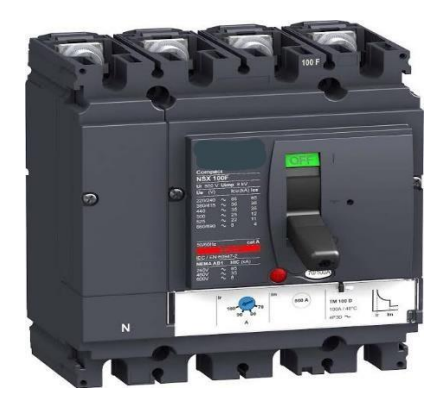

**Figure II.2:** Disjoncteur.

### **Relais thermique :**

Un relais de surcharge mesure le courant du moteur et coupe l'alimentation électrique si le courant dépasse la valeur nominale pendant une période prolongée. Il protège le moteur contre les surchauffes et les dommages.

## **Fusible :**

Les fusibles sont également utilisés pour protéger le circuit électrique contre les surintensités. Ils sont conçus pour fondre en cas de surcharge électrique, coupant ainsi l'alimentation électrique.

Il comporte un fil conducteur grâce à sa fusion.il interrompe le circuit électrique lorsqu'il est soumis à une intensité du courant qui dépasse la valeur maximale supportée par le fil. Il existe plusieurs types de fusibles :

- **AM :** ce sont des cartouches à usage industriel, pour l'accompagnement moteur, commence à réagir à partir de 4\*In (In est le courant prescrit sur le fusible), protège uniquement contre les courts- circuits. Il est souvent utilisé pour les moteurs, les transformateurs...
- **GG :** ce sont des fusibles à usage industriel protègent contre les faibles et les fortes surcharges et les courts circuits. Ils sont utilisés pour l'éclairage, les fours, la ligne d'alimentation...
- **GF :** ce sont des fusibles à usage domestique, ils assurent la protection contre les surcharges et les courts circuits.

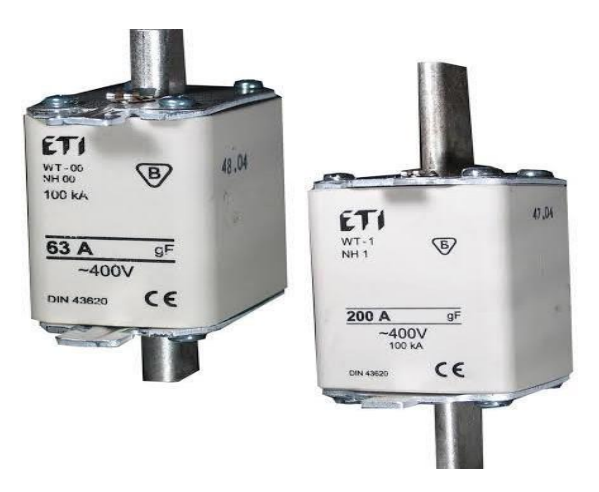

**Figure II.3:** Fusible type GF.

## **Eléments pour fonction de coupure :**

La fonction de coupure est importante pour protéger le moteur et le circuit électrique contre les surintensités et les court-circuit. Voici quelques éléments couramment utilisés pour la fonction de coupure :

### **Sectionneurs :**

Les sectionneurs est un appareil électromécanique permettant de séparer, de façon mécanique, un circuit électrique et son alimentation, tout en assurant physiquement une distance de sectionnement satisfaisante électriquement. L'objectif est d'assurer la sécurité des personnes Travaillant sur la partie isolée du réseau électrique ou bien d'éliminer une partie du réseau en dysfonctionnement pour pouvoir en utiliser les autres parties.

Le sectionneur, à la différence du disjoncteur ou de l'interrupteur, n'a pas de pouvoir de coupure, ni de fermeture. Il est impératif d'arrêter l'équipement aval pour éviter une ouverture en charge. Dans le cas contraire de graves brûlures pourraient être provoquées, liées à un arc électrique provoqué par l'ouverture (Figure II.4).

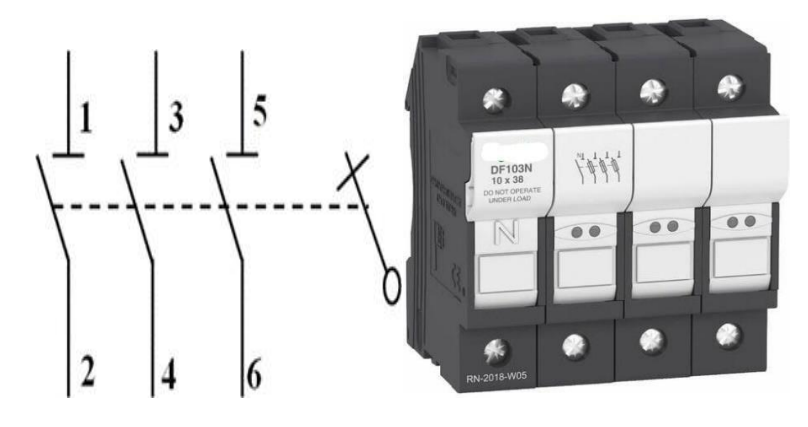

**Figure II.4:** Sectionneur.

### **Disjoncteurs :**

Un disjoncteur, un appareil électromécanique de connexion qui permet de couper le courant d'un ou plusieurs circuits en cas de surintensité ou surcharge, a pour but de protéger :

- Les installations électriques, des courants d'intensités trop élevées susceptibles de les endommager.
- Les hommes, de l'électrocution.

Avec ce système, il n'y a pas de fusible à changer. Pour remettre l'installation sous tension, il suffit de remettre l'interrupteur en position " on ", bien entendu après avoir réglé l'incident à l'origine de la surcharge ou du courant de court-circuit.

Il existe plusieurs types de disjoncteur :

### **Disjoncteurs thermiques**

Une surcharge de courant traversant un bilame (chauffage direct) ou traversant des spires de fil chauffant indirectement un bilame, crée par effet Joule un échauffement et la déformation. Du dit bilame. Ce bilame déclenche mécaniquement un contact, qui ouvrira le circuit électrique protégé (Voir Figure II.5).

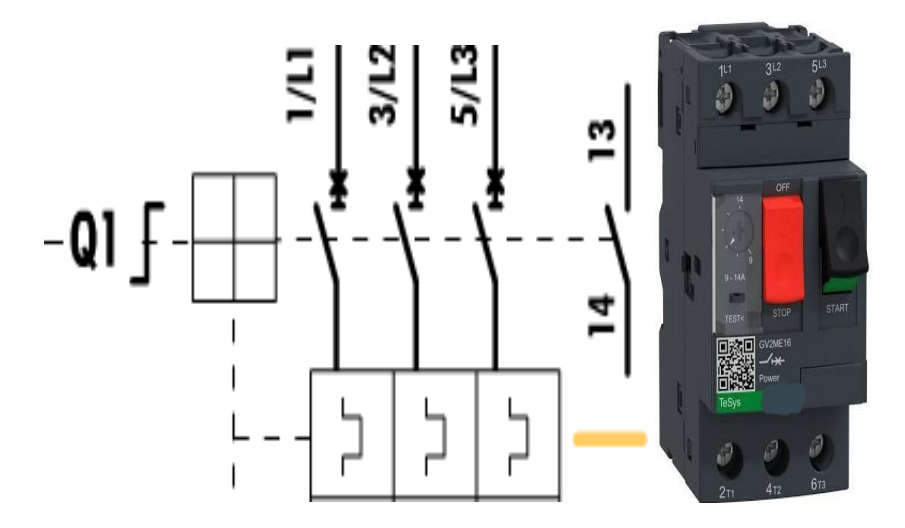

**Figure II.5:** Disjoncteur thermique.

### **Disjoncteurs magnétiques**

La forte variation d'intensité passée au travers des spires d'une bobine. Elle produit, selon les règles de l'électromagnétisme, une forte variation du champ magnétique. Le champ ainsi créé déclenche le déplacement d'un noyau de fer doux qui va mécaniquement ouvrir le circuit et ainsi protéger la source et une partie de l'installation électrique, notamment les conducteurs électriques entre la source et le court-circuit. La figure suivante montre le disjoncteur magnétique.

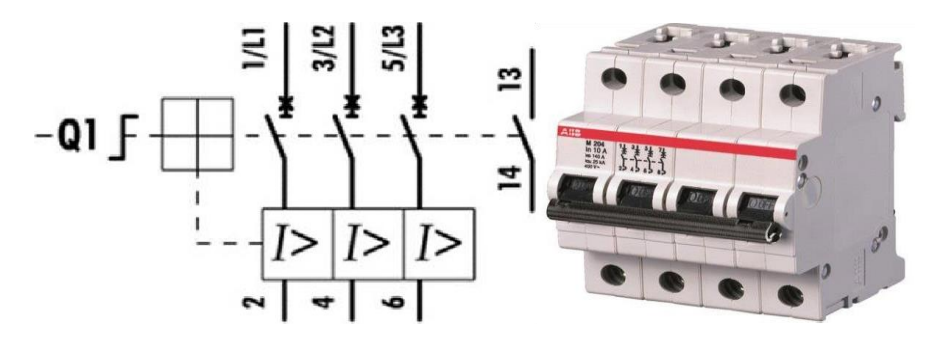

**Figure II.6:** Disjoncteur magnétique.

### **Disjoncteurs magnétothermiques :**

Les disjoncteurs magnétothermiques assurent, en plus de la protection contre les courtscircuits, une protection contre les surcharges, à l'instar d'un relais thermique. Ils remplacent, dans les circuits de départ moteur, l'association de fusibles de classe AM (accompagnement moteur) et d'un relais thermique.

Lors d'une coupure de circuit, après correction du défaut, le disjoncteur est réarmé manuellement et est prêt à fonctionner à nouveau (Voir la Figure II.7).

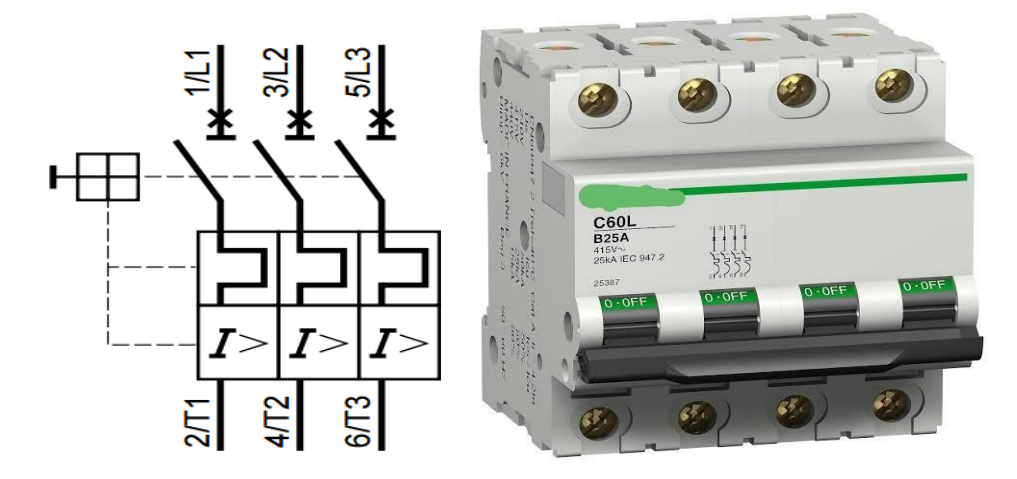

**Figure II.7:** Disjoncteur Magnétothermique.

### **Elément pour fonction de commande :**

### **Contacteurs :**

Un contacteur est un appareil électrotechnique destiné à établir ou interrompre le passage du courant, à partir d'une commande électrique ou pneumatique, il a le même fonction qu'un relais électromécanique, sauf que ses contacts sont prévus pour supporter un courant beaucoup plus important.

Comme le montre la figure suivante, les contacteurs sont utilisés afin d'alimenter des moteurs industriels de grande puissance (plus de 50 kW) et en général des consommateurs de fortes puissances. Ils possèdent un pouvoir de coupure important.

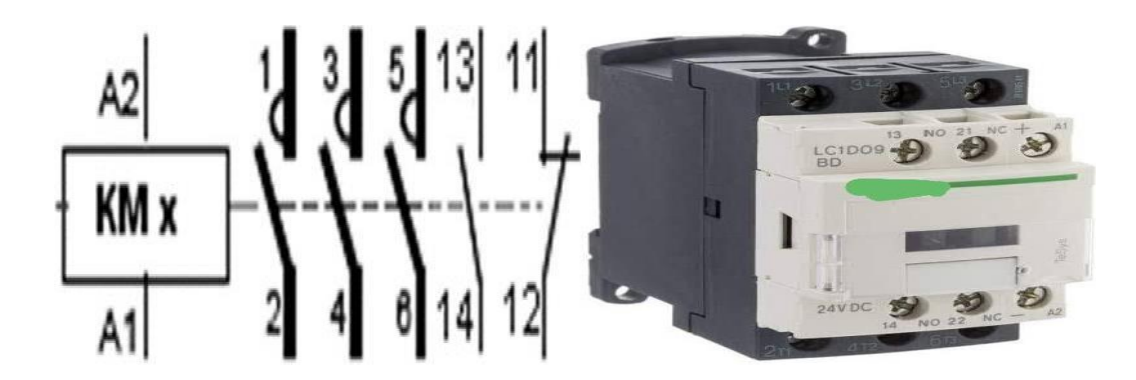

**Figure II.8:** contacteur.

### **Bouton poussoir et voyants :**

Comme le montre la figure suivante, un bouton poussoir est un interrupteur simple qui permet de contrôler les capacités d'une machine ou d'un objet, si l'interaction entre l'homme et la machine, souvent son équipe d'un mécanisme qui maintient la position enclenchée lorsqu'il est actionné par une pression 11courte, les boutons poussoirs sont à ressort de rappel, lesboutons d'arrêt d'urgence est également nommé « bouton coup de poing » en raison de son

Mode d'actionnement dans les cas d'urgence, qui doit pouvoir se faire rapidement et sansréfléchir.

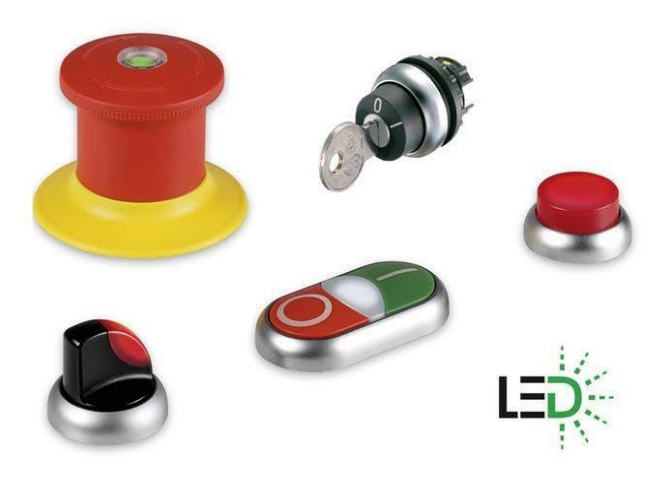

**Figure II.9:** Boutons poussoirs.

## **Moteurs électrique asynchrone :**

Le moteur asynchrone triphasé est largement utilisé dans l'industrie, sa simplicité de construction en fait un matériel très fiable et qui demande peu d'entretien, il est utilisé pour transformer l'énergie électrique en énergie mécanique grâce à des phénomènes électromagnétique.

Le moteur asynchrone est constitué de deux parties : le stator et le rotor

#### **Le stator :**

Le stator d'un moteur triphasé (le plus courant en moyenne et grosse puissance), comme son nom l'indique, est la partie statique du moteur asynchrone (Voir Figure II.10). Il se compose principalement :

- De la carcasse.
- Des paliers.
- Des flasques de palier.
- Des ventilateurs refroidissant le moteur.
- Le capot protégeant le ventilateur.

L'intérieur de stator comprend essentiellement :

- Un noyau en fer feuilleté de manière à canalisé le flux magnétique.
- Les enroulements (ou bobinage en cuivre) des trois phases logées dans les encoches du noyau.

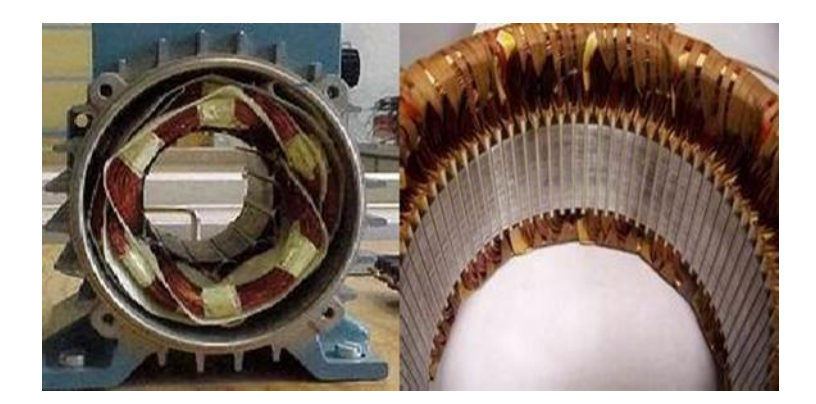

**Figure II.10 :** Le stator.

### **Le rotor :**

Le rotor est la partie mobile du moteur asynchrone. Couplé mécaniquement à un treuil d'ascenseur par exemple, il va créer un couple moteur capable de fournir un travail de monté et de descente de la cabine d'ascenseur. Comme le montre la figure suivante (III.11), se compose essentiellement :

 D'un empilage de disques minces isolés entre eux et clavetés sur l'arbre du rotor afin de canaliser et de facilité le passage du flux magnétique.

 D'une cage d'écureuil en aluminure coulé dans les barreaux sont de forme trapézoïdale pour les moteurs asynchrones standards et fermés latéralement par deux flasques conductrices.

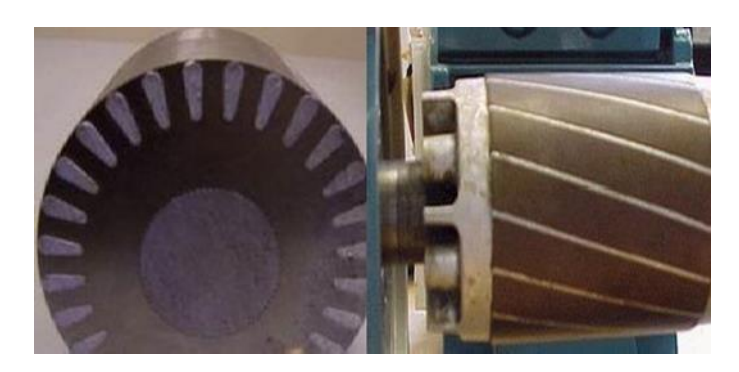

## **Figure II.11:** Le rotor.

### **Principe de fonctionnement :**

Le principe de fonctionnement d'un moteur asynchrone repos :

- $\triangleright$  D'une part sur la création d'un courant électrique induit dans un conducteur placé dans un champ magnétique tournant. Le conducteur en question est un des barreaux de la cage d'écureuil ci-dessous constituant le rotor du moteur. L'induction du courant ne peut se faire que si le conducteur est en court-circuit (c'est le cas puisque les deux bagues latérales relisent les barreaux).
- D'autre part, sur la création d'une force motrice sur le conducteur considéré (parcourue par un courant et placé dans un champ magnétique tournant ou variable) dont le sens est donné par la règle des trois doigts de la main droite (Voir la Figure II.12).

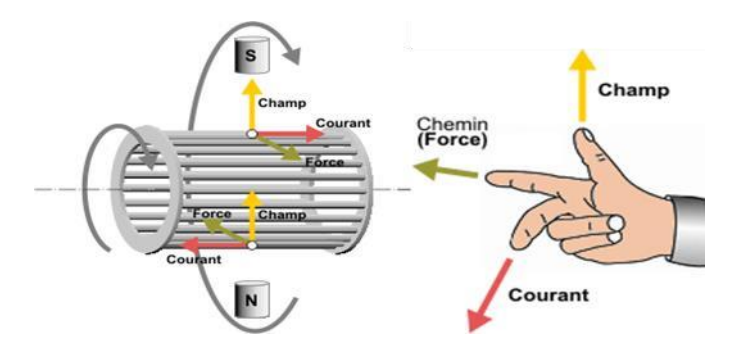

**Figure II.12 :** Règle de trois doigts.

Comme montré sur le schéma ci-dessus, le champ tournant, à instant donné est oriente vers le haut. En considérant deux conducteurs diamétralement opposé, en constat que les courants induit dans ces deux conducteurs sont en sens inverse et associé au champ magnétique, créent des forces motrices en sens inverse. Le rotor étant libre de tourne sur l'axe X-Y, les deux forces

s'associent pour imprimer aux deux conducteurs un couple permettant la rotation de la cage d'écureuil.

Pour entretenir la rotation du moteur il est nécessaire de faire varie soit le courant dans les conducteurs de la cage, soit le champ magnétique. Dans un moteur asynchrone c'est le champ magnétique qui varie sous forme de champ tournant crée dans le stator.

Au démarrage le champ tournant balaye les conducteurs de son flux à la vitesse angulaire de synchronisme. Le rotor mis en rotation tend à rattraper le champ tournant. Pour qu'il y ait un couple entretenu au niveau des conducteurs, la variation de flux doit être présente en permanence, ce qui signifie que si les conducteurs tournent à la vitesse de synchronisme comme le champ tournant, la variation de flux sur les conducteurs devient nulle et le couple moteur disparait.

Un rotor de moteur asynchrone en tourne donc jamais à la vitesse de synchronisme (50 Hz).

Pour un moteur à une paire de pôles (à 50 Hz, la vitesse de rotation du champ tournant est de (3000 Tr/min) la vitesse de rotations du rotor peut être 2950 Tr/min).

# **Plaque signalétique de moteur :**

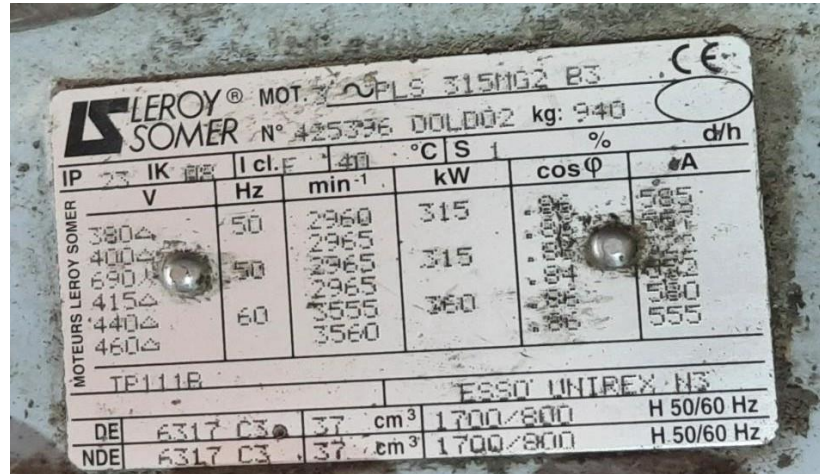

Le moteur a porté la plaque signalétique suivante :

**Figure II.13:** Plaque signalétique de moteur.

# **Démarrage étoile triangle du moteur asynchrone :**

L'intérêt du démarrage étoile réside dans le fait que sous ce couplage (en étoile), chaque enroulement est alimenté par une tension de √3 fois plus faible, ce qui implique que le courant et le couple sont réduits à des valeurs divisées par 3.

Lorsque les caractéristiques du courant ou du couple sont admissibles, on bascule vers un couplage triangle. Le passage du couplage étoile au couplage triangle n'étant pas instantané, le courant est coupé pendant 30 à 50 ms environ. Cette coupure du courant provoque une démagnétisation du circuit magnétique. Lors de la fermeture du contacteur triangle, une pointe brève mais importante du courant réapparait (magnétisation du moteur).

Ce démarrage ne peut s'appliquer qu'aux moteurs dont les deux extrémités des trois enroulements du stator sont accessibles sur la plaque à bornes et dont la tension statique en couplage triangle correspond à la tension du réseau.

Ce procédé consiste à démarrer le moteur en connectant ses enroulements, d'abord, en étoile, de sorte que ces derniers soient alimentés sous une tension égale à la tension du réseau divisée par  $\sqrt{3}$ . Cette tension est constante pendant toute cette 1<sup>ere</sup> phase de démarrage. Le couple sera alors réduit d'un facteur 3 (en raison de sa proportionnalité au carré de la tension : (Cd # (U/ $\sqrt{3}$ )<sup>2</sup>). Le couple de démarrage est dans ce cas égal au tiers du couple fourni par un moteur démarrant en direct. Le courant dans la ligne d'alimentation est réduit dans la même proportion.

Le démarrage étoile-triangle convient bien aux machines démarrant à vide ou à couple résistant faible. Dans un second temps, après la suppression du couplage étoile par basculement sur le montage triangle, chaque enroulement est alors alimenté sous la pleine tension du réseau ; le moteur rejoint ses caractéristiques naturelles.

Au-delà d'une certaine puissance, il est conseillé soit de renoncer au démarrage Y-∆, soit d'utiliser une variante permettant de limiter les phénomènes transitoires.

Parmi ces variantes on trouve :

- Étoile-triangle avec temporisation au passage  $Y-\Delta$ ;
- $\bullet$  Démarrage en trois temps : Y- $\Delta$  + résistance- $\Delta$ .

### **Schéma de raccordements :**

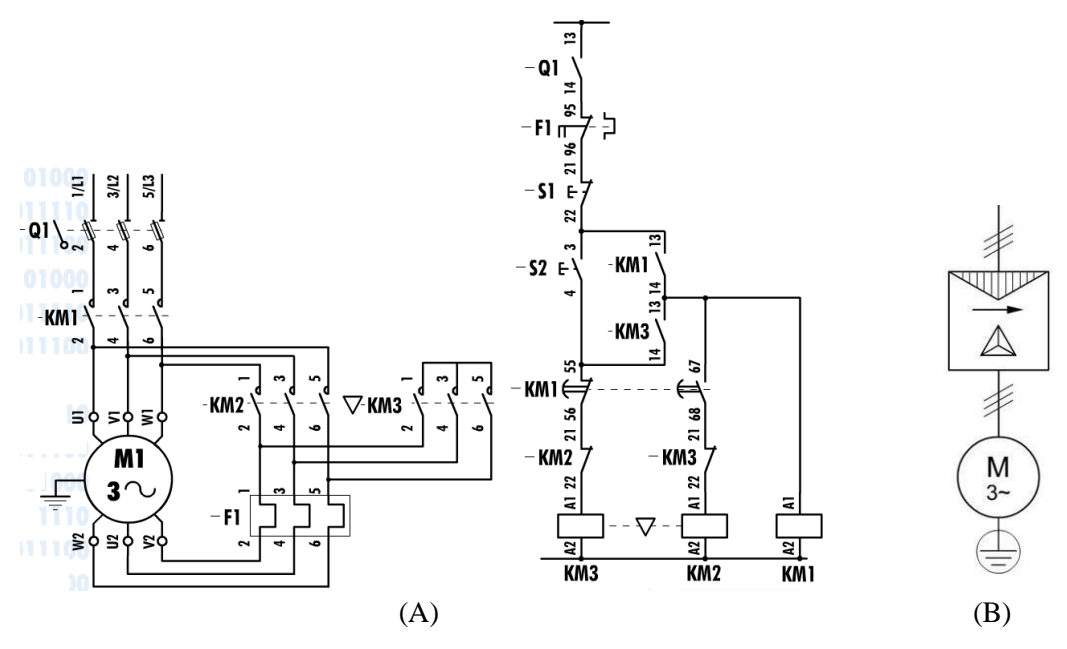

**Figure II.14:** (a) Schéma de puissance et de commande d'un démarrage étoile-triangle d'un moteur asynchrone, (b) Schéma fonctionnel. [13]

- **Fonctionnement :**
- $\triangleright$  Circuit de puissance :
- Fermeture manuelle de Q1.
- Fermeture de KM1.
- Fermeture de KM3.
- Ouverture de KM3.
- Fermeture de KM2.
- $\triangleright$  Circuit de commande :
- Impulsion sur S2.
- Commutation de KM3 (couplage étoile), fermeture du contact 13-14 du KM3.
- Alimentation du moteur par KM1, fermeture du contact 13-14 du KM1.
- Déclenchement retardé des contacts auxiliaires (55-56 et 67-68) de KM1 : Ouverture du contacte 55-56, puis fermeture du contact 67-68.
- Commutation de KM2 (couplage triangle) et l'arrêt de KM3 par l'ouverture du contact 21-22 de KM2.
- > Arrêt :
- Par impulsion sur S1.
- Par déclenchement du relais de protection, contact 95-96.
- Par fusion du fusible.
- Protection :
- Par fusible de type Am, contre le court-circuit incorporé au sectionneur.
- Par relais thermique contre les surcharges faibles et prolongées.
- Un verrouillage mécanique entre le contacteur KM1 et KM2 pour éviter le court-circuit.
- Un verrouillage électrique par deux contacts auxiliaires, l'un pour la branche étoile et l'autre pour la branche triangle (contact 21-22 du KM2 et KM3).

## **Caractéristique de démarrage :**

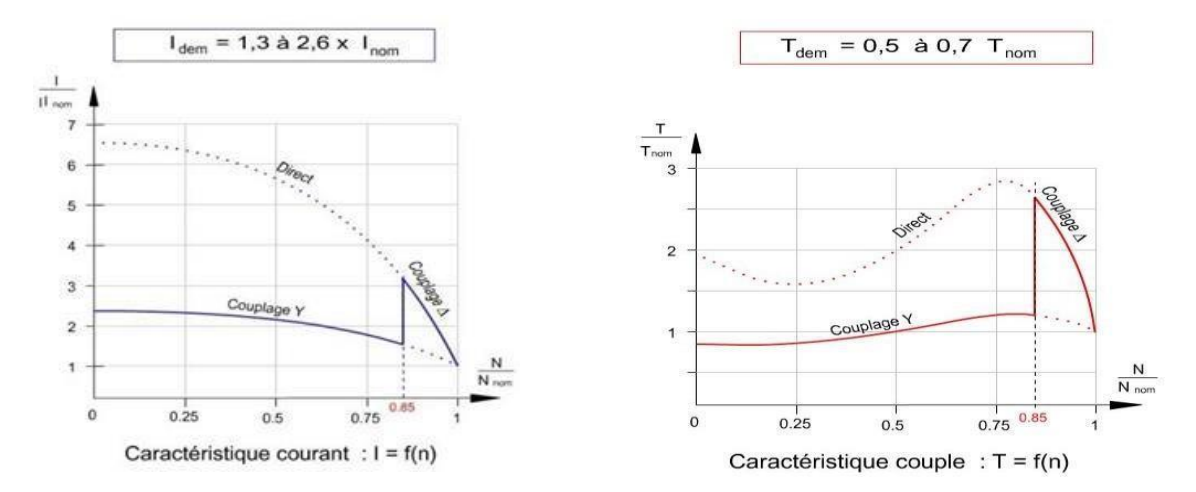

**Figure II.15:** Courbe caractéristique de l'intensité du courant (A), et du couple électromagnétique (B).

### **Avantages et inconvénients :**

- **Avantage :**
	- Appel du courant en étoile réduit au tiers de sa valeur en direct ;
	- Simplicité de branchement d'appareillage.
- **Inconvénients :**
	- Couple réduit au tiers de sa valeur en direct ;
	- Coupure entre les positions étoile et triangle d'où l'apparition de phénomène transitoire. [13]

## **Variateur de vitesse :**

Un variateur de vitesse, également connu sous le nom de variateur de fréquence ou d'entraînement à fréquence variable (VFD), est un dispositif électronique utilisé pour contrôler la vitesse et le couple d'un moteur électrique. Le variateur de vitesse ajuste la fréquence et la tension d'alimentation du moteur électrique pour réguler sa vitesse. Il convertit l'énergie électrique d'entrée en énergie électrique à fréquence variable, permettant ainsi de contrôler la vitesse du moteur.

### **Critères de choix d'un variateur :**

Les critères du choix du variateur de vitesse à installer pour les moteurs asynchrones sont nombreux :

- La tension du réseau d'alimentation.
- $\checkmark$  Type de rotor du moteur (bobiné ou cage).
- $\checkmark$  La puissance et la vitesse nominale.
- $\checkmark$  Le régime d'utilisation (régime permanent ou intermittent).
- $\checkmark$  La plage de variation de la vitesse.
- $\checkmark$  Type de variation de la vitesse (progressive ou échelonnée).
- $\checkmark$  Le type du couple résistant de la charge entraînée.
- $\checkmark$  La précision de contrôle de couple et de la vitesse.
- $\checkmark$  Les contraintes d'installation (place disponible, degrés de protection).
- $\checkmark$  Le coût total d'investissement (le coût du variateur et son installation). [27]

### **La puissance :**

La puissance d'un variateur est définie par le besoin mécanique de l'application (en régime permanent comme en régime transitoire). Le calcul de la puissance concerne aussi le moteur qui est le premier maillon à définir. La puissance du moto-variateur est définie en fonction :

- $\checkmark$  De la puissance maximale nécessaire au fonctionnement de la machine en régime établi. Le couple délivré doit être supérieur au couple résistant demandé par la mécanique, ceci sur toute la plage de vitesse.
- $\checkmark$  Du couple de démarrage nécessaire pour la mise en vitesse de la machine dans le temps souhaité. Le couple maximal que peut délivrer l'ensemble moto-variateur doit être supérieur au couple de démarrage.
- $\checkmark$  Du diagramme de charge en cas de fonctionnement cyclique échauffement très variable dansle temps suivant les phases du mouvement.

Il faut prendre en compte, en plus, le fonctionnement permanent ou cyclique de l'application et des conditions d'environnement spécifiques à chaque procédé.
#### **Constitution d'un variateur de vitesse :**

Les variateurs de vitesse sont composés essentiellement d'un redresseur, un circuit intermédiaire et un onduleur comme illustré dans la figure (II.16). [13]

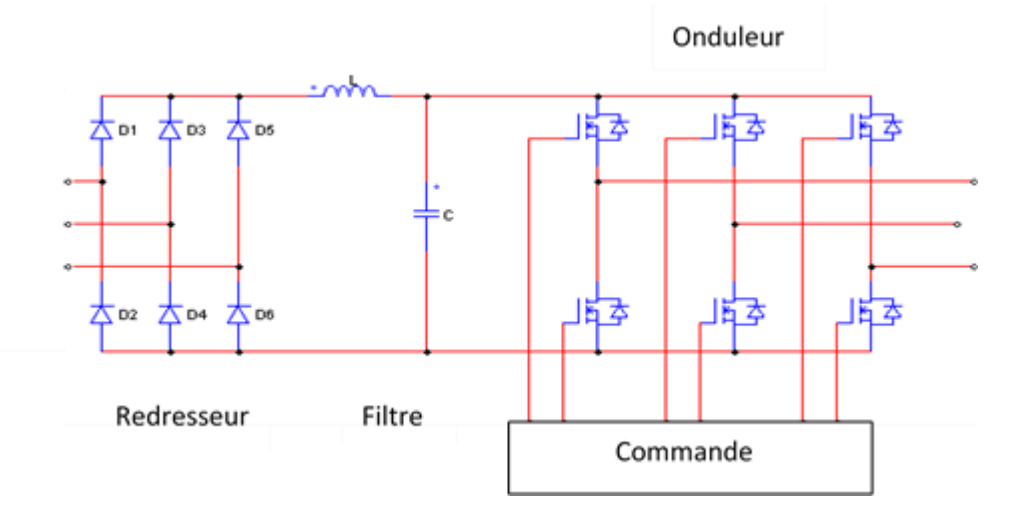

**Figure II.16:** Schéma d'un variateur de vitesse.

Le variateur de vitesse est composé essentiellement :

- D'un redresseur qui est connecté à une alimentation triphasée génère une tension continue à ondulation résiduelle, le redresseur peut être de type commandé ou pas.
- D'un circuit intermédiaire agissant principalement sur le « lissage » de la tension de sortie du redresseur.
- D'un onduleur qui engendre le signal de puissance à tension et/ou fréquence variables

#### **Fonction des variateurs de vitesse :**

Au niveau des compresseur, parmi la multitude de possibilités de fonctions qu'offrent les variateurs de vitesse actuels, on épinglera :

- L'accélération contrôlée.
- La décélération contrôlée.
- $\checkmark$  La variation et la régulation de vitesse.
- $\checkmark$  La protection. [14]

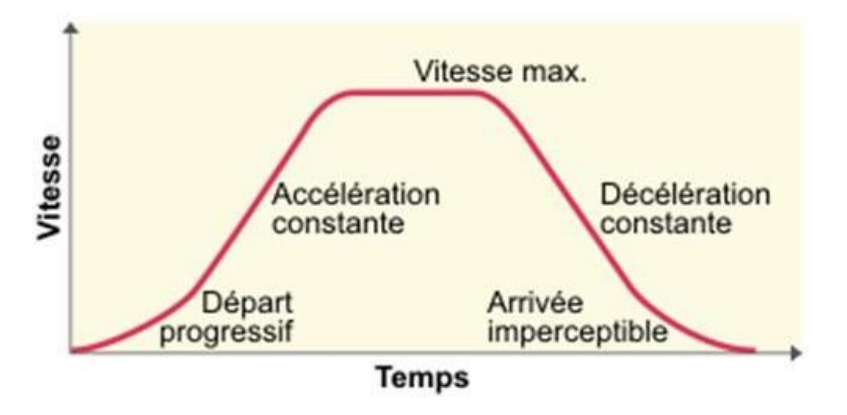

**Figure II.17:** courbe graphique de fonctionnement de variateur.

#### **Les avantages d'un variateur de vitesse :**

Le recours aux variateurs de vitesse offre plusieurs avantages :

- $\checkmark$  Démarrage progressif des moteurs réduisant les chutes de tension dans le réseau.
- $\checkmark$  Amélioration du facteur de puissance.
- $\checkmark$  Précision accrue de la régulation de vitesse
- $\checkmark$  Prolongement de la durée de service du matériel entraîné
- $\checkmark$  Diminution de la consommation d'électricité.
- $\checkmark$  Économies d'énergie.

#### **Les inconvénients d'un variateur de vitesse :**

Tous les variateurs de vitesse intégrant des dispositifs de communication (diodes, thyristors, IGBT, etc.) forment une charge non linéaire qui engendre des courants harmoniques, sources de distorsion de l'onde (chute ou perturbation de la tension) dans le réseau électrique. Cette dégradation de l'onde peut perturber tant que les équipements électriques du client que ceux du réseau électrique si aucune mesure d'immunité n'est prise. Par ailleurs, des résonances harmoniques peuvent également apparaître entre les variateurs de vitesse et les batteries des condensateurs.

# **Choix d'un variateur pour MAS**

#### **Altivar 18 de Schneider :**

- Nombre de phase réseau : 3 phase
- Fréquence d'alimentation : 50... 60 HZ
- Tension d'alimentation : 380…400V
- Puissance moteur : 315 KW

#### **Schéma de raccordements du variateur :**

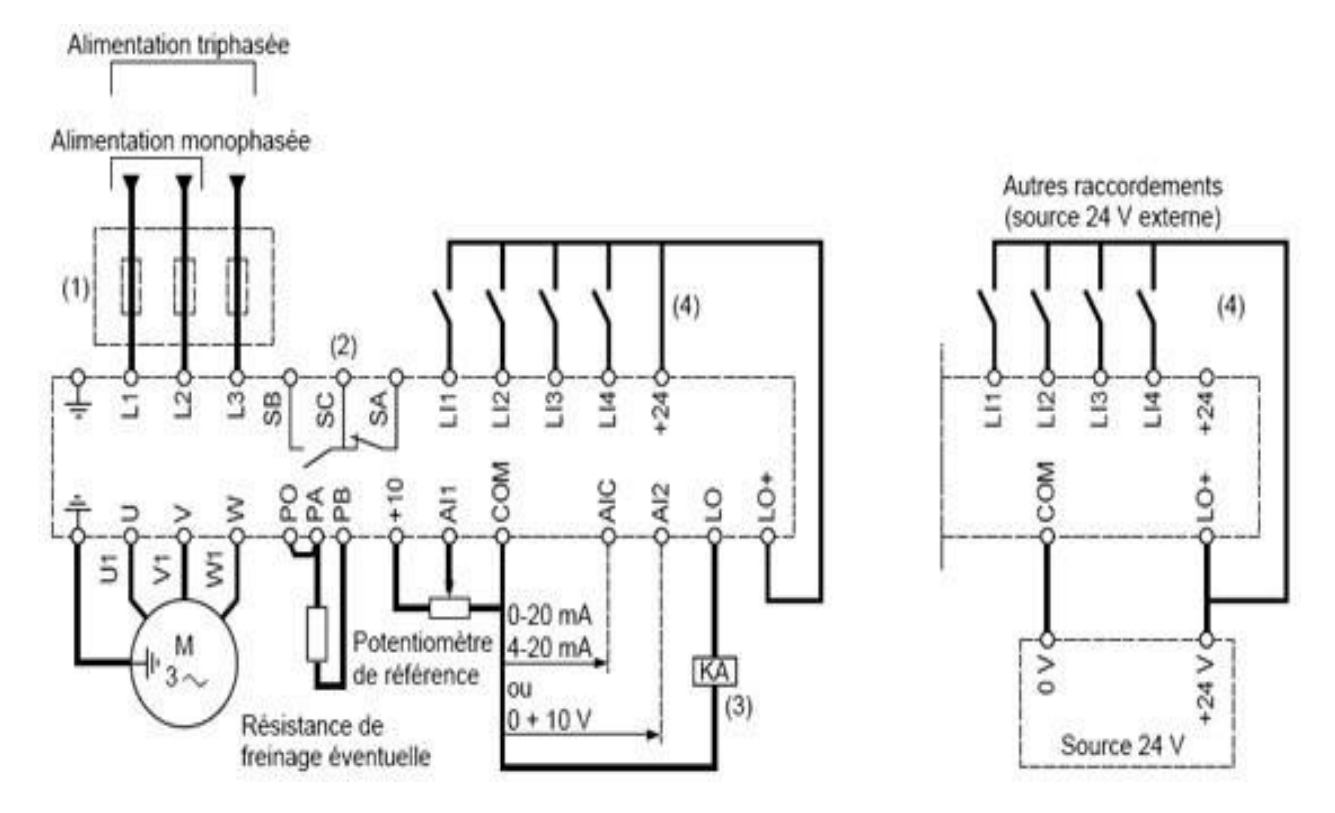

- (1) Inductance de ligne éventuelle (1 phase ou 3 phase)
- (2) Contacts du relais de sécurité, pour signaler à distance l'état du variateur.
- (3) Relais ou entrée d'automate 24 V.
- (4) +24 V interne. En cas d'utilisation d'une source externe +24 V, relier le 0V de celle-ci a la borne COM.

**Figure II.18:** Schéma de raccordement du variateur.

**Caractéristiques de démarrage :**

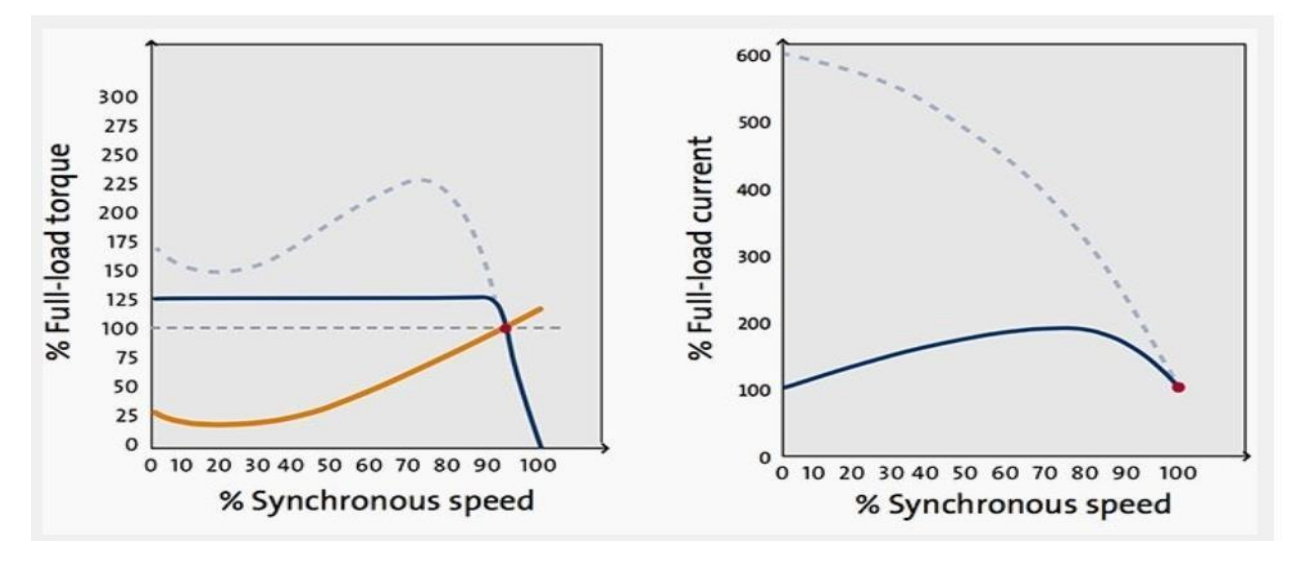

**Figure II.19:** courbe du convertisseur de fréquence, vitesse-couple et courant.

# **Problématique et solution :**

L'entreprise agro-alimentaire CEVITAL de Bejaia touche plusieurs secteurs d'activités qui nécessitent l'utilisation de gaz comprimé servant au fonctionnement des différentes machines. La production de cette énergie au niveau de l'unité margarinerie est assurée par deux compresseurs de type ''SAB202''.

Notre projet sera axé essentiellement de remplacé le démarrage Etoile triangle par un démarrage progressive à travers un variateur de vitesse commandé par un automate programmable, vu que sur le plan énergétique, il existe des pertes d'énergie électrique, du point de vu mécanique la durée de vie des compresseurs est très courte (usure des pièces), et risque d'incendie au niveau des armoire électrique cela dues au démarrage arbitraire des compresseurs.

En essayant de satisfaire la puissance minimale consommée par les compresseurs qui assurent la production de gaz comprimé dans le but d'optimiser le rendement de l'installation afin de réduire les coûts et donc être économiquement compétitif.

# **Conclusion :**

Les éléments électriques utilisés dans l'industrie jouent un rôle fondamental dans le bon fonctionnement des installations industrielles. Ces composants électriques, tels que les moteurs, les systèmes de distribution électrique et les machines spéciales, permettent d'alimenter et de contrôler les processus de production.

Dans ce chapitre on a donné quelque notion sur le variateur de vitesse pour moteur asynchrone, certaines applications nécessitant la variation de vitesse, lui ont été longtemps refusées malgré la recherche de solutions technologiques parfois innovantes.

C'était vrai jusqu'à l'apparition des convertisseurs statiques de fréquence. En effet, de nos jours, grâce aux progrès de l'électronique de puissance (nouveaux transistors tels les IGBT) et del'électronique de commande (commande numérique par microprocesseur), la variation de vitesse est accessible à ce moteur.

# **Chapitre III**

# **Commande et régulation de compresseur à vis**

# **III. Introduction :**

Les systèmes automatisés sont devenus des outils très important dans notre vie, on les trouve dans tous les domaines et beaucoup plus dans les industries, ils utilisent des technologies très avancés et très sophistiqués pour avoir une meilleur et grande rapidité de production.

L'automate programmable industriel API (ou Programmable Logic Controller PLC) est l'un des appareils de commande des systèmes de production et d'automatisme les plus utilisés dans l'industrie. Notre objectif dans ce chapitre est consacré à la description de quelque instrument de sécurité et de commande, des systèmes automatisés et de l'API.

# **Automatisation :**

#### **Structure d'un système automatisé :**

Un système est dit automatisé s'il exécute toujours le même cycle de travail après avoir reçu les consignes d'un opérateur, et se compose de deux structures :

#### **A. Partie Commande :**

C'est l'organe de décision, elle traite les informations, elle gère et contrôle le déroulement du cycle (cerveau), la partie commande reçoit les consignes d'un opérateur. Elle adresse des ordres à la partie opérative, inversement la partie commande reçoit des compte-rendu de la partie opérative et envoie des signaux à l'opérateur. [15]

#### **B. Partie Opérative :**

Un organe effectuant les actions ordonnées par l'organe de commande, où organe de puissance qui peut être mécanique, électrique, pneumatique, ou hydraulique, et bien souvent un assemblage de ces technologies. [15]

C'est la partie qui agit sur la matière d'œuvre selon les ordres donnée à partir de la partie commande, et à son tour elle renvoie les informations recueillis à la PC, sa fonction principale est d'apporter une valeur ajouter à la matière d'œuvre, elle regroupe :

 **Les Effecteurs :** ce sont des dispositifs qui agissent directement sur la matière d'œuvre afin de donner une valeur ajouter, on distingue (lame, tête de soudure…), ils sont commandés par des actionneurs.

- **Les actionneurs :** est un objet qui transforme l'énergie qui lui est fournis afin de les adapter au besoin de la partie opérative, cette énergie est consommée par les effecteurs (vérin, moteur, résistance de chauffage, vanne…).
- **Les pré-actionneurs :** c'est les éléments qui fournissent l'énergie aux actionneurs, elle peut être soit pneumatique, hydraulique ou électrique, la puissance est selon les consigne de la PC.
- Les capteurs : c'est un dispositif transformant l'état d'une grandeur physique observé en une grandeur utilisable (tension électrique, intensité). Ils sont les éléments de base des systèmes d'acquisition de donné, leur mise en œuvre est du domaine de l'instrumentation.

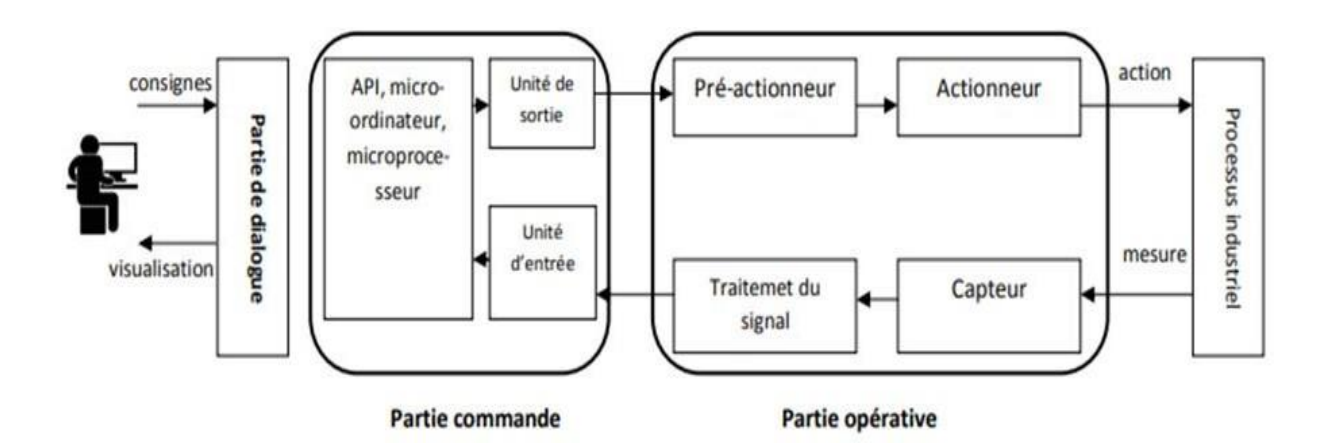

**Figure III.1 :** Les partie de système automatisé*.*

# **Objectif de l'automatisation :**

- $\checkmark$  Produire de grande quantité.
- $\checkmark$  Augmenter rapidité de la production.
- $\checkmark$  Améliorer la qualité de production.
- $\checkmark$  Améliorer les conditions de travail et éliminer certaines tâches manuelles.

# **Les automates programmable industrielle (API) :**

# **Définition :**

Un automate programmable industriel (API) est une forme particulière de contrôleur à microprocesseur qui utilise une mémoire programmable pour stocker les instructions et qui implémente différentes fonctions, qu'elles soient logiques, de séquencement, de temporisation, de comptage ou arithmétiques, pour commander les machines et les processus(voir Figure II.2).

Il est conçu pour être exploité par des ingénieurs, dont les connaissances en informatique et langages de programmation peuvent être limitées. La création et la modification des programmes de l'API ne sont pas réservées aux seuls informaticiens. Les concepteurs de l'API l'ont préprogrammé pour que la saisie du programme de commande puisse se faire à l'aide d'un langage simple et intuitif. [16]

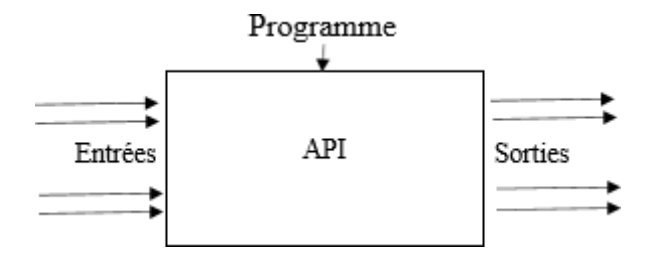

**Figure III. 2:** Représentation d'un automate Programmable Industriel. [16]

#### **Présentation de l'automate :**

#### **C. Aspect extérieure :**

Les automates peuvent être de type compact ou modulaire, ils sont organisés par l'architecture suivante :

Les automates peuvent être de type compact ou modulaire.

**De type compact :** on distinguera les modules de programmation (LOGO de Siemens, ZELIO de Schneider, MILLENIUM de Crouzet ...) des micro automates. Il intègre le processeur, l'alimentation, les entrées et les sorties. Selon les modèles et les fabricants, il pourra réaliser certaines fonctions supplémentaires (comptage rapide, E/S analogiques

...) et recevoir des extensions en nombre limité. Ces automates, de fonctionnement simple, sont généralement destinés à la commande de petits automatismes.

 **De type modulaire :** le processeur, l'alimentation et les interfaces d'entrées / sorties résident dans des unités séparées (modules) et sont fixées sur un ou plusieurs racks contenant le "fond de panier" (bus plus connecteurs). Ces automates sont intégrés dans les automatismes complexes où puissance, capacité de traitement et flexibilité sont nécessaires. [17]

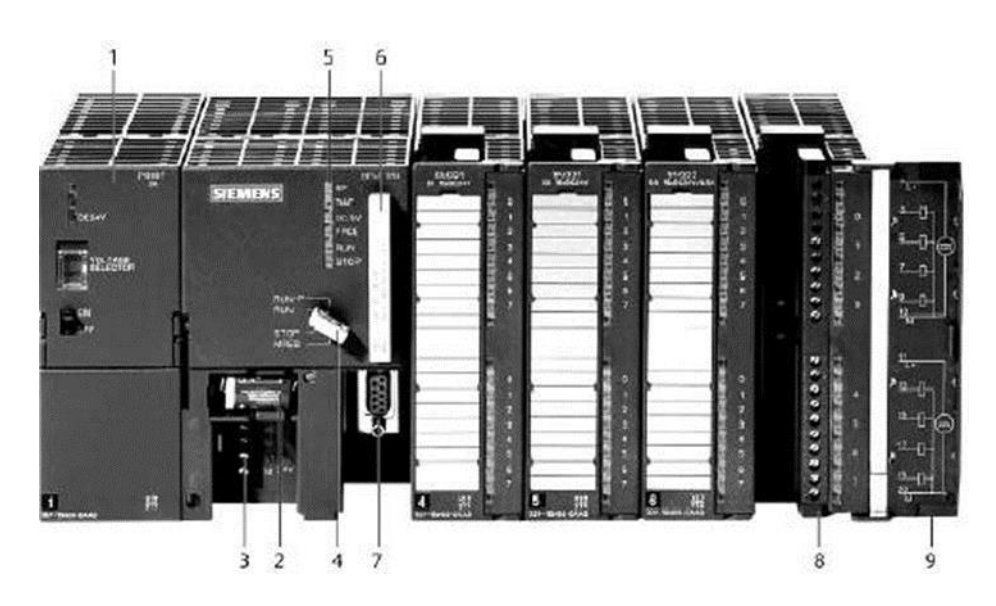

- 1. Module d'alimentation.
- 2. Pile de sauvegarde.
- 3. Connexion au 24V cc.
- 4. Commutateur de mode (à clé).
- 6. Carte mémoire.
- 7. Interface multipoint (MPI).
- 8. Connecteur frontal.
- 9. Volet en face avant.
- 5. LED de signalisation d'état et de

défauts.

#### **Figure III.3:** API Siemens. [17]

#### **D. Structure interne :**

- **Module d'alimentation :** il assure la distribution d'énergie aux différents modules.
- **Unité centrale :** à base de microprocesseur, elle réalise toutes les fonctions logiques, arithmétiques et de traitement numérique (transfert, comptage, temporisation ...).
- **Le bus interne :** il permet la communication de l'ensemble des blocs de l'automate et des éventuelles extensions.
- **Mémoires :** Elles permettent de stocker le système d'exploitation (ROM ou PROM), le programme (EEPROM) et les données système lors du fonctionnement (RAM). Cette dernière est généralement secourue par une pile ou une batterie. On peut, en règle générale, augmenter la capacité mémoire par adjonction de barrettes mémoires type PCMCIA.
- **Interfaces d'entrées / sorties**
- 1. **Interface d'entrée :** elle permet de recevoir les informations du S.A.P. ou du pupitre et de mettre en forme (filtrage, ...) ce signal tout en l'isolant électriquement (optocouplage).

2. **Interface de sortie :** elle permet de commander les divers pré actionneurs et éléments de signalisation du S. A.P. tout en assurant l'isolement électrique. [17]

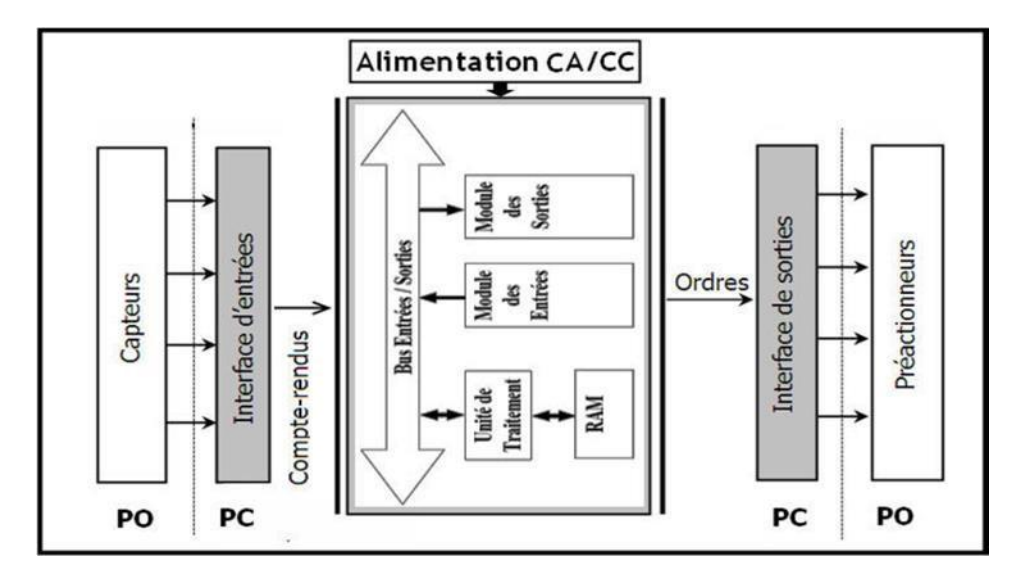

**Figure III.4:** Structure interne d'un API. [17]

# **Principe de fonctionnement :**

Une fois le programme introduit dans l'automate, il est aussitôt stocké dans la mémoire (RAM), une fois le cycle lancé, les quatre phases qui suivent sont exécutées l'une après l'autre, la figure ci-dessous illustre le**s** différentes étapes de fonctionnement d'un automate.

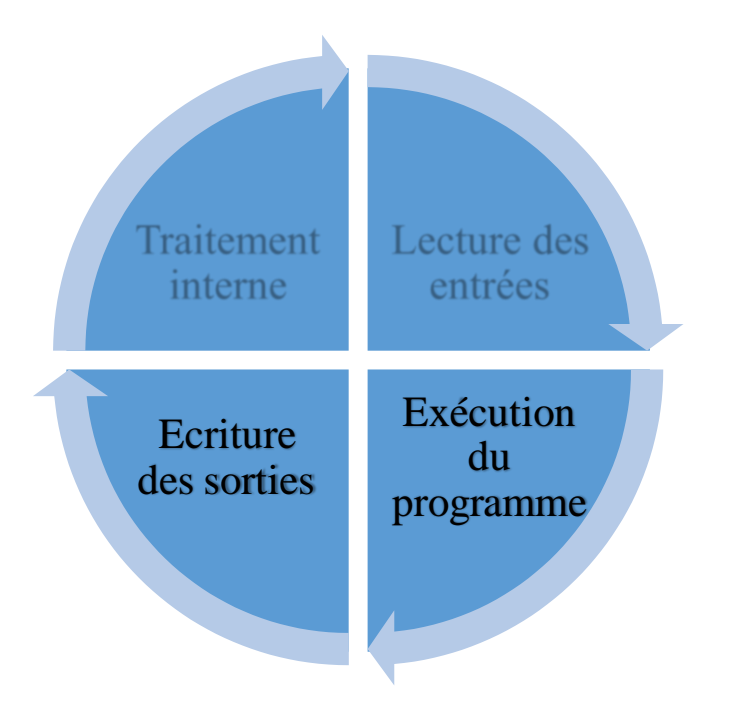

**Figure III. 5:** Etapes de fonctionnement des automates.

- **Traitement interne :** L'automate effectue des opérations de contrôle et met à jour certains paramètres systèmes (détection des passages en RUN / STOP, mises à jour des valeurs de l'horodateur, ...).
- **Lecture des entrées :** L'automate lit les entrées (de façon synchrone) et les recopie dans la mémoire image des entrées.
- **Exécution du programme :** L'automate exécute le programme instruction par instruction et écrit les sorties dans la mémoire image des sorties.
- **Ecriture des sorties :** L'automate bascule les différentes sorties (de façon synchrone) aux positions définies dans la mémoire image des sorties.

#### **Critères de choix de l'automate :**

Les critères sont multiples, est les plus important parmi eux sont :

- > La capacité et la rapidité du processeur.
- Le nombre d'entrée/sortie.
- > La nature des entrées/sorties (numériques, analogiques, booléennes) ;
- La fiabilité et sa résistance à l'environnement ou il est exposé.
- La durée de garantie

#### **Programmation des automates :**

Pour programmer l'automate, l'automaticien peut utiliser :

- $\triangleright$  Une console de programmation ayant pour avantage la portabilité.
- Un PC avec lequel la programmation est plus conviviale, communiquant avec l'automate par le biais d'une liaison série RS232 appelée aussi DB9.

# **Régulateur PID :**

#### **Régulation :**

La régulation mesure en permanence par les capteurs le système à régler puis transmet ces informations au régulateur celui-ci compare cette mesure à la valeur désirée (la consigne) puis suivant son algorithme le régulateur va transmettre ses ordres aux actionneurs (vannes, volets, moteurs, etc.), afin de corriger les erreurs et conduire la sortie du système vers la consigne.

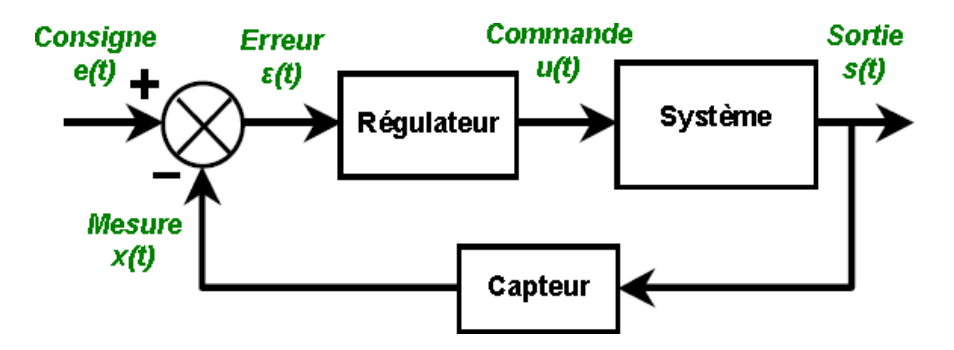

**Figure III.6:** Schéma général d'une boucle de régulation.

#### **A. Régulation d'un procédé :**

L'objectif d'une régulation ou d'un asservissement est d'assure le fonctionnement d'un procédé selon des critères prédéfinis par un cahier des charges. Les aspects de sécurité du personnel et des installations sont à prendre en compte comme ceux concernant l'énergie et le respect de l'environnement. Le cahier des charges définit des critères qualitatifs à imposer qui sont traduits le plus souvent par des critères quantitatifs, comme par exemple, de stabilité, de précision, de rapidité ou de lois d'évolution. Par exemples : obtenir un débit de fluide constant dans une conduite en fonction des besoins.

#### **B. Procédé :**

Le procédé est un terme général qui désigne un ensemble d'appareils destiné à obtenir un produit déterminé. L'évolution du procédé dépend d'une ou plusieurs grandeurs incidentes. Le procédé est caractérisé à l'aide d'une ou plusieurs grandeurs physiques mesurables à maîtriser qui vont permettre de contrôler l'objectif fixé.

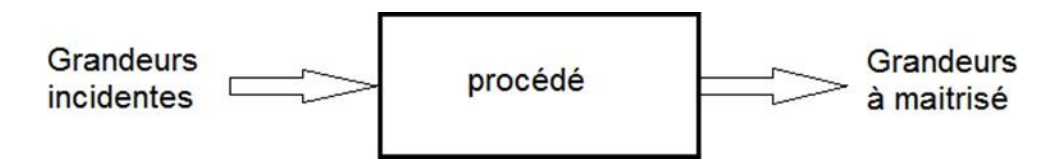

**Figure III.7:** Régulation d'un procédé.

# **Régulateur PID :**

Le régulateur PID, appelé aussi correcteur PID (proportionnel, intégrateur, dérivateur) est un système de contrôle, il est constitué d'un comparateur pour observer l'écart (erreur)entre la mesure et la consigne, et d'un correcteur dont l'algorithme permet d'obtenir une loi d'évolution de la mesure du procédé conforme au cahier des charges. Il permettant d'effectuer un asservissement en boucle fermée d'un système industriel ou « procédé ».

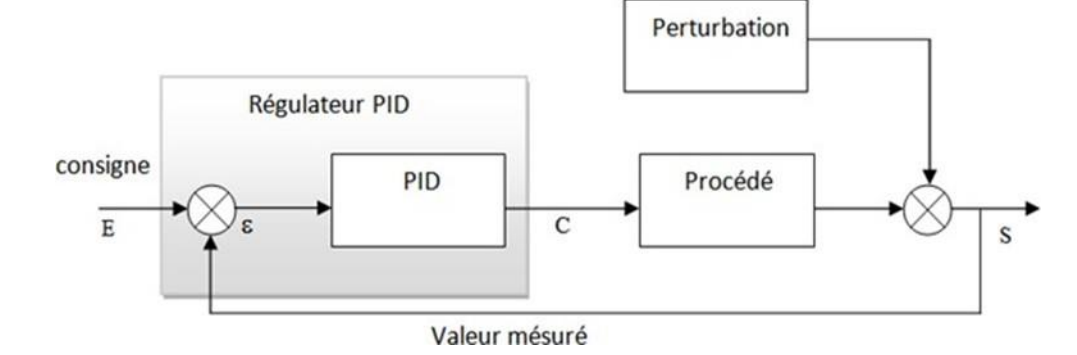

**Figure III.8:** Asservissement par un régulateur PID.

*S* signal de mesure, *E* consigne (valeur entrée ou signal), et *ε* signal d'écart (ou d'erreur e(t)) sont exprimés dans la même unité. Le signal *C* élaboré par le régulateur est le signal de commande.

#### **Rappelle :**

L'erreur statique est la valeur définie entre la consigne d'entré et la valeur mesurée.

#### **A. Régulateur a action proportionnel (p) :**

Le régulateur à action proportionnelle, ou régulateur P, a une action simple, puisqu'il construit une commande  $kp$  proportionnelle à l'erreur e(t). Ou l'erreur est virtuellement amplifiée d'un certain gain constant qu'il conviendra de déterminer en fonction du système.

$$
C(t) = k p.e(t)
$$
 (II.1)

*Ce qui en Laplace donne :*

$$
C(p) = kp.e(p) \tag{II.2}
$$

L'idée étant d'augmenter l'effet de l'erreur sur le système afin que celui-ci réagisse plus rapidement aux changements de consignes. Plus la valeur de  $kp$  est grande, plus la réponse l'est aussi. La stabilité du système s'en trouve détériorée et dans le cas d'un kp démesuré le système peut même diverger.

Si l'on prend l'exemple d'un système de  $1<sup>er</sup>$  ordre avec des différentes valeurs du gain  $kp$ .

#### **Remarque** :

Nous pouvons utiliser la lettre S à la place de lettre P.

- P forme français.
- S forme Américaine.

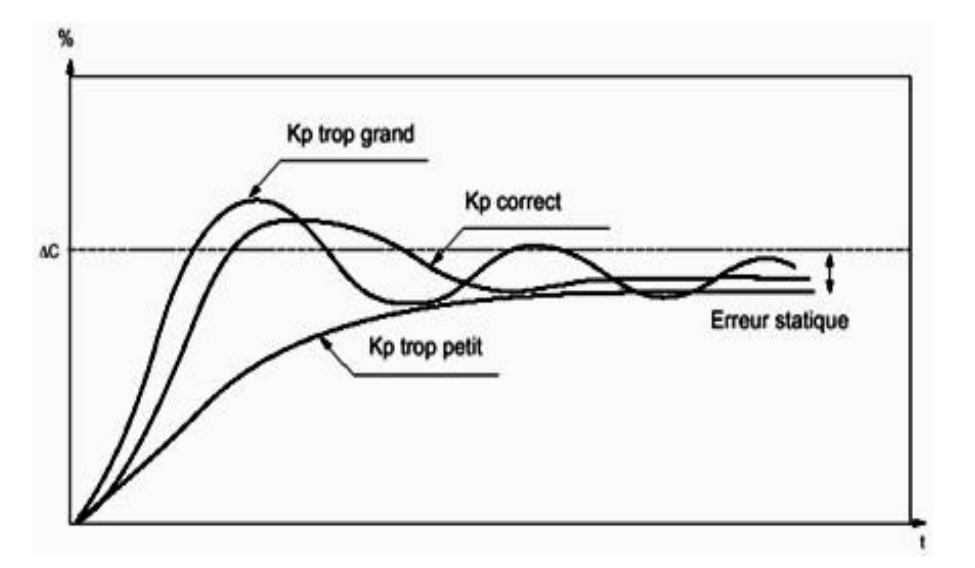

**Figure III.9 :** La réponse du système avec  $kp$ .

#### **Remarque :**

On observe que si le gain  $k_p$  augmenté, l'erreur statique et le temps de réponse sont diminuée et le dépassement aussi augmenté.

#### **B. Régulateur a action intégrale (I) :**

Les exemples des asservissements vus précédemment ont montré qu'un système, même contre-réaction par un régulateur P, pouvait présenter une erreur permanente en régime permanent

Constant. Cette erreur intervenant alors que les signaux d'entrée (consigne ou perturbation) sont constants, on la désigne par erreur statique.

Pour remédier au problème du statisme la solution consiste à intégrer l'erreur, la loi de commande est de la forme :

$$
C(t) = k_i \int_0^t e(r) \cdot dr = \frac{1}{T_i} \int_0^t e(r) \cdot dr \qquad (II.3)
$$
  
ou  $K_i = \frac{1}{T_i}$ 

Ce qui en Laplace donne :

$$
C(t) = K_i \cdot \frac{e(p)}{p} \cdot e(p) \tag{II.4}
$$

La constante de temps  $Ti$  exprimée souvent en unité de temps est appelée la constante de temps d'intégration.

Si l'on prend l'exemple d'un système de 1<sup>er</sup> ordre avec des différentes valeurs du gain ki.

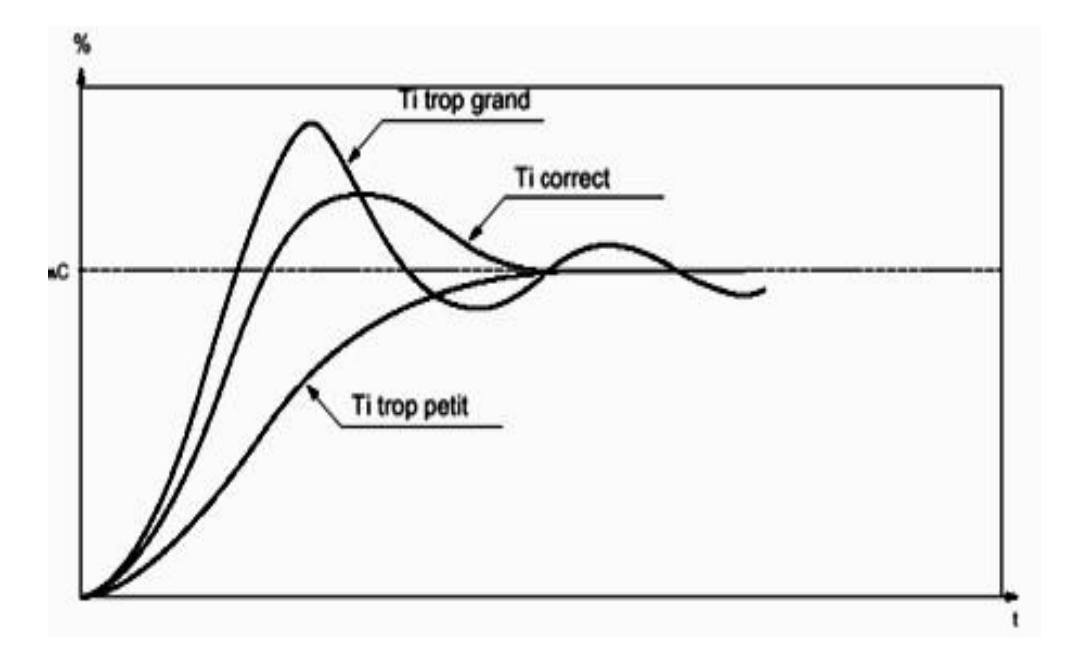

**Figure III.10:** La réponse du système avec Ki.

#### **Remarque** :

On observe que si on augmente le gain  $ki$  (diminue la constante de temps d'intégration ), l'erreur statique est nulle en régime permanent quelle que soit cette valeur, Et il fait un peu changement de dépassement, plus la stabilité se dégrade, et accélère la réponse. Dans l'industrie, on utilisera l'action I chaque fois qu'on a besoin, pour des raisons technologiques, d'avoir une précision parfaite.

#### **C. Régulateur a action dérivée (D) :**

Le contrôle P et I peut amener à un dépassement de la consigne, ce qui n'est pas toujours très souhaitable (exemple d'inversion de polarité dans le cas des moteurs électriques). Le terme dérivé permet de limiter cela. Lorsque le système s'approche de la consigne, ce terme freine le système en appliquant une action dans le sens opposé et permet ainsi une stabilisation plus rapide.

La loi de la commande est de la forme :

$$
C(t) = K_d \frac{d e(p)}{dt} = T_d \frac{de(t)}{dt}
$$
 (II.5)

Soit d'après la transformée de Laplace :

$$
C(t) = K_d. P. e(p) = T_d. P. e(p)
$$
 (II.6)

Où  $kd = Td$  La constante de temps d'action dérivée notée Td exprimée en seconde.

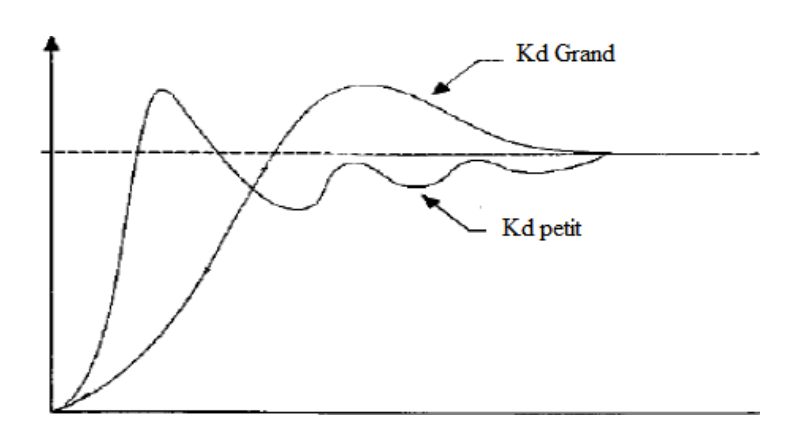

**Figure III.11:** Réponse d'un système avec un dérivateur

# **Remarque :**

On observe que si nous augmentons le gain kd le temps de réponse est diminué et le dépassement est réduit, et par un excès d'action dérivée qui peut conduire à l'instabilité du système bouclé.

Pour déstabiliser Si vous avez un système comme une boucle de température très lent, les utilisateurs ont tendance à mettre beaucoup de dériver là parce qu'ils n'aiment pas le dépassement," dit-il. [18]

# **Synthèse sur les actions PID :**

On résume les avantages et les limitations des actions de base des régulateurs PID.

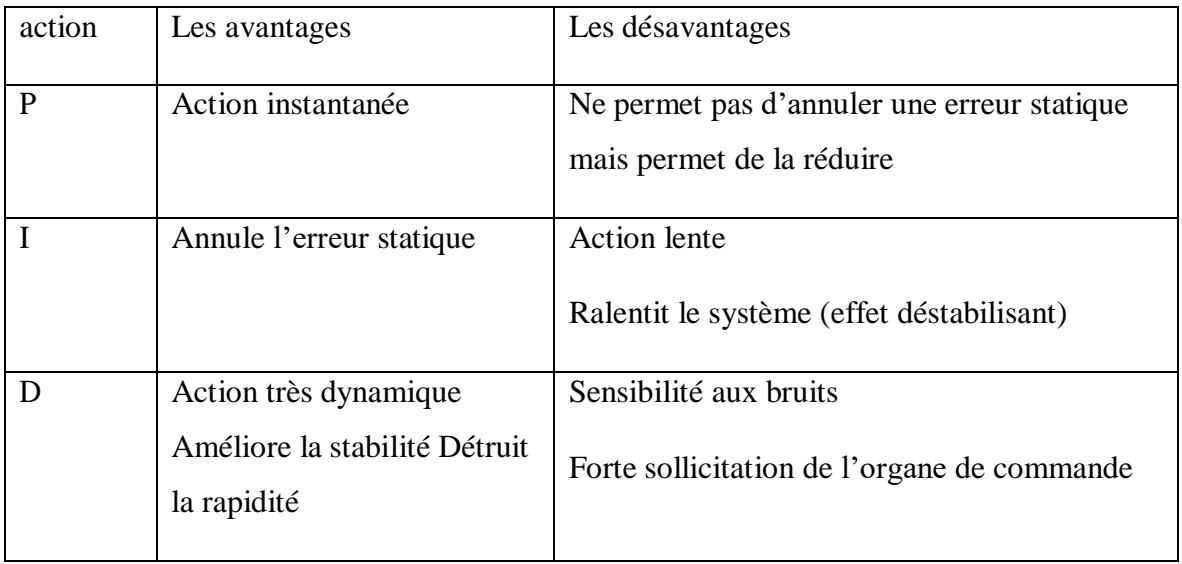

**Tableau III.1:** Synthèse sur les actions PID.

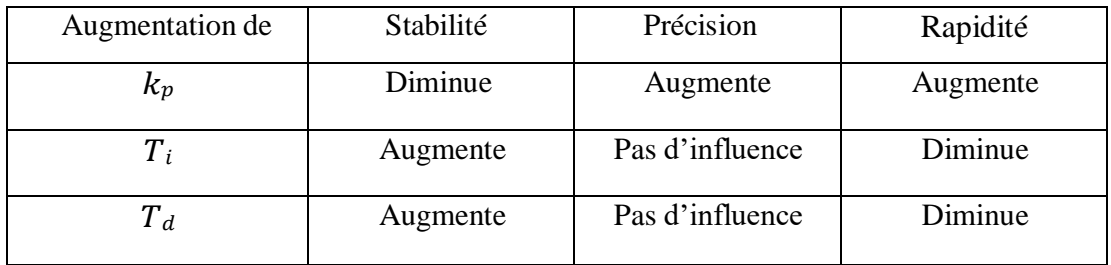

**Tableau III.2 :** Tableau d'influence de PID.

#### **Aspect fonctionnels du régulateur PID :**

La réalisation de la boucle d'asservissement par un PID comporte deux aspects essentiels :

- Le réglage du régulateur PID, pour lequel la connaissance d'un modèle dynamique du procédé d'une part et les performances désirées d'autre part déterminent le choix de la méthode de synthèse.
- L'implantation du régulateur dans une version analogique ou numérique et dans une configuration série, parallèle ou mixte**.** [19]

#### **Réglage d'un PID :**

Le réglage d'un PID consiste à déterminer les coefficients *Kp*, *Ti* et *Td* afin d'obtenir une réponse adéquate du procédé et de la régulation. Les objectifs sont d'être robustes, rapide et précis.

La robustesse est sans doute le paramètre le plus important. On dit qu'un système est robuste si la régulation fonctionne toujours même si les paramètres de modèle changent un peu (varier). Par exemple, les fonctions de transfert de certains procédés peuvent varier en fonction de la température ambiante ou de l'hygrométrie ambiante relativement à la loi de Pascal. Un régulateur doit être capable d'assurer sa tâche même avec des perturbations afin de s'adapter à des usages non prévus/testés (dérive de production, vieillissement mécanique, environnements extrêmes...). [18]

La rapidité du régulateur dépend du temps de montée et du temps d'établissement du régime stationnaire.

Le critère de précision est basé sur l'erreur statique La réponse type d'un procédé stable est la suivante :

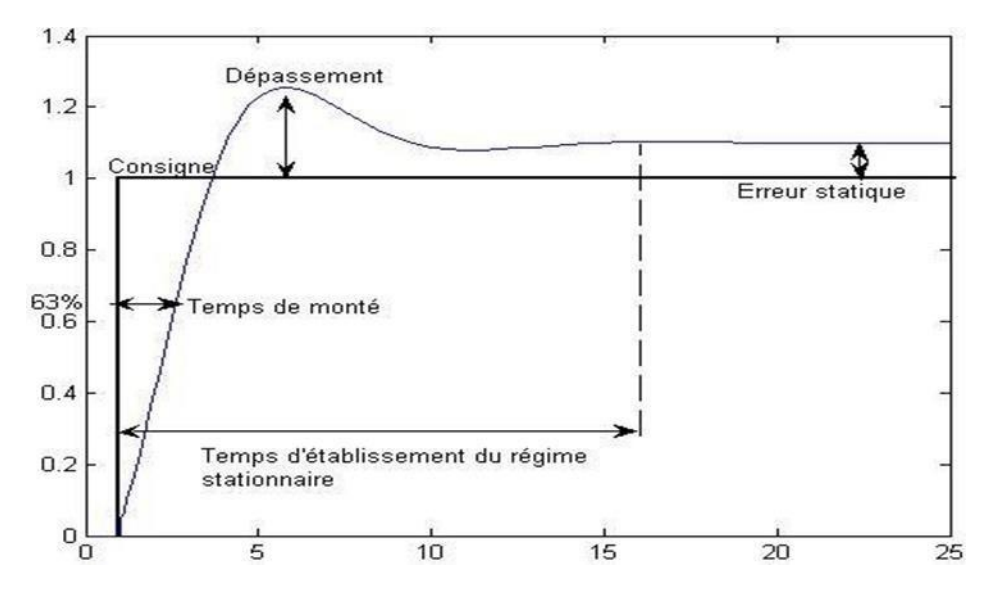

**Figure III.12:** La courbe de paramètre de réglage PID.

Dans le cas des systèmes simples, les paramètres du PID influencent la réponse du système de la manière suivante :

#### *Le gain K* **:**

Lorsque K augmente, le temps de montée est plus court et l'erreur statique est réduite, mais il provoque un dépassement plus important.

*Ti* **:** lorsque 1/ Ti est présent l'erreur statique est annulée. Quand il augmente, la valeur finale est plus rapidement atteinte pour les systèmes présentant de grandes marges de stabilité. Le temps d'établissement en régime stationnaire s'allonge pour les autres systèmes qui vont davantage osciller. Le réglage de ce paramètre dépend donc du comportement dynamique du système et influe sur son amortissement et son temps de réponse.

*Td* : lorsque *Td* augmente, le temps de montée diminue et le dépassement diminue ce qui améliore la stabilité. Toutefois il n'influence pas l'erreur statique. Si ce paramètre est trop élevé dans un premier temps il stabilise le système avec des réactions violentes pouvant saturer le signal de commande sortant du correcteur, et dans un deuxième temps il amplifie de manière exagérée des perturbations brèves. [20]

# **Conclusion :**

L'automatisation consiste à rendre automatique les opérations qui exigeaient auparavant l'intervention humaine, l'automate est destiné à remplacer l'action de l'être humain dans des tâches en générale simples et répétitives, réclamant précision et rigueur.

Dans ce chapitre nous avons donné une idée globale sur les systèmes automatisées et les composants qui les constituent coté PO et coté PC, une présentation de l'automate et quelques notions concernant le régulateur PID, L'action associée au régulateur PID permet une régulation optimale en associant lesavantages de chaque action : la composante "P" réagit à l'apparition d'un écart de réglage, la composante "I" élimine l'erreur statique et la composante "D" diminue le dépassement.

# **Chapitre IV**

# **Programmation, simulation et supervision**

#### **Introduction :**

La plateforme Totally Automation Portal V13 (TIA V13) est un nouveau logiciel de travail crée par Siemens, il permet de mettre en œuvre des solutions d'automatisation avec un système d'ingénierie intégré comprenant les logiciels SIMATIC STEP 7 V13 et SIMATIC Win CC V13.

Dans ce chapitre nous allons expliquer le fonctionnement du logiciel coté programmation (STEP7), et coté supervision (WIN CC) ainsi que l'explication du déroulement des différentes étapes à suivre pour le bon fonctionnement de compresseur selon l'analyse fonctionnelle élaborer pendant la durée du stage au sein de l'entreprise CEVITAL.

# **Totally Integrated Automation Portal ''TIA Portal V13'':**

La plateforme « Totally Integrated Automation Portal » est le nouvel environnement de travail de Siemens qui permet de mettre en œuvre des solutions d'automatisation avec un système d'ingénierie intégré comprenant les logiciels SIMATIC STEP 7 V13 et SIMATIC Win CC V13 (dans la version du programme disponible). [21]

# **Vue du portail et vue du projet :**

Lorsque l'on lance TIA Portal, l'environnement de travail se décompose en deux types de vue : **-La vue du portail :** elle est axée sur les tâches à exécuter et sa prise en main est très rapide. **-La vue du projet :** elle comporte une arborescence avec les différents éléments du projet, les éditeurs requis s'ouvrent en fonction des tâches à réaliser : données, paramètres et éditeurs Ils peuvent être visualisés dans une seule et même vue.

#### **Vue du portail :**

Chaque portail permet de traiter une catégorie de tâche (actions), la fenêtre affiche la liste des actions pouvant être réalisées pour la tâche sélectionnée, la figure ci-dessous représente une vue du portail. [21]

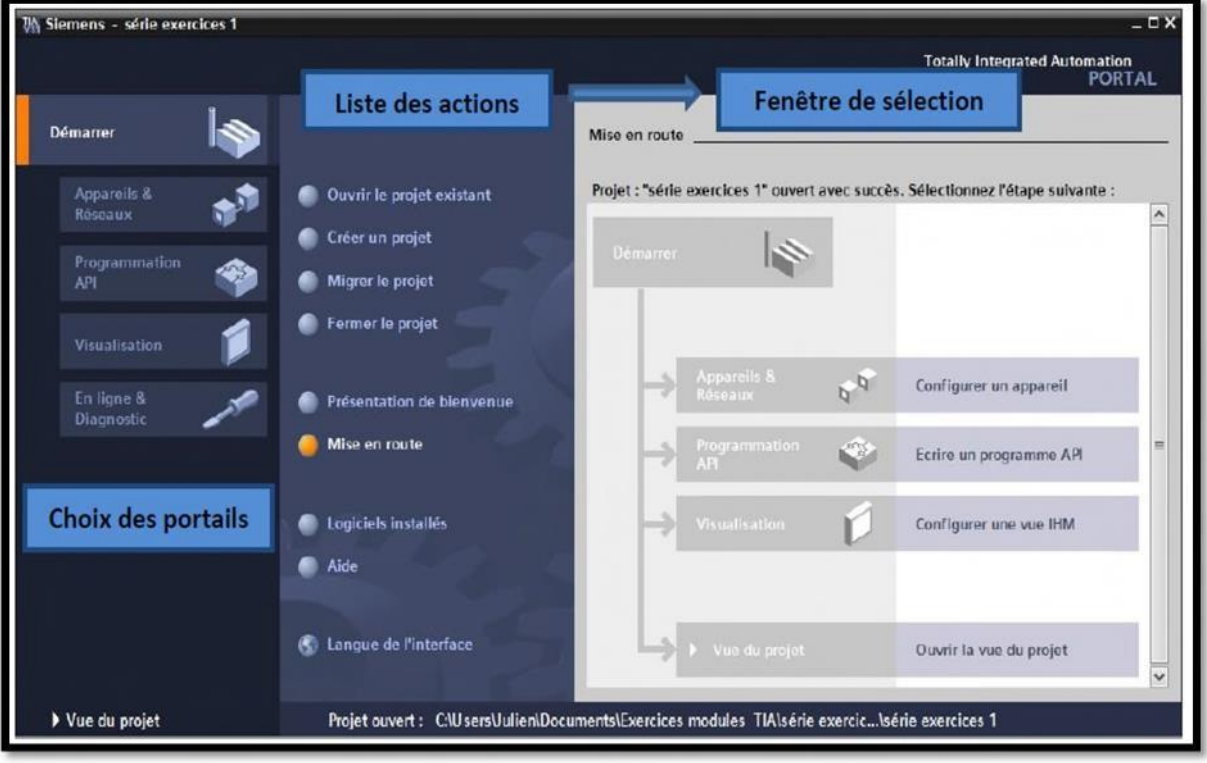

**Figure IV.1:** Vue du portail. [21]

#### **Vue du projet :**

L'élément « Projet » contient l'ensemble des éléments et des données nécessaires pour mettre en œuvre la solution d'automatisation souhaitée, la figure ci-dessous représente la vue du projet. [21]

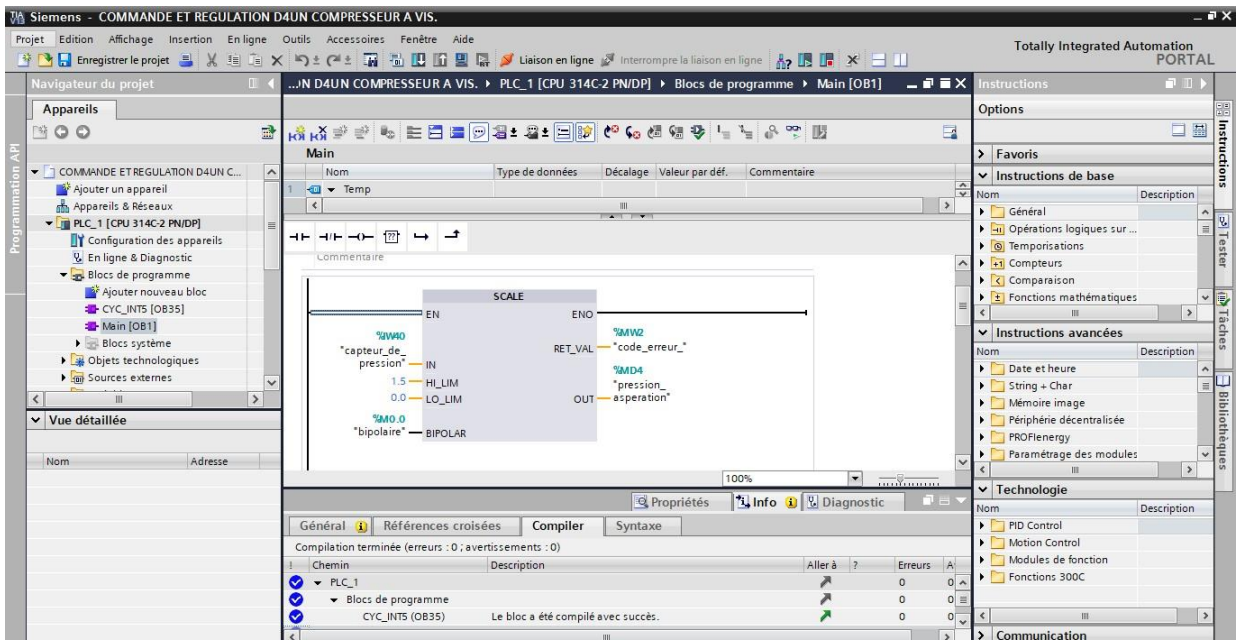

**Figure IV.2:** Vue du projet. [21]

❖ **La fenêtre de travail :** permet de visualiser les objets sélectionnés dans le projet pour être traités. Il peut s'agir des composants matériels, des blocs de programme, des tables des variables, des interfaces homme machine (IHM)

❖ **La fenêtre d'inspection :** permet de visualiser des informations complémentaires sur un objet sélectionné où sur les actions en cours d'exécution (propriété du matériel sélectionné, message d'erreur lors de la compilation des blocs de programme, …).

❖ **Les onglets de sélection de tâches :** ont un contenu qui varie en fonction de l'objet sélectionné (configuration matérielle  $\rightarrow$  bibliothèques des composants, bloc de programme  $\rightarrow$ Instructions de programmation).

Cet environnement de travail contient énormément de données. Il est possible de masquer ou réduire certaines de ces fenêtres lorsque l'on ne les utilise pas.

Il est également possible de redimensionner, réorganiser, désancrer les différentes fenêtres. [21]

# **Création d'un projet et configuration d'une station de travail :**

Pour créer un projet dans la vue du portail, il faut sélectionner l'action **« Créer un projet ».** On peut donner un nom au projet, choisir un chemin où il sera enregistré, indiquer un commentaire ouencore définir l'auteur du projet. Une fois que ces informations sont entrées, il suffit de cliquer sur lebouton **« créer »,** la figure ci-dessous représente la création d'un projet. [21]

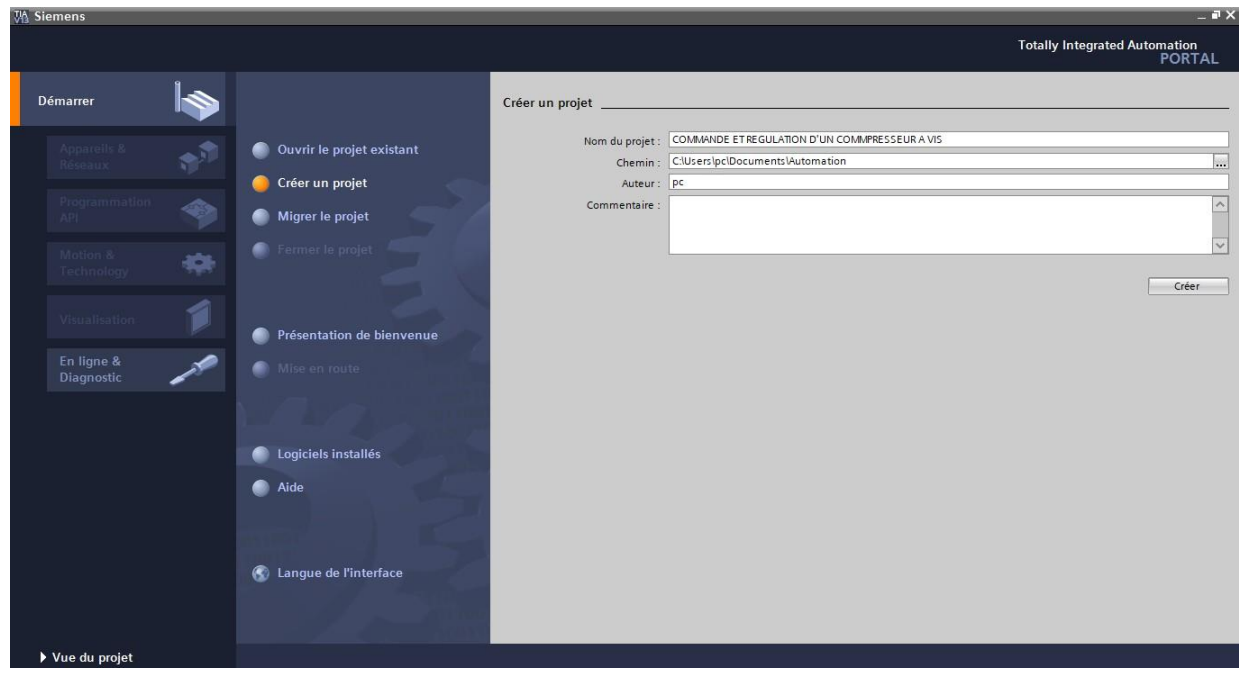

**Figure IV.3:** Création d'un projet. [21]

#### **Configuration et paramétrage du matériel :**

Une fois votre projet crée, on peut configurer la station de travail. La première étape consiste à définir le matériel existant. Pour cela, on peut passer par la « **vue du projet »** et cliquer sur **« ajouter un appareil »** dans le navigateur du projet.

La liste des éléments que l'on peut ajouter apparaît (API, IHM, système PC). On commencera par faire le choix de notre CPU pour ensuite venir ajouter les modules complémentaires (alimentation, E/S TOR ou analogiques, module de communication……Etc.), La figure ci- dessous représente la configuration et le paramétrage du matériel. [21]

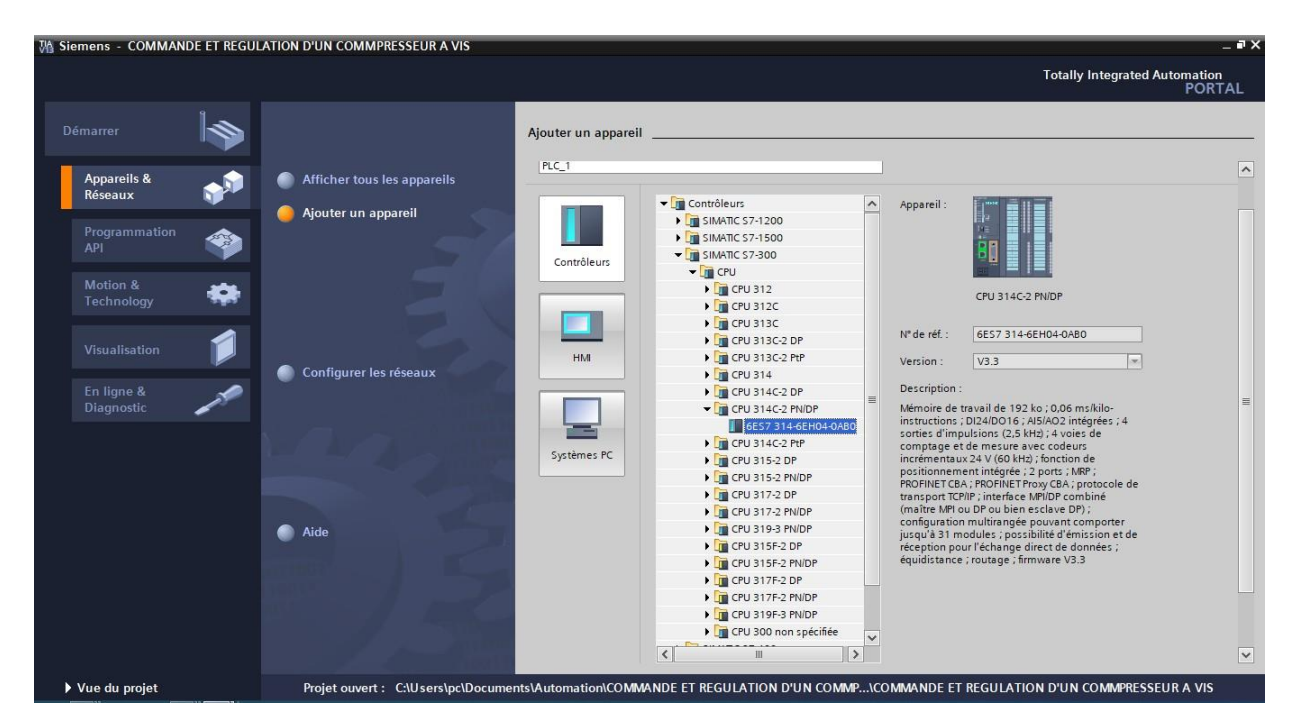

**Figure IV.4:** Configuration et paramétrage du matériel. [21]

Les modules complémentaires de l'API peuvent être ajoutés en utilisant le catalogue. Si on veut ajouter un écran où un autre API, il faut repasser par la commande « ajouter un appareil » dans le navigateur du projet. Lorsque l'on sélectionne un élément à insérer dans le projet, une description est proposée dans l'onglet information, La figure ci-dessous est une deuxième représentation de la configuration et du paramétrage du matériel. [21]

| Projet Edition Affichage Insertion Enligne Outils Accessoires Fenêtre Aide<br><b>Totally Integrated Automation</b><br>→ Di Enregistre le projet ■ ※ 瑄 函 × り± (→ - 覇 副 巴 匝 里 區 / Liaison en ligne ♪ Interrompre la liaison en ligne ) net formall laison en ligne ) ■ ■ ※ □ □<br><b>PORTAL</b><br>Catalogue du matériel<br>$-1$<br>Navigateur du projet<br>COMMANDE ET REGULATION D4UN COMPRESSEUR A VIS. ▶ PLC_1 [CPU 314C-2 PN/DP]<br>$ \blacksquare$ $\blacksquare$ $\times$ $\blacksquare$<br>$\left  \mathbb{H} \right $<br>Options<br><b>Appareils</b><br>Vue topologique<br>Vue du réseau<br><b>TY</b> Vue des appareils<br>B Catalogue du matériel<br>$\Box$<br>國<br>◎ ○ ○<br>dt<br>$\Box$ $\Box$ $Q$ $\pm$ 100%<br>$\Box$<br>PLC_1<br>$\overline{\phantom{a}}$<br>Vue d'ensemble des a<br>v Catalogue<br>Sélection des appareils<br>Module<br>- TREC 1 [CPU 314C-2 PN/DP]<br>ing int<br>$\sim$<br><rechercher><br/>PS 307 5A A<br/><b>P3075A</b><br/>Configuration des appareils<br/><math>-</math> PLC 1<br/><math>\blacksquare</math> Filtre<br/><b>V.</b> En ligne &amp; Diagnostic<br/>Interfar<br/><b>Franchassis</b><br/>Blocs de programme<br/>Interfar<br/><math>\overline{\mathbf{r}}</math> in PS<br/>Ajouter nouveau bloc<br/>5<br/>6<br/><math>\overline{7}</math><br/>DI 24/D<br/><b>FIRE PS 307 2A</b><br/><b>EXECUTE CYC INTS [OB35]</b><br/>Châssis_0<br/>AI 5/AC<br/>ь.<br/><math>\triangledown</math> <math>\frac{1}{2}</math> PS 307 5A<br/>Main [OB1]<br/>Compt<br/>S Outils en ligne<br/>6ES7 307-1EA00-0AA0<br/>Blocs système<br/>Positio<br/>6ES7 307-1EA01-0AA0<br/>Objets technologiques<br/><b>6ES7 307-1EA80-0AA0</b><br/><b>I</b> sources externes<br/>内国<br/><b>FIT PS 307 10A</b><br/>Variables API<br/><math>\mathbf{F}</math> CPU<br/>I de Types de données API<br/><math>\frac{1}{2}</math> M<br/>I ables de visualisation et de f<br/><math>\blacktriangleright</math> <math>\blacksquare</math> DI<br/><math>\rightarrow</math><br/><math>\frac{1}{2}</math> DO<br/>in laches<br/>v Vue détaillée<br/><math>\triangleright</math> <math>\blacksquare</math> DI/DO<br/>〉口<br/><math>\left  \cdot \right </math> III<br/><math>\blacktriangleright</math> <math>\blacksquare</math> Al<br/>m<br/><math>\rightarrow</math><br/><math>\overline{\phantom{a}}</math><br/><math>\blacktriangleright</math> <math>\blacksquare</math> AO<br/>PLC 1 [CPU 314C-2 PN/DP]<br/>Nom<br/><b>N</b> Info <b>D V</b> Diagnostic<br/><math>B = 0</math><br/><b>Q</b> Propriétés<br/><math>\blacktriangleright</math> <math>\Box</math> Aliao<br/>Général<br/>Variable IO<br/>Textes<br/>Constantes système<br/>Modules de communication<br/>Bibliothèques<br/>Général<br/><math>\frac{1}{2}</math> FM<br/><math display="inline">\hat{\phantom{a}}</math><br/>Général<br/>Interface MPI/DP [X1]<br/>I IQ-SENSE<br/><b>DE</b> Spécial<br/>Interface PROFINET [X2]<br/>DI 24/DO 16<br/><b>I</b> Coupleurs<br/>Nom: PLC_1<br/><math>A</math> 5/AO 2<br/>Auteur: pc<br/><math>\triangleright</math> Comptage<br/>Commentaire:<br/>Positionnement<br/>Mise en route</rechercher> | <b>JA Siemens - COMMANDE ET REGULATION D4UN COMPRESSEUR A VIS.</b> |                                                     | $-$ a $\times$ |
|----------------------------------------------------------------------------------------------------|--------------------------------------------------------------------|-----------------------------------------------------|----------------|
|                                                                                                    |                                                                    |                                                     |                |
|                                                                                                    |                                                                    |                                                     |                |
|                                                                                                    |                                                                    |                                                     |                |
|                                                                                                    |                                                                    |                                                     |                |
|                                                                                                    |                                                                    |                                                     |                |
|                                                                                                    |                                                                    |                                                     |                |
|                                                                                                    |                                                                    |                                                     |                |
|                                                                                                    |                                                                    |                                                     |                |
|                                                                                                    |                                                                    |                                                     |                |
|                                                                                                    |                                                                    |                                                     |                |
|                                                                                                    |                                                                    |                                                     |                |
|                                                                                                    |                                                                    |                                                     |                |
|                                                                                                    |                                                                    |                                                     |                |
|                                                                                                    |                                                                    |                                                     |                |
|                                                                                                    |                                                                    |                                                     |                |
|                                                                                                    |                                                                    |                                                     |                |
|                                                                                                    |                                                                    |                                                     |                |
|                                                                                                    |                                                                    |                                                     |                |
|                                                                                                    |                                                                    |                                                     |                |
|                                                                                                    |                                                                    |                                                     |                |
|                                                                                                    |                                                                    |                                                     |                |
|                                                                                                    |                                                                    |                                                     |                |
|                                                                                                    |                                                                    |                                                     |                |
|                                                                                                    |                                                                    |                                                     |                |
|                                                                                                    |                                                                    |                                                     |                |
|                                                                                                    |                                                                    |                                                     |                |
|                                                                                                    |                                                                    |                                                     |                |
|                                                                                                    |                                                                    |                                                     |                |
|                                                                                                    |                                                                    |                                                     |                |
|                                                                                                    |                                                                    |                                                     |                |
|                                                                                                    |                                                                    |                                                     |                |
|                                                                                                    |                                                                    | $\vee$<br>$\vert \cdot \vert$<br>$\rightarrow$<br>m | > Information  |
| <b>Ext</b> Vue d'ensem<br>$h$ PLC_1<br>◀ Vue du portail<br><b>D</b> Main<br>Y Projet COMMANDE ET REGULATION D4                                                                                                    |                                                                    |                                                     |                |

**Figure IV.5:** Configuration et paramétrage du matériel. [21]

#### **Adressage des E/S :**

Pour connaitre l'adressage des entrées et sorties présentes dans la configuration matérielle, il suffit d'aller dans **« appareil et réseau »** dans le navigateur du projet, dans la fenêtre de travail, on doit s'assurer d'être dans l'onglet **« Vue des appareils »,** de sélectionner l'appareil voulu, la figure ci-dessous est une représentation des adressages des Entrée / Sortie. [21]

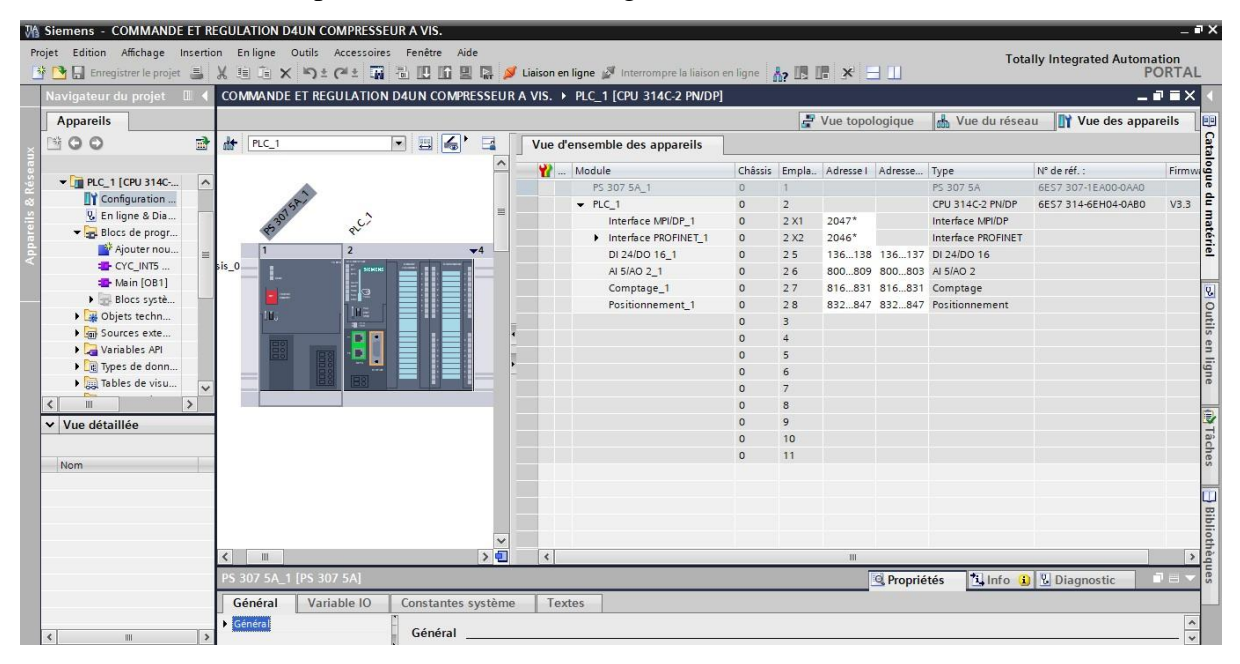

**Figure IV.6:** Adressage des E/S. [21]

On sélectionne la CPU puis à l'aide deux petites flèches, on fait apparaitre l'onglet « vue d'ensemble des appareils » les adresses des entrées et sorties apparaissent. Vous pouvez les modifier en entrant une nouvelle valeur dans la case correspondante.

#### **Adresse Ethernet de la CPU :**

Toujours dans les propriétés de la CPU, il est possible de définir son adresse Ethernet, un double clic sur le connecteur Ethernet de la station fait apparaitre la fenêtre d'inspection permettant de définir ses propriétés.

Pour établir une liaison entre la CPU et la console de programmation, il faut affecter aux deux appareils des adresses appartenant au même réseau. On utilisera comme adresse pour l'automate

N° de l'automate, La figure ci-dessous est une représentation de l'adresse Ethernet de la CPU.

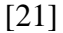

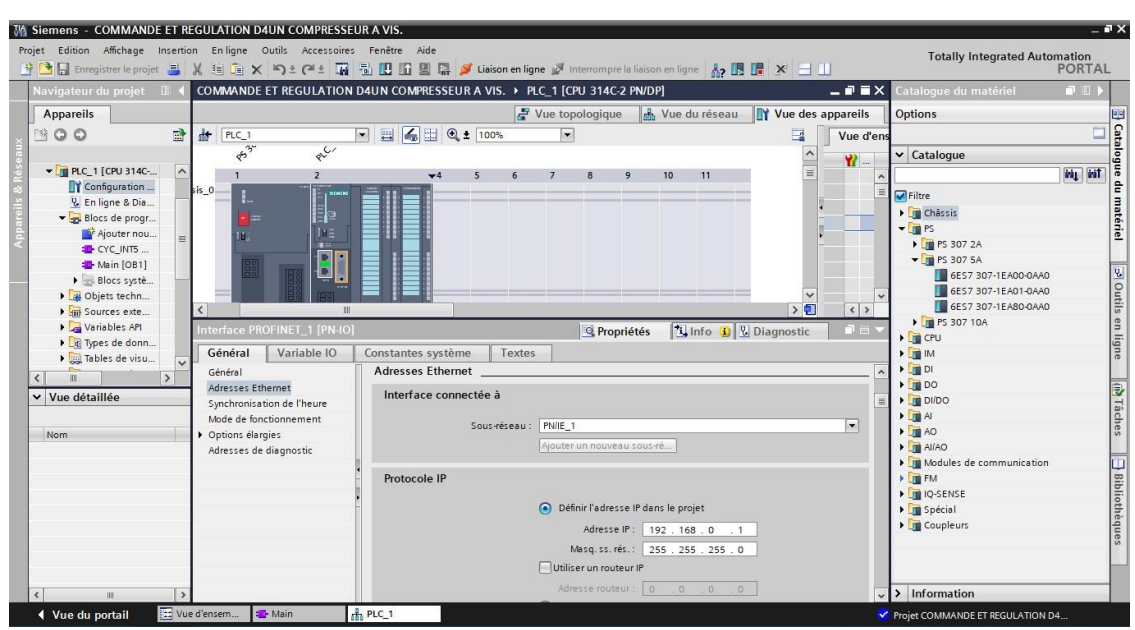

**Figure IV.7:** Adresse Ethernet de la CPU. [21]

#### **Compilation et chargement de la configuration matérielle :**

Une fois la configuration matérielle réalisée, il faut la compiler et la charger dans l'automate, la compilation se fait à l'aide de l'icône « compiler » de la barre de tâche. On sélectionne l'API dans le projet puis cliquer sur l'icône « compiler ». En utilisant cette manière, on effectue une compilation matérielle et logicielle. Une autre solution pour compiler est de faire un clic droit sur l'API dans la fenêtre du projet et de choisir l'option Compiler « Configuration matérielle et logicielle », La figure cidessous représente l'étape de compilation et chargement de la configuration matérielle. [21]

| Projet Edition Affichage Insertion Enligne Outils Accessoires Fenêtre Aide<br><b>Totally Integrated Automation</b><br>登 Di Enregistre le projet 昌 乂 瑄 道 × り± (4± 覇 苞 巴 匝 里 區 〆 Liaison en ligne 必 Interrompre la liaison en ligne 」 A - 围 腰 * 三 山<br><b>PORTAL</b><br>$-1$<br>COMMANDE ET REGULATION D4UN COMPRESSEUR A VIS. ▶ PLC_1 [CPU 314C-2 PN/DP]<br>$\blacksquare$ $\blacksquare$ $\blacksquare$ $\times$ Catalogue du matériel<br>Navigateur du projet<br>$\mathbb{R}^n$<br>Nue du réseau<br>$\frac{1}{2}$ Vue topologique<br><b>TY</b> Vue des appareils<br>H Catalogue du matériel<br>       <br>          물<br><b>Appareils</b><br>Options<br>$\mathbf{E}$<br>6国<br>击<br>$\Box$<br>1800<br>四<br>$Q_2$ 100%<br>$\vert \bullet \vert$<br>PLC_1<br>$\overline{\phantom{a}}$<br>Vue d'ens<br>$85^{30}$<br>REC<br>$\hat{\phantom{a}}$<br>$\vee$ Catalogue<br><b>Y</b><br>T COMMANDE ET REGULATION D4UN C<br>$\hat{\phantom{a}}$<br><b>WILL WIT</b><br>10<br>11<br>5<br>ĥ<br>$\mathbf{1}$<br>$\overline{ }$<br>Ajouter un appareil<br>sis_0<br>$\equiv$<br>$\blacksquare$ Filtre<br>Appareils & Réseaux<br>Hg<br>$\blacktriangleright$ $\boxed{\mathbf{r}}$ Châssis<br><b>V T PLC 1 [CPU 314C-2 PN/DP]</b><br>$\nabla$ $\mathbf{F}$ PS<br>Ina<br>Configuration des appareils<br><b>F</b> FS 307 2A<br>$\blacksquare$<br><b>V.</b> En ligne & Diagnostic<br>в<br>$\nabla$ $\frac{1}{2}$ PS 307 5A<br>Blocs de programme<br>в<br>o Outils en ligne<br>6ES7 307-1EA00-0AA0<br><b>I</b> Objets technologiques<br>6E57 307-1EA01-0AA0<br>I dur Sources externes<br>6E57 307-1EA80-0AA0<br>Variables API<br><b>FILE PS 307 10A</b><br>I R Types de données API<br>$\blacktriangleright$ $\blacksquare$ CPU<br>I cul Tables de visualisation et de f<br>$\blacktriangleright$ $\blacksquare$ IM<br><b>E</b> Sauvegardes en ligne<br>$\ddot{ }$<br>$\frac{1}{2}$<br>$\rightarrow$<br>m<br>$\triangleright$ TDO<br><b>Taches</b><br>v Vue détaillée<br>$\triangleright$ $\blacksquare$ DI/DO<br>$\blacktriangleright$ $\blacksquare$ Al<br>$\rightarrow \Box$<br>$\blacktriangleright$ $\blacksquare$ AO<br>$\blacktriangleleft$<br>$\langle \rangle$<br>m.<br>Nom<br>$\blacktriangleright$ $\blacksquare$ Aliao<br>PLC_1 [CPU 314C-2 PN/DP]<br><b>Tilnfo Q V</b> Diagnostic<br><b>Q</b> Propriétés<br>$\Box$<br>Modules de communication<br><b>Bibliothèques</b><br>Général<br>Variable IO<br>Constantes système<br>Textes<br>$\frac{1}{2}$ The FM<br>DIO-SENSE<br>Général<br>$\sim$<br>Général<br><b>DESpécial</b><br>Interface MPI/DP [X1]<br>$=$<br>Coupleurs<br>Interface PROFINET [X2]<br>DI 24/DO 16<br>Nom: PLC 1<br>$A$ 5/AO 2<br>Auteur: pc<br>$\triangleright$ Comptage<br>Commentaire:<br>Positionnement<br>$\sqrt{ }$ Information<br>$\checkmark$<br>[11] Vue d'ensem.<br>$h$ PLC_1<br>I Vue du portail<br><b>D</b> -Main<br>V Projet COMMANDE ET REGULATION D4 | MA Siemens - COMMANDE ET REGULATION D4UN COMPRESSEUR A VIS. | $-7x$ |
|----------------------------------------------------------------------------------------------------|-------------------------------------------------------------|-------|
|                                                                                                    |                                                             |       |
|                                                                                                    |                                                             |       |
|                                                                                                    |                                                             |       |
|                                                                                                    |                                                             |       |
|                                                                                                    |                                                             |       |
|                                                                                                    |                                                             |       |
|                                                                                                    |                                                             |       |
|                                                                                                    |                                                             |       |
|                                                                                                    |                                                             |       |
|                                                                                                    |                                                             |       |
|                                                                                                    |                                                             |       |
|                                                                                                    |                                                             |       |
|                                                                                                    |                                                             |       |
|                                                                                                    |                                                             |       |
|                                                                                                    |                                                             |       |
|                                                                                                    |                                                             |       |
|                                                                                                    |                                                             |       |
|                                                                                                    |                                                             |       |
|                                                                                                    |                                                             |       |
|                                                                                                    |                                                             |       |
|                                                                                                    |                                                             |       |
|                                                                                                    |                                                             |       |
|                                                                                                    |                                                             |       |
|                                                                                                    |                                                             |       |
|                                                                                                    |                                                             |       |
|                                                                                                    |                                                             |       |
|                                                                                                    |                                                             |       |
|                                                                                                    |                                                             |       |
|                                                                                                    |                                                             |       |
|                                                                                                    |                                                             |       |
|                                                                                                    |                                                             |       |
|                                                                                                    |                                                             |       |

**Figure IV.8:** Compilation et chargement de la configuration matérielle. [21]

Pour charger la configuration dans l'automate, on effectue un clic sur l'icône « charger dans l'appareil ». La fenêtre ci-dessous s'ouvre et vous devez faire le choix du mode de connexion (PN/IE, Profibus, MPI). Si vous choisissez le mode PN/IE, l'API doit posséder une adresse IP. La figure cidessous représente aussi l'étape de compilation et de chargement de la configuration matérielle. [21]

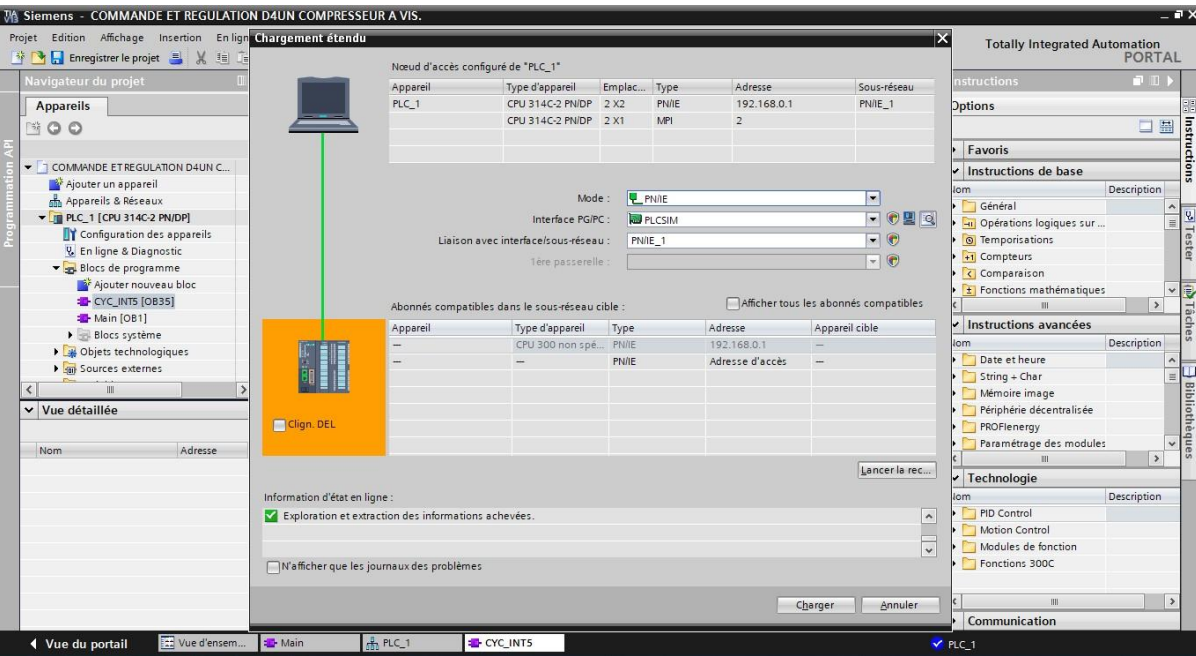

**Figure IV.9 :** Compilation et chargement de la configuration matérielle. [21]

Pour une première connexion ou pour charger l'adresse IP désirée dans la CPU, il est plus facile de choisir le mode de connexion MPI et de relier le PC à la CPU via le **« PC Adapter ».** Si le programme trouve un appareil, ce dernier figurera dans la liste en bas de la fenêtre.

La touche **« Clign. DEL »** permet de faire clignoter une LED sur la face avant de l'appareil afin de s'assurer que l'on est connecté à l'appareil désiré, La figure ci-dessous est une deuxième représentation de l'étape de compilation et de chargement de la configurationmatérielle. [21]

Une fois la configuration terminée, on peut charger le tout dans l'appareil, des avertissements / confirmations peuvent être demandés lors de cette opération. Si des erreurs sont détectées, elles seront visibles via cette fenêtre. Le programme ne pourra pas être chargé tant que les erreurs persistent.

L'automaticien se doit de les corriger en modifiant le programme où la configuration matérielle, La figure ci-dessous représente l'étape de compilation et chargement de la configuration matérielle. [21]

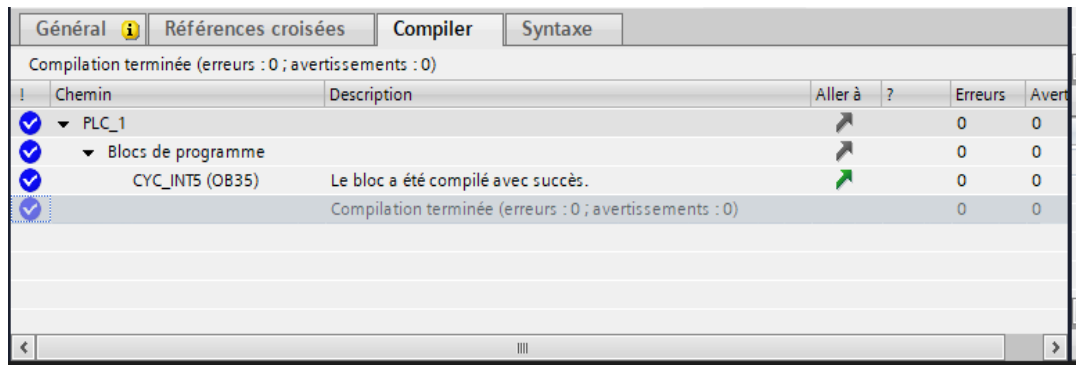

**Figure IV.10:** Compilation et chargement de la configuration matérielle. [21]

#### **Création du projet dans** *TIA PORTAL V13 :*

Afin de créer un nouveau projet *TIA PORTAL V13*, nous utilisant « l'assistant de création de projet », en cliquant sur « créer un projet » ce qui nous permet de commencer la configuration, cette méthode nous permet de gérer notre projet aisément.

En sélectionnant l'icône « créer un projet », on affiche la fenêtre principale, on remplit les champs vides de notre fenêtre et on appuie sur le bouton « créer », la figure suivante représente la mise en route de notre projet.

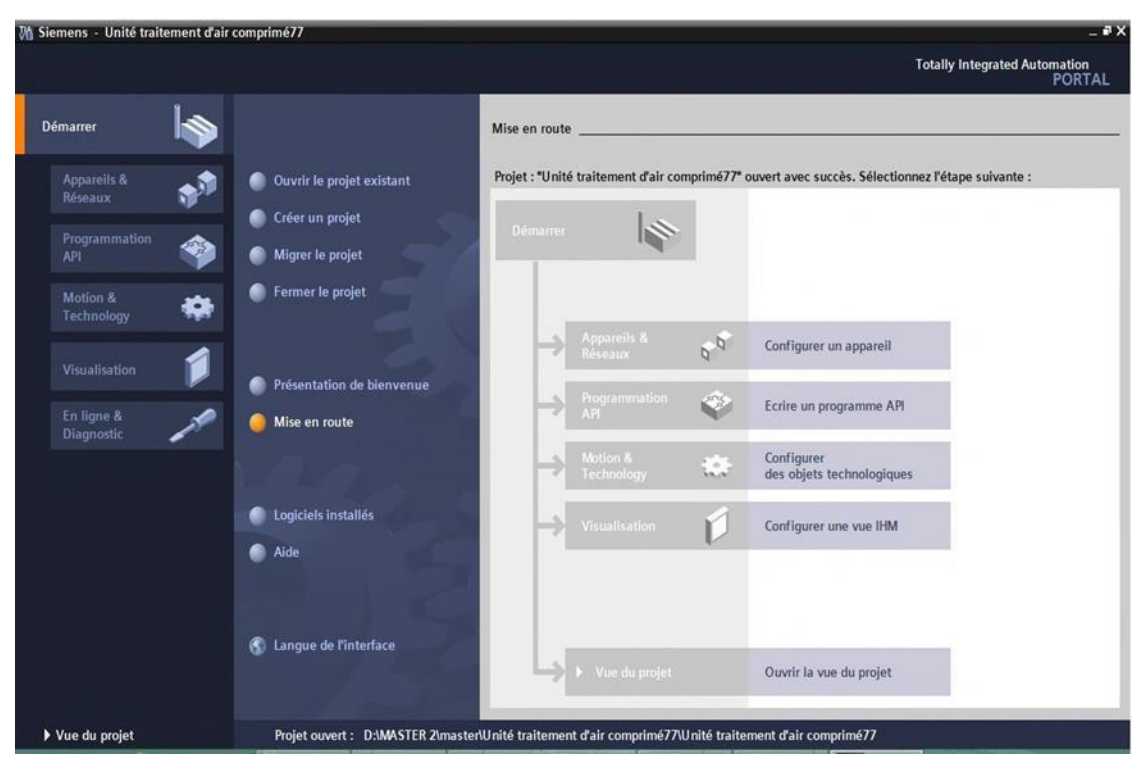

**Figure IV.11:** Mise en route du projet.

On passe à la deuxième étape en cliquant sur le bouton « appareils et réseaux » ce qui nous permet de choisir les appareils qui constitueront notre système. Nous devrons choisir un type d'automate PLC (programmable Logic Controller) et uneinterface homme machine IHM.

#### **Configuration matérielle (Partie Hardware) :**

Notre partie dédiée à la configuration matérielle se divise en deux grandes parties PLC et IHM. L'automate choisi est le S7-300 de SIEMENS, il est doté des éléments suivants :

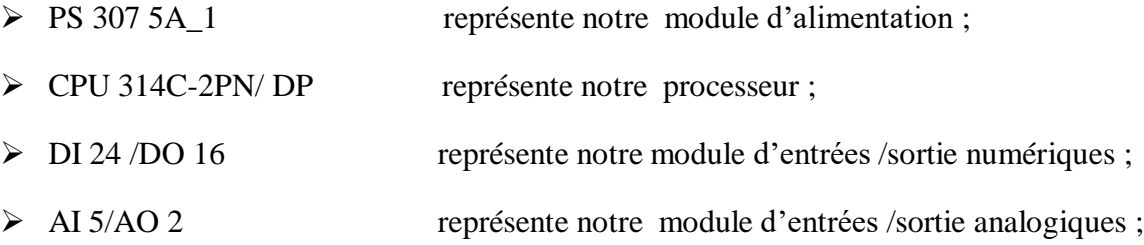

La figure ci-dessous est une représentation de notre automate S7-300 :

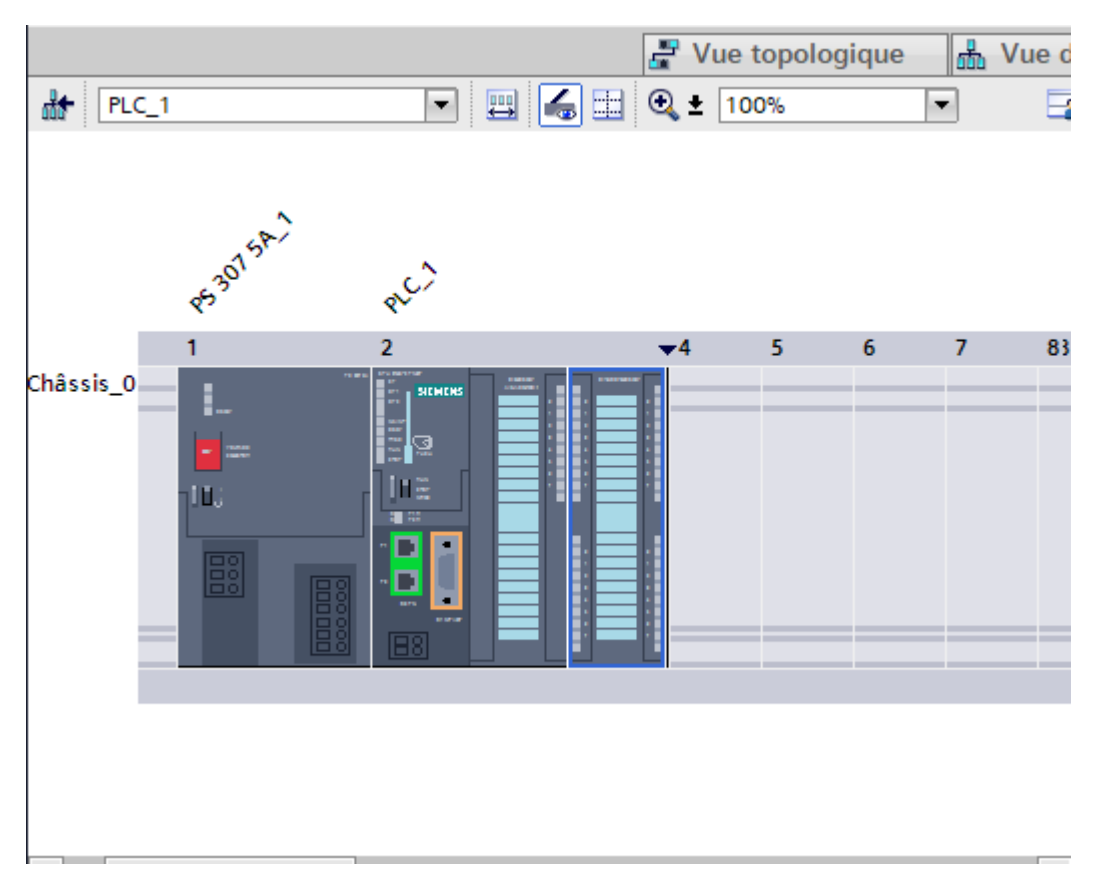

Figure IV.12: Représentation de notre automate S7-300.

# **IV 6.2 IHM TP900 CONFORT :**

Notre IHM (interface homme machine) de type TP900 CONFORT est l'outil qui liel'automate à l'opérateur, elle est considérée comme étant l'ensemble des dispositifs matériels et logiciels permettant à un utilisateur de communiquer avec un systèmeinformatique.

Elle est dotée d'un : 1 x Ecran tactile de TP900

1 x MPI/PROFIBUS ;

1 x PROFINET/interface Industriel Ethernet ;

La figure ci-dessous est une représentation de notre IHM :

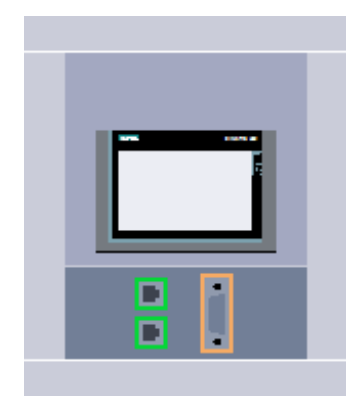

Figure IV.13: Représentation de notre IHM.

La figure ci-dessous est une représentation de notre système d'automatisation (PLC, IHM) :

| COMMANDE ET REGULATION D4UN COMPRESSEUR A VIS. ▶ Appareils & Réseaux                                                                                                    |   |
|----------------------------------------------------------------------------------------------------|---|
| $\frac{1}{\sqrt{2}}$ Vue topologique<br><b>M</b> Vue du réseau                                                                                                    |   |
| 品 Relations   場面 Q ± '<br>$\left\  \mathbb{F}^{\mathbb{D}}_{\mathbf{k}} \right\ $ Mise en réseau $\left\  \mathbb{F}^{\mathbb{D}}_{\mathbf{k}} \right\ $ Liaisons<br>Liaison IHM<br>$\sim$ |   |
|                                                                                                    | ∧ |
|                                                                                                    | 亖 |
| PLC_1<br>$HMI_1$<br>CPU 314C-2 PN/<br>TP900 Comfort<br>ш                                                                                                    |   |
| <b>PN/IE_1</b>                                                                                                    |   |
|                                                                                                    |   |
|                                                                                                    |   |
|                                                                                                    |   |

**Figure IV.14 :** Système d'automatisation (PLC, IHM).

#### **Création du tableau des variables API :**

Le tableau des variables API nous permet de définir la liste des variables qui seront utilisées lors de la programmation.

| ?RESSEUR A VIS. > PLC_1 [CPU 314C-2 PN/DP] > Variables API > Table de variables standard [16]<br>$    \times$ |   |                              |                         |                                   |      |        |                         |                   |   |              |
|----------------------------------------------------------------------------------------------------|---|------------------------------|-------------------------|-----------------------------------|------|--------|-------------------------|-------------------|---|--------------|
| □ Constantes utilisateur<br>I <b>J</b> Constantes système<br><b>I</b> Variables                               |   |                              |                         |                                   |      |        |                         |                   |   |              |
| t de s<br>ೇ<br>e                                                                                              |   |                              |                         |                                   |      |        |                         |                   |   |              |
| Table de variables standard                                                                                   |   |                              |                         |                                   |      |        |                         |                   |   |              |
|                                                                                                    |   | Nom                          | Type de données Adresse |                                   | Réma | Visibl |                         | Acces Commentaire |   |              |
|                                                                                                    |   | all capteur_de_pression      | E<br>Int                | %IW40<br>$\overline{\phantom{a}}$ |      | M      | ☑                       |                   |   | ۸            |
| $\overline{2}$                                                                                                |   | du bipolaire                 | <b>Bool</b>             | %MO.O                             |      | ☑      | ☑                       |                   |   | $\equiv$     |
| $\overline{\mathbf{3}}$                                                                                       |   | du code_erreur_              | Word                    | %MW2                              |      | ☑      | ☑                       |                   |   |              |
| $\overline{4}$                                                                                                |   | ou pression_asperation       | Real                    | %MD4                              |      | ☑      | ☑                       |                   |   |              |
| 5                                                                                                    |   | <b>I</b> action p on         | <b>Bool</b>             | %MO.1                             |      | ☑      | ☑                       |                   |   |              |
| 6                                                                                                    |   | <b>I</b> action i on         | <b>Bool</b>             | %MO.2                             |      | ☑      | ☑                       |                   |   |              |
| $\overline{7}$                                                                                                |   | a action_d_on                | <b>Bool</b>             | %MO.3                             |      | ☑      | ☑                       |                   |   |              |
| 8                                                                                                    |   | <b>⊲</b> qain                | Real                    | %MD12                             |      | ☑      | $\overline{\mathbf{v}}$ |                   |   |              |
| 9                                                                                                    |   | <b>I</b> temp_ti             | Time                    | %MD16                             |      | ☑      | ☑                       |                   |   |              |
| 10                                                                                                    |   | du temp_td                   | Time                    | %MD20                             |      | ☑      | ☑                       |                   |   |              |
| 11                                                                                                    |   | du valeur_reglage            | Real                    | %MD24                             |      | ☑      | ☑                       |                   |   |              |
| 12                                                                                                    |   | du code erreur               | Word                    | %MW40                             |      | ☑      | ☑                       |                   |   |              |
| 13                                                                                                    |   | ou signal vers variateur     | Int                     | %OW40                             |      | ☑      | $\blacktriangledown$    |                   |   |              |
| 14                                                                                                    |   | code_erreur_QW40             | Word                    | %MW42                             |      | ☑      | $\blacktriangledown$    |                   |   |              |
| 15                                                                                                    |   | <b>THE AFFICHAGE VITESSE</b> | Real                    | %MD8                              |      | ☑      | ☑                       |                   |   |              |
| 16                                                                                                    |   | <b>I CONSIGNE</b>            | Real                    | <b>%MD80</b>                      |      | ☑      | ☑                       |                   |   |              |
| 17                                                                                                    |   | <ajouter></ajouter>          |                         |                                   |      | ✓      | ☑                       |                   |   | $\checkmark$ |
|                                                                                                    | ¢ |                              |                         | $\parallel \parallel \parallel$   |      |        |                         |                   | , |              |

**Figure IV.15:** Tableau de variable API.

#### **Programmation de la PLC :**

En se référant à la vue globale de notre système après avoir effectué notre analyse fonctionnelle, on se doit de créer nos blocs selon leur enchainement.

#### **Ajout des blocs :**

Après la configuration de notre interface IHM-PLC on passe à l'ajout des blocs qui constituent notre système, La figure ci-dessous est une représentation de la fenêtre d'ajout de nouveau bloc :

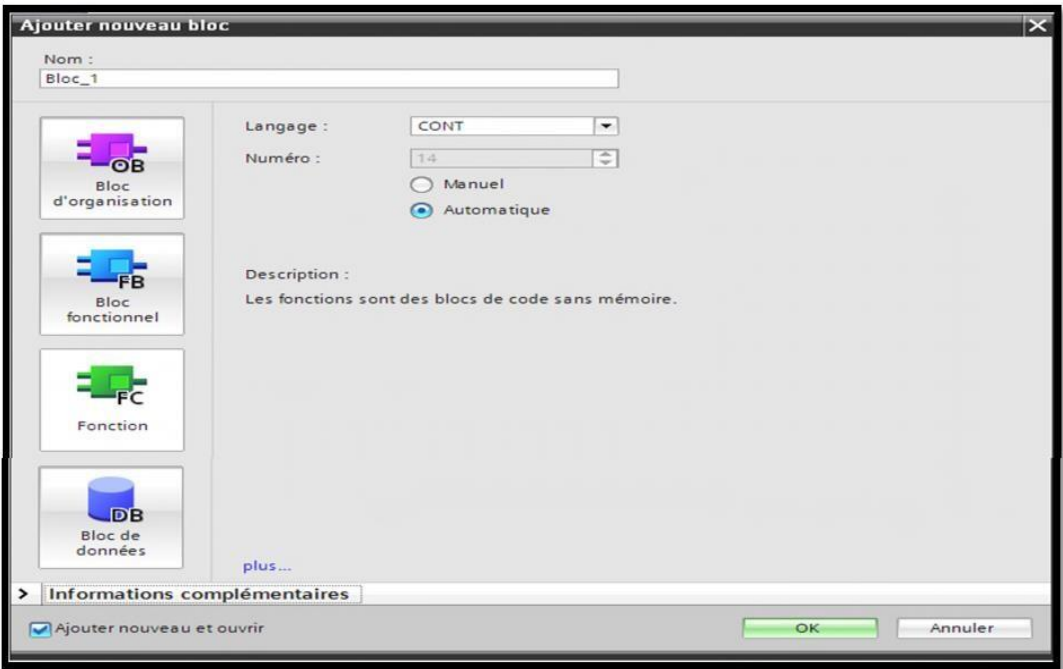

**Figure IV.16 :** Fenêtre d'ajout de nouveau bloc.

# **Les blocs d'organisation (OB) :**

Ils commandent le traitement du programme, il est possible par l'intermédiaire des OB de réagir aux événements cycliques, temporisés ou déclenchés par des alarmes durant l'exécution du programme, la figure représente l'ensemble des réseaux de nos blocs OB :

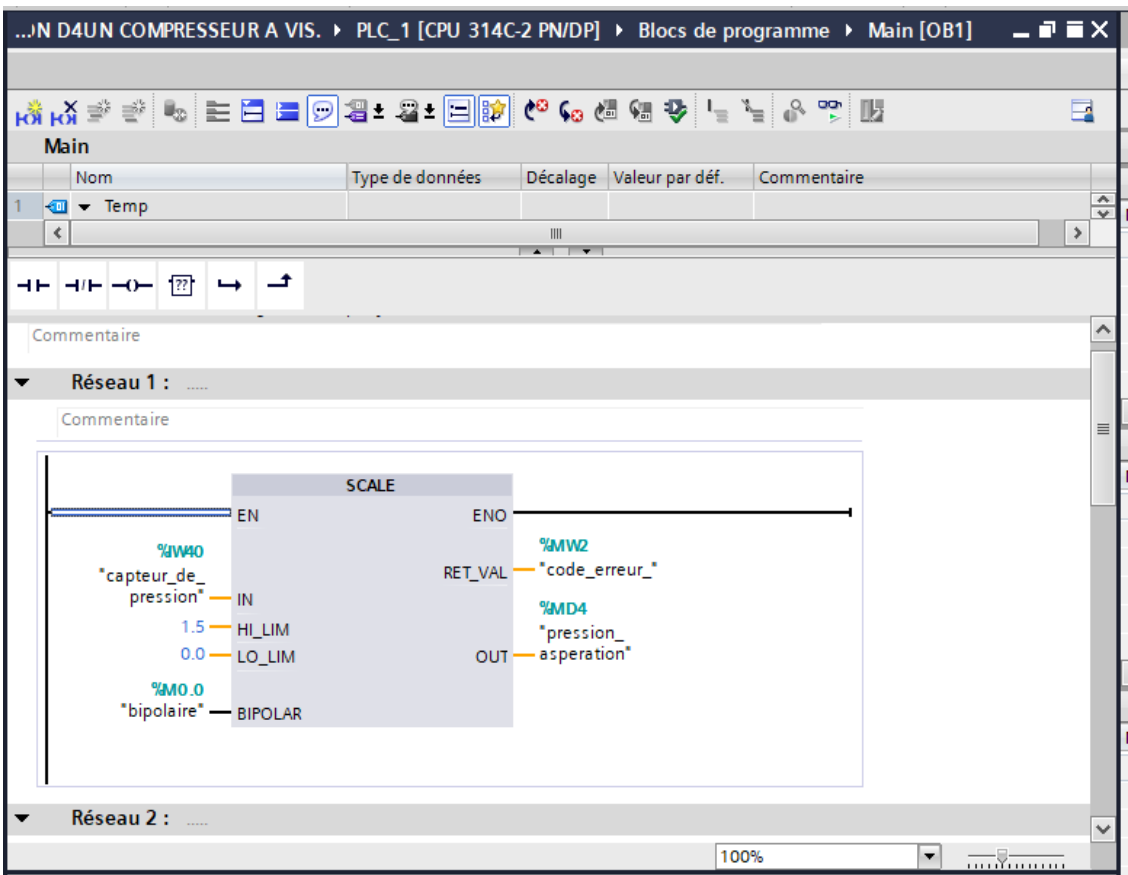

**Figure IV.17:** Instructions scale.

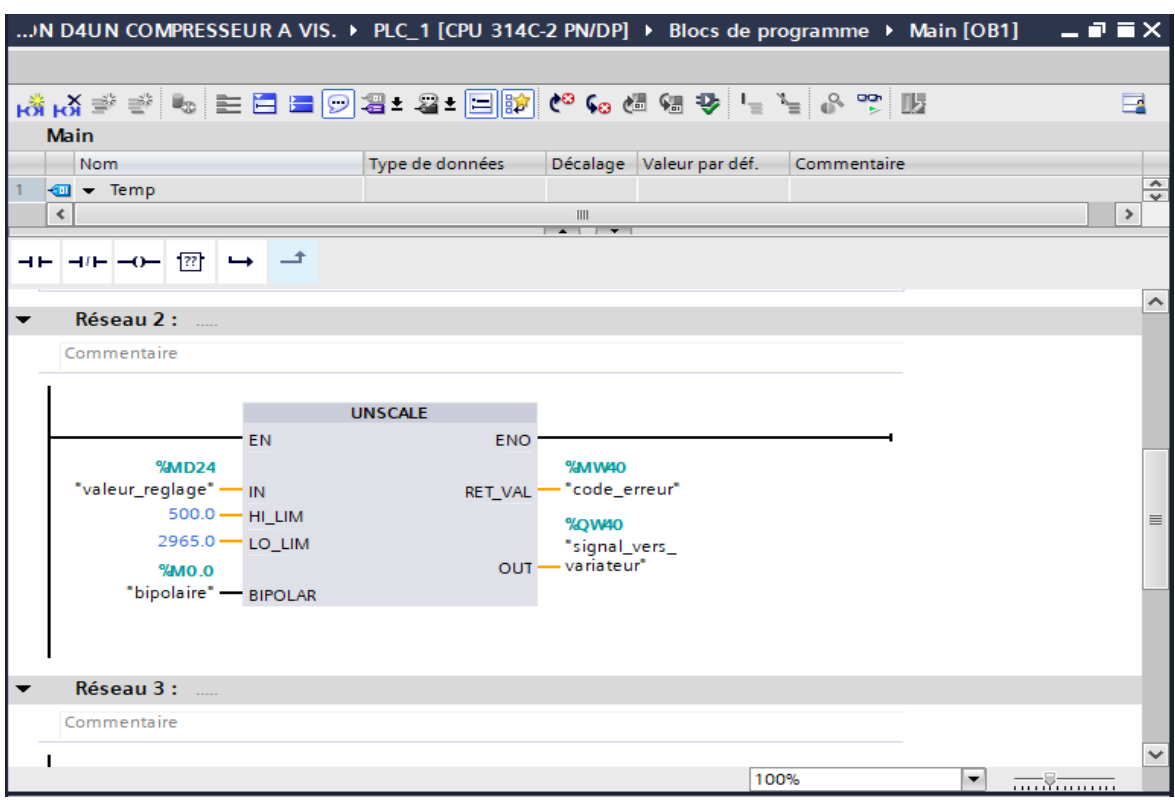

**Figure IV.18:** Instruction unscale.

|                                                               |                  | N D4UN COMPRESSEUR A VIS. ▶ PLC_1 [CPU 314C-2 PN/DP] ▶ Blocs de programme ▶ Main [OB1] | $    \times$                   |
|---------------------------------------------------------------|------------------|----------------------------------------------------------------------------------------|--------------------------------|
|                                                               |                  |                                                                                        |                                |
|                                                               |                  | K\$K\$\$\$ \$EBBQ3*8*B <mark>\$</mark> C\$&&\$ ~`~ ^?B                                 | E.                             |
| <b>Main</b>                                                   |                  |                                                                                        |                                |
| Nom                                                           | Type de données  | Décalage Valeur par déf.<br>Commentaire                                                |                                |
| <b>I</b> <del>v</del> Temp<br>$\mathbf{1}$<br>$\triangleleft$ |                  | III                                                                                    | $\Rightarrow$<br>$\rightarrow$ |
|                                                               |                  | $\sim$ $\sim$ $\sim$                                                                   |                                |
| ⊣⊢ ⊣/⊢ ⊸0–  ??'   ↔ │–*                                       |                  |                                                                                        |                                |
| Commentaire                                                   |                  |                                                                                        |                                |
|                                                               |                  |                                                                                        |                                |
|                                                               | <b>SCALE</b>     |                                                                                        |                                |
| EN                                                            | <b>ENO</b>       |                                                                                        |                                |
| %QW40<br>"signal_vers                                         |                  | %MW42<br>"code_erreur                                                                  |                                |
| variateur" - IN                                               | RET VAL ·        | OW40"                                                                                  |                                |
| 2965.0 - HI_LIM                                               |                  | MDB                                                                                    |                                |
| $500.0 - LO$ LIM                                              |                  | "AFFICHAGE<br>$-$ VITESSE"                                                             |                                |
| $9/4MQ$ . $Q$<br>"bipolaire" - BIPOLAR                        | OUT <sup>1</sup> |                                                                                        |                                |
|                                                               |                  |                                                                                        |                                |
|                                                               |                  |                                                                                        |                                |
| Réseau 4 :<br>$\overline{\phantom{a}}$                        |                  |                                                                                        | $\equiv$                       |
| Commentaire                                                   |                  |                                                                                        |                                |
|                                                               |                  |                                                                                        |                                |
|                                                               |                  |                                                                                        | $\checkmark$                   |
|                                                               |                  | 100%                                                                                   | ۰                              |

**Figure IV.19:** Instruction scale.

|   | COMMANDE ET REGULATION D4UN COMPRESSEUR A VIS. ▶ PLC_1 [CPU 314C-2 PN/DP]                                                           |                    |                     |                         |                 |                        |  |  |
|---|----------------------------------------------------------------------------------------------------|--------------------|---------------------|-------------------------|-----------------|------------------------|--|--|
|   |                                                                                                    |                    |                     |                         |                 |                        |  |  |
|   |                                                                                                    |                    |                     |                         |                 |                        |  |  |
|   |                                                                                                    |                    |                     |                         |                 |                        |  |  |
|   |                                                                                                    |                    |                     |                         |                 |                        |  |  |
| ᆘ | $\left  \neg \left( -\right  - \left  \neg \left( \frac{1}{2} \right) \right  \right $ $\rightarrow$ $\left  \right $ $\rightarrow$ |                    |                     |                         |                 |                        |  |  |
|   | Réseau 1:                                                                                                    |                    |                     |                         |                 |                        |  |  |
|   | Commentaire                                                                                                    |                    |                     |                         |                 |                        |  |  |
|   |                                                                                                    |                    | $%$ DB <sub>2</sub> |                         |                 |                        |  |  |
|   |                                                                                                    |                    | "CONT C_DB_1"       |                         |                 |                        |  |  |
|   |                                                                                                    |                    | CONT_C              | أهوالكا                 |                 |                        |  |  |
|   | $= 5N$                                                                                                    |                    |                     | ENO <sup>-</sup>        |                 |                        |  |  |
|   |                                                                                                    | FALSE - COM_RST    |                     |                         | <b>%MD24</b>    |                        |  |  |
|   | <b>%MO.O</b>                                                                                                    |                    |                     |                         |                 | LMN - "valeur_reglage" |  |  |
|   | "bipolaire" — MAN_ON                                                                                                    |                    |                     | $LMN$ PER $-$           |                 |                        |  |  |
|   |                                                                                                    | FALSE - PVPER_ON   |                     | QLMN_HLM ------         |                 |                        |  |  |
|   | <b>%MO.1</b>                                                                                                    |                    |                     | QLMN_LLM -------        |                 |                        |  |  |
|   | "action_p_on" — P SEL                                                                                                    |                    |                     | $LMN_P$ --<br>$LMN + -$ |                 |                        |  |  |
|   | <b>%MO.2</b><br>"action_i_on" — I_SEL                                                                                               |                    |                     | $LMN_D - $              |                 |                        |  |  |
|   |                                                                                                    | FALSE - INT_HOLD   |                     |                         | $PV - $         |                        |  |  |
|   |                                                                                                    | FALSE - LITL_ON    |                     |                         | $ER$ – $\ldots$ |                        |  |  |
|   | %MO.3                                                                                                    |                    |                     |                         |                 |                        |  |  |
|   | "action_d_on" - D_SEL                                                                                                    |                    |                     |                         |                 |                        |  |  |
|   | T#500MS - CYCLE                                                                                                    |                    |                     |                         |                 |                        |  |  |
|   | MDBO<br>"CONSIGNE" - SP_INT                                                                                                    |                    |                     |                         |                 |                        |  |  |
|   |                                                                                                    |                    |                     |                         |                 |                        |  |  |
|   | %MD4<br>"pression_                                                                                                    |                    |                     |                         |                 |                        |  |  |
|   | asperation" - PV_IN                                                                                                    |                    |                     |                         |                 |                        |  |  |
|   |                                                                                                    | $0 - PV_PER$       |                     |                         |                 |                        |  |  |
|   | $0.0 - MAN$                                                                                                    |                    |                     |                         |                 |                        |  |  |
|   | <b>%MD12</b><br>"gain" — GAIN                                                                                                    |                    |                     |                         |                 |                        |  |  |
|   | <b>%MD16</b>                                                                                                    |                    |                     |                         |                 |                        |  |  |
|   | "temp_ti" - TI                                                                                                    |                    |                     |                         |                 |                        |  |  |
|   | <b>%MD20</b>                                                                                                    |                    |                     |                         |                 |                        |  |  |
|   | "temp_td" —                                                                                                    | $1$                |                     |                         |                 |                        |  |  |
|   | $T#2S -$                                                                                                    | TM_LAG             |                     |                         |                 |                        |  |  |
|   | $0.0 -$<br>$2965.0 -$                                                                                                    | DEADB_W            |                     |                         |                 |                        |  |  |
|   | $500.0 -$                                                                                                    | LMN_HLM<br>LMN_LLM |                     |                         |                 |                        |  |  |
|   | $1.0 -$                                                                                                    | PV_FAC             |                     |                         |                 |                        |  |  |
|   | $0.0 -$                                                                                                    | PV_OFF             |                     |                         |                 |                        |  |  |
|   | $1.0 -$                                                                                                    | LMN_FAC            |                     |                         |                 |                        |  |  |
|   | $0.0 -$                                                                                                    | LMN_OFF            |                     |                         |                 |                        |  |  |
|   | $0.0 -$<br>$0.0 -$                                                                                                    | <b>I_ITLVAL</b>    |                     |                         |                 |                        |  |  |
|   |                                                                                                    | <b>DISV</b>        |                     |                         |                 |                        |  |  |

**Figure IV.20:** régulateur PID compact.

#### **Réalisation de la supervision :**

Lorsque la complexité des processus augmente, et que les machines et les installations doivent répondre à des critères de fonctionnement toujours plus élevés, l'opérateur a besoin d'un maximum de transparence, cette transparence est obtenue à l'aide de l'interface homme machine (IHM), un système IHM constitue l'interface entre l'opérateur et l'installation.

Une fois le pupitre mit sous réseau, il permet :

- De visualiser les différents capteurs: (pression, vitesse …etc.)
- D'agir sur le système.

#### **Outils de supervision :**

Un système de supervision et de contrôle est constitué d'une partie matérielle (automate S7- 300, différents capteurs de pression et de vitesse…etc.) et d'une partie logicielle (traitement et affichage des données).

La partie matérielle permet de relever les paramètres et d'interagir physiquement avec l'installation, tandis que le logiciel est le cerveau du système.

#### **Etapes de mise en œuvre :**

Pour créer une interface Homme/Machine, il faut avoir préalablement pris connaissance des éléments de l'installation ainsi que le logiciel de programmation de l'automate utilisé. Nous avons créé l'interface pour la supervision à l'aide du TIA PORTAL V13 qui est ledernier logiciel d'ingénierie développé par SIEMENS et le mieux adapté au matérielutilisé.

#### **Etablir une liaison directe :**

La première chose à effectuer est de créer une liaison directe entre TIA PORTAL V13et le S7-300, et ce dans le but que le TIA PORTAL V13 puisse lire les données se trouvant dans la mémoire de l'automate. Afin de créer la liaison, on sélectionne notre PLC, on clique dessus avec le bouton droit et on choisit « en ligne et diagnostique ».

La configuration de nos appareils fait que notre liaison est du mode MPI et c'à travers la carte PLCSIM, la figure ci-dessous est une représentation la liaison entre la PLC et IHM.
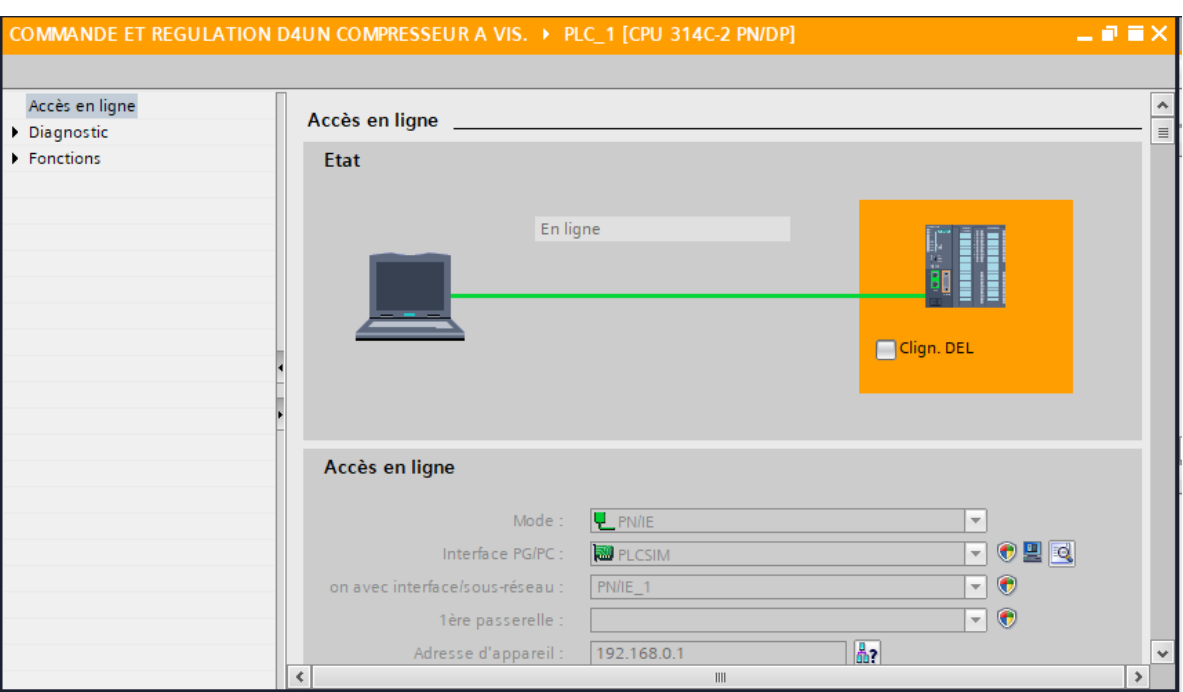

**Figure IV.21:** Liaison entre la PLC et IHM.

#### **Création de la table des variables :**

Maintenant que la liaison entre notre projet TIA PORTAL V13 et l'automate S7-300 est établie, il nous est possible d'accéder à toutes les zones mémoires de l'automate qui peuvent être des mémoires : entrée/sortie, mémento, bloc de données.

Les variables permettent de communiquer, et d'échanger des données entre IHM et les machines, une table de correspondance des variables IHM est créé à travers l'onglet vailed par les ligne correspond à une variable de l'IHM, elle est spécifiée par : nom, type de table de variable, type de connexion, nom de l'api, adresse, la figure ci-dessous est une représentation de la table de variable IHM.

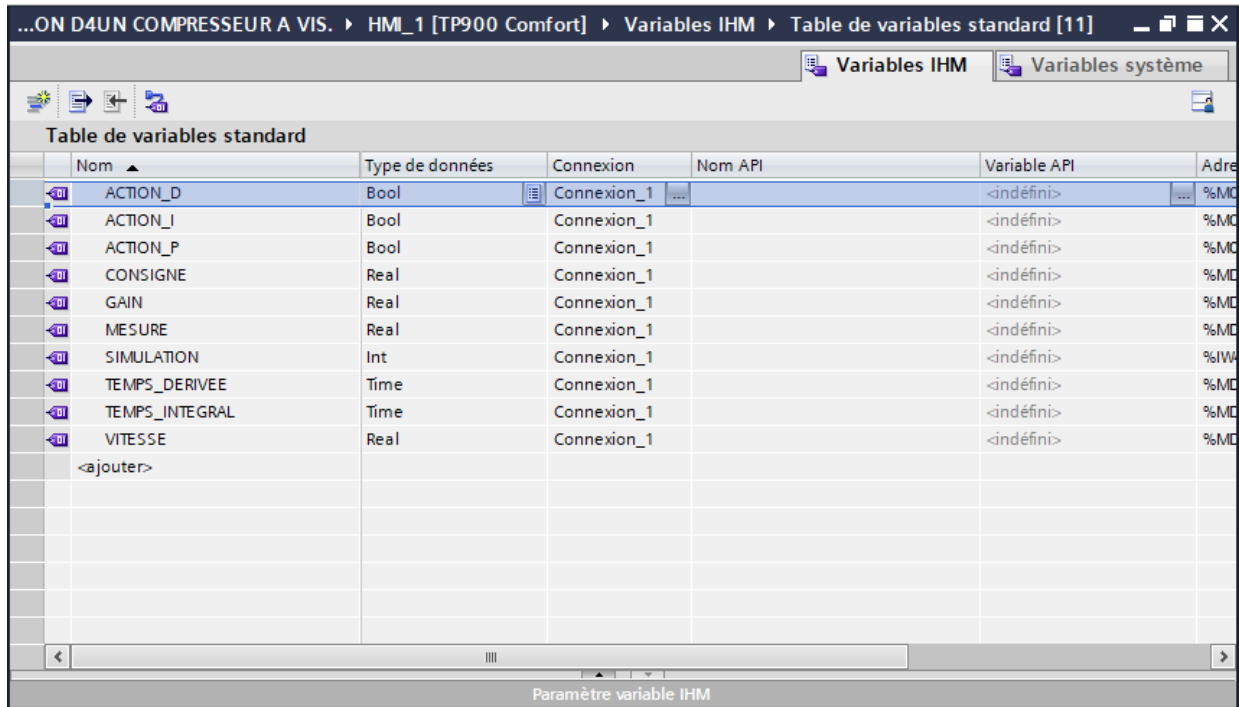

**Figure IV.22:** Table de variable IHM.

#### **Création de vue :**

L'interface TIA PORTAL V13 nous permet de créer des vues dans le but de contrôler et de commander notre installation. Lors de la création des vues, on dispose d'objets prédéfinis permettant d'afficher des procédures et de définir des valeurs de process.

#### **Planifier la création de vues :**

Les principales étapes ci-dessous sont nécessaires à la création de vues :

- Planifier la structure de la représentation du process : combien de vues sont nécessaires,dans quelle hiérarchie ;
- Planifier la navigation entre les diverses vues ;
- > Adapter le modèle ;
- Créer les vues.

#### **Constitution d'une vue :**

Une vue peut être composée d'éléments statiques et d'éléments dynamiques.

 $\triangleright$  Les éléments statiques, tels que du texte ;

 Les éléments dynamiques varient en fonction de la procédure, ils indiquent les valeurs de process actuelles à partir de la mémoire de l'automate ou du pupitre.

Les objets sont des éléments graphiques qui permettent de configurer la présentation des vues du process, la fenêtre des outils contient différents types d'objets fréquemment utilisés dans les vues du process, pour créer une vue, on clique sur IHM puis sur « ajouter une vue », la figure ci-dessous est une représentation de l'onglet de création de vue.

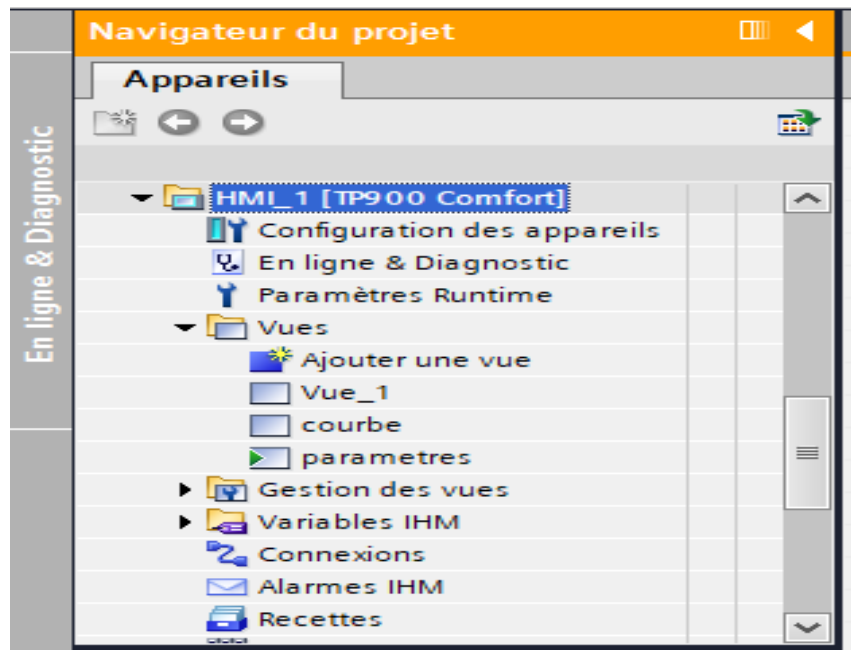

**Figure IV.23:** Création de vue.

#### **Vues du HMI :**

Les figures suivantes montrent quelques figures utilisées pour notre projet,La figure suivante représente la vue principale de l'IHM :

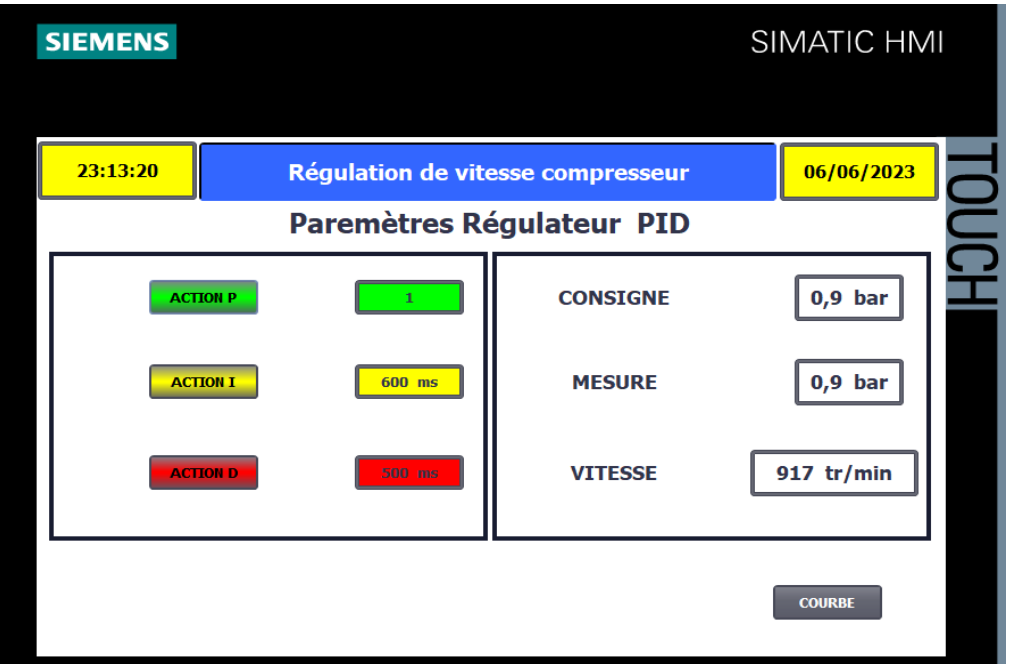

**Figure IV.24:** vu IHM.

La figure suivante représente la courbe de la régulation de vitesse et pression :

| $    \times$<br>COMMANDE ET REGULATION D4UN COMPRESSEUR A VIS. ▶ HMI_1 [TP900 Comfort] ▶ Vues ▶ courbe |                          |            |                                                                                                    |               |            |                             |                          |
|----------------------------------------------------------------------------------------------------|--------------------------|------------|----------------------------------------------------------------------------------------------------|---------------|------------|-----------------------------|--------------------------|
|                                                                                                    |                          |            |                                                                                                    |               |            |                             |                          |
| <b>Tahoma</b>                                                                                          | $11$ $\overline{ }$<br>圓 |            | B <i>Ⅰ</i> U <del>S</del> Aੇ± ≣ ± <u>  A ± �� ± ℤ ±   ⊒ ± 一 ±   <mark>J</mark> ± </u> ₫ ± ≛ ±    ± ⊒ ±   ♂ ! ⊴ ± !3, |               |            |                             |                          |
|                                                                                                    |                          |            |                                                                                                    |               |            |                             |                          |
|                                                                                                    | 10:59:59                 |            | Régulation de vitesse compresseur                                                                                    |               |            | 31/12/2000                  |                          |
| $2^{-}$                                                                                                |                          |            |                                                                                                    |               |            |                             |                          |
|                                                                                                    |                          |            |                                                                                                    |               |            | <b>SIMATIC</b><br>$27648 -$ |                          |
|                                                                                                    |                          |            |                                                                                                    |               |            | 25000                       |                          |
|                                                                                                    |                          |            |                                                                                                    |               |            |                             |                          |
|                                                                                                    |                          |            |                                                                                                    |               |            | 20000                       |                          |
| 0                                                                                                    | 23:12:39                 | 23:13:04   | 23:13:29                                                                                                    | 23:13:54      | 23:14:19   |                             |                          |
|                                                                                                    | 06/06/2023               | 06/06/2023 | 06/06/2023                                                                                                    | 06/06/2023    | 06/06/2023 |                             | $\equiv$                 |
| 7##                                                                                                    |                          |            | ┳                                                                                                    |               |            | $15000 -$<br>13824          | ≑                        |
|                                                                                                    |                          |            |                                                                                                    |               |            |                             |                          |
|                                                                                                    |                          |            |                                                                                                    |               |            | 10000                       |                          |
|                                                                                                    |                          |            |                                                                                                    |               | а          |                             |                          |
|                                                                                                    |                          |            |                                                                                                    |               |            | 5000                        |                          |
| 500                                                                                                    | 23:12:39                 | 23:13:04   | 23:13:29                                                                                                    | 23:13:54      | 23:14:19   |                             |                          |
|                                                                                                    | 06/06/2023               | 06/06/2023 | 06/06/2023                                                                                                    | 06/06/2023    | 06/06/2023 |                             |                          |
|                                                                                                    | <b>RETOUR</b>            |            |                                                                                                    |               |            |                             | $\checkmark$             |
| $\triangleleft$                                                                                        |                          |            | $\ensuremath{\mathsf{III}}\xspace$                                                                                   | $\rightarrow$ | 100%       | $\blacktriangledown$        | O<br>$\frac{1}{(1,1,1)}$ |

**Figure IV.25:** courbe de la régulation de vitesse et pression.

#### **Compilation et Simulation :**

Après avoir créé le projet et terminé la configuration, il est indispensable de vérifier la cohérence du projet, et de détecter les erreurs, à l'aide de la commande « en ligne » dans la barre des menus on, clique sur la commande « simulation » puis « démarrer » puis on vérifie le bon fonctionnement de notre système, Pour simuler notre système en entier plusieurs étapes sont à effectuer.

Dans notre PLC on clique sur le bouton droit puis on choisit compiler.On clique une fois sur « matériel (compilation complète) », puis sur « logiciel (compilation complète) », la figure ci-dessous représente l'étape de compilation PLC :

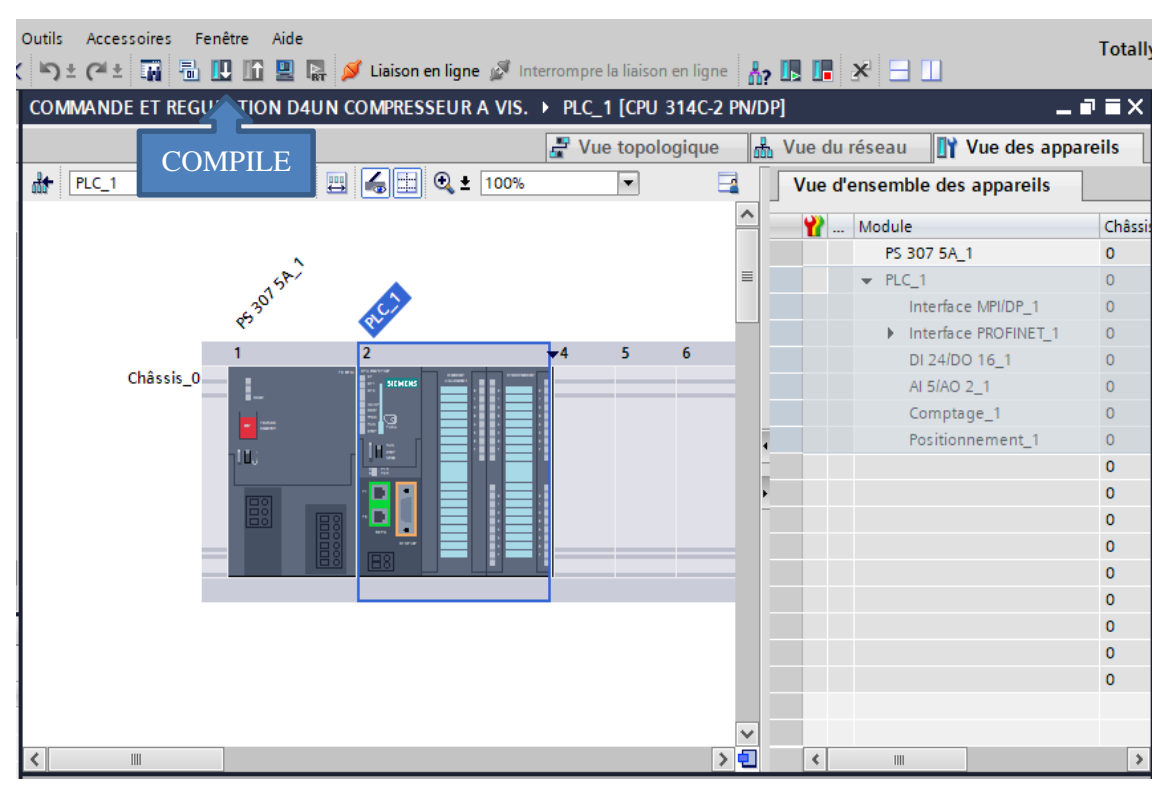

**Figure IV.26:** Etape de compilation PLC.

La deuxième étape est le lancement de la simulation, on clique sur le bouton « démarrer la simulation » puis on charge le programme à l'aide du bouton « charger » dans la fenêtre à gauche puis on clique sur le bouton RUN-P dans la fenêtre à droite, la figure ci-dessous représente chargement et RUN-P.

| M Siemens - COMMANDE ET REGULATION D4UN COMPRESSEUR A VIS.                                                            |                                                           |                                                         |                                                                      |                 |                      |            |                                                                                                    |                                                                                      |               |                                  | $=$ $\mathbb{R}$ $\times$ |
|----------------------------------------------------------------------------------------------------|-----------------------------------------------------------|---------------------------------------------------------|----------------------------------------------------------------------|-----------------|----------------------|------------|----------------------------------------------------------------------------------------------------|--------------------------------------------------------------------------------------|---------------|----------------------------------|---------------------------|
| Projet Edition Affichage Insertion Enligne Outils Accessoires Fenêtre Aide<br><b>Totally Integrated Automation</b>    |                                                           |                                                         |                                                                      |                 |                      |            |                                                                                                    |                                                                                      |               |                                  |                           |
| 登 日 Enregistrer le projet 国 ※ 国 海 × つ ± (2 国 国 国 国 国 家 ダ Liaison en ligne ダ Interrompre la liaison en ligne 「 」 「 」 」 |                                                           |                                                         |                                                                      |                 |                      |            |                                                                                                    |                                                                                      |               |                                  | <b>PORTAL</b>             |
| Navigateur du projet                                                                                                  |                                                           |                                                         |                                                                      |                 |                      |            | ET REGULATION D4UN COMPRESSEUR A VIS. > PLC_1 [CPU 314C-2 PN/DP] > Blocs de programme > Main [OB1] |                                                                                      | $ P = X$      | <b>Tester</b>                    | n mi                      |
| S7-PLCSIM1 Station S7300/ET200M_1\PLC_1                                                                               |                                                           |                                                         |                                                                      | $\Box$ $\times$ |                      |            |                                                                                                    |                                                                                      |               | Ontions                          |                           |
| Aperçu du chargement<br>Fichier Edition Affichage Insertion CPU Exécution Options Fenêtre ?                           |                                                           |                                                         |                                                                      |                 |                      |            |                                                                                                    |                                                                                      |               |                                  |                           |
| 3<br>Vérifier avant le chargement<br><b>H</b> a<br>输出 医田中 22<br>日后<br>PLCSIM(MPI)<br>$\delta$                         |                                                           |                                                         |                                                                      |                 |                      |            |                                                                                                    |                                                                                      |               |                                  |                           |
| 何何何间间 自 闪 间<br>同同                                                                                                    |                                                           |                                                         |                                                                      |                 | Etat                 |            | Cible                                                                                              | Message                                                                              |               |                                  | Acti                      |
| $\Box$ $\mathbb{H}$ $\mathbb{H}$ +1 $\mathbb{H}$                                                                      |                                                           |                                                         |                                                                      |                 |                      | Ø          | PLC1                                                                                               | Prêt pour la procédure de chargement.                                                |               |                                  |                           |
| ۹                                                                                                    |                                                           |                                                         |                                                                      |                 |                      |            |                                                                                                    |                                                                                      |               |                                  |                           |
| $\sqrt{x}$<br><b>E</b> CPU <b>D</b><br><b>2  W40   一</b><br>$\textcircled{\scriptsize{\textsf{B}}}$                   | $\Sigma$<br>宮                                             | 冒<br>$\Sigma\!3$<br>$\boxdot$<br>$\equiv$               | $\Sigma\!3$<br>MBO <sup>1</sup><br>$\boxdot$<br>$\qquad \qquad \Box$ |                 |                      |            | Module simulé                                                                                      | Le chargement sera exécuté sur un API simulé.                                        |               |                                  |                           |
| $\Box_{\rm DP}^{\rm SF}$<br>$\nabla$ RUN-P<br>IV40                                                                    | Défit, déc v<br><b>MD80</b>                               | Réel<br>$\blacktriangledown$                            | MB <sub>0</sub><br>Bits<br>$\blacktriangledown$                      |                 |                      |            |                                                                                                    | Fonctions de test  Les modules ayant des fonctions de test et de mise en service act |               |                                  |                           |
| $\Gamma$ RUN<br>$\exists$ DC                                                                                          |                                                           |                                                         | 3210<br>765<br>$\frac{4}{3}$                                         |                 |                      |            |                                                                                                    |                                                                                      |               |                                  |                           |
| $\square$ RUN<br>17260<br>STOP<br>MRES<br>$\Box$ STOP                                                                 | Valeur *                                                  | 9.000000e-001                                           | ⊽<br>$\triangledown$ $\triangledown$ $\triangledown$                 |                 |                      |            | • Logiciel                                                                                         | Charger le logiciel dans l'appareil                                                  |               |                                  |                           |
| E<br>$\Box$<br>$\Sigma$<br>$B$ MD8 $\Box$<br>$\qquad \qquad \Box$<br>$MD4 =$                                          | 冒<br>$\Sigma\!3$                                          | 国<br>$\boxtimes$<br>$\boxed{\Xi}$<br>$\equiv$           | $\mathbb{Z}^2$<br>$\Box$<br>$\equiv$                                 |                 |                      |            | Pas de blocs                                                                                       | Aucun bloc ne doit être chargé pour rendre le programme<br>cohérent                  |               |                                  |                           |
| Réel<br>MD4<br>MD <sub>8</sub>                                                                                        | MD12<br>$\vert \hspace{0.5pt} \cdot \hspace{0.5pt} \vert$ | Réel<br>$\overline{\phantom{a}}$                        | <b>MD16</b><br>TIME<br>$\overline{\phantom{a}}$                      |                 |                      |            |                                                                                                    |                                                                                      |               |                                  |                           |
| $\blacktriangledown$<br>Réel                                                                                          |                                                           |                                                         |                                                                      |                 |                      |            |                                                                                                    |                                                                                      |               |                                  |                           |
| 7.170962e+002                                                                                                    | 9.364150e-001                                             | 1,500000e+000                                           | 500ms                                                                |                 |                      |            |                                                                                                    |                                                                                      |               |                                  |                           |
| $\boxdot$                                                                                                    |                                                           |                                                         |                                                                      |                 |                      |            |                                                                                                    |                                                                                      |               |                                  |                           |
| $\blacksquare$<br>$\Sigma$<br>$\qquad \qquad \Box$                                                                    |                                                           |                                                         |                                                                      |                 | $\blacktriangleleft$ |            |                                                                                                    |                                                                                      |               |                                  | $\,$                      |
| MD 20<br>TIME<br>$\vert \cdot \vert$                                                                                  |                                                           |                                                         |                                                                      |                 |                      |            |                                                                                                    |                                                                                      |               |                                  | Actualiser                |
| 200 <sub>ms</sub>                                                                                                    |                                                           |                                                         |                                                                      |                 |                      |            |                                                                                                    |                                                                                      |               |                                  |                           |
|                                                                                                    |                                                           |                                                         |                                                                      |                 |                      |            |                                                                                                    |                                                                                      | Terminer      | Charger                          | Annuler                   |
| Pour obtenir de l'aide, appuyez sur F1.                                                                               |                                                           | CPU/CP: MPI=2 IP=192.168.0.1                            |                                                                      |                 |                      |            |                                                                                                    |                                                                                      |               |                                  |                           |
| $\bullet$                                                                                                    |                                                           | Général 1 Références croisées                           | Compiler                                                             | Syntaxe         |                      |            |                                                                                                    |                                                                                      |               |                                  |                           |
| φū<br>40                                                                                                    | Chemin                                                    | Compilation terminée (erreurs : 0 ; avertissements : 1) | Description                                                          |                 |                      |            | Aller à ?                                                                                          | Erreurs<br>Avertisse                                                                 | Heure         |                                  |                           |
| 何                                                                                                    |                                                           |                                                         | Des entrées et sorties qui n'existent pas dans le matériel config    |                 |                      |            |                                                                                                    | $\Omega$                                                                             | 02:42         | <b>Registres API</b>             |                           |
| <b>KO</b><br>Compilation terminée (erreurs : 0 ; avertissements : 1)<br>$\circ$<br>02:42                              |                                                           |                                                         |                                                                      |                 | v Hiérarchie d'appel |            |                                                                                                    |                                                                                      |               |                                  |                           |
| $\overline{a}$                                                                                                    |                                                           |                                                         |                                                                      |                 |                      |            |                                                                                                    |                                                                                      | $\rightarrow$ | tune structure d'appels disponit |                           |
| Wue d'ensem<br>◀ Vue du portail                                                                                       | Main                                                      | <b>CYC_INT5</b>                                         | Vue_1                                                                | courbe          |                      | parametres | $h$ PLC_1                                                                                          | $V$ PLC_1                                                                            |               |                                  | 11111 <b>P</b>            |

**Figure IV.27:** Etape du chargement et Run-p.

L'étape qui suit consiste à compiler l'outil IHM, en cliquant sur IHM puis « compiler matériel » (compilation complète) puis sur logiciel (compilation complète), la figure ci- dessous représente l'étape de compilation de IHM.

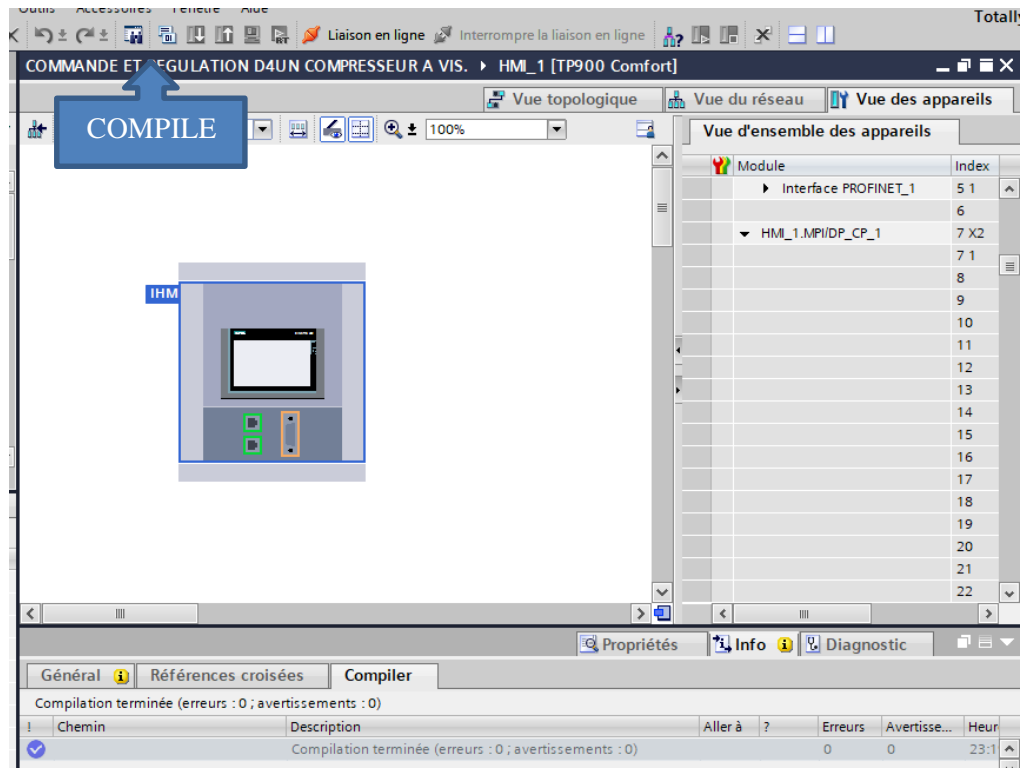

**Figure IV.28:** Etape de compilation d'IHM*.*

Une fois le programme compilé sans erreurs la fenêtre qui suit s'affiche avec des voyants verts. La figure ci-dessous est une représentation du bon déroulement de notre compilation.

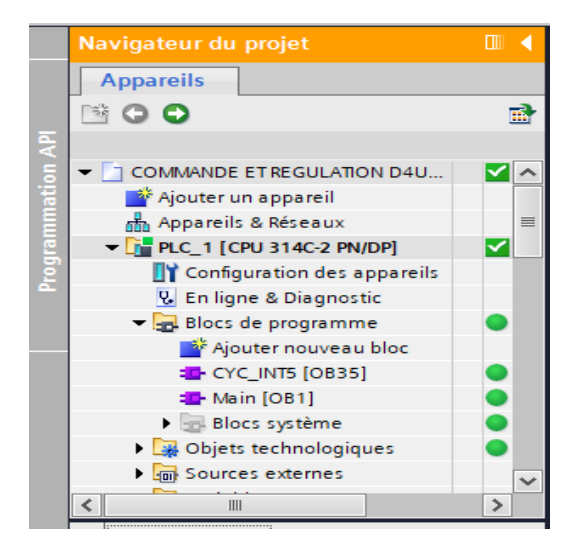

**Figure IV.29:** Compilation réussite.

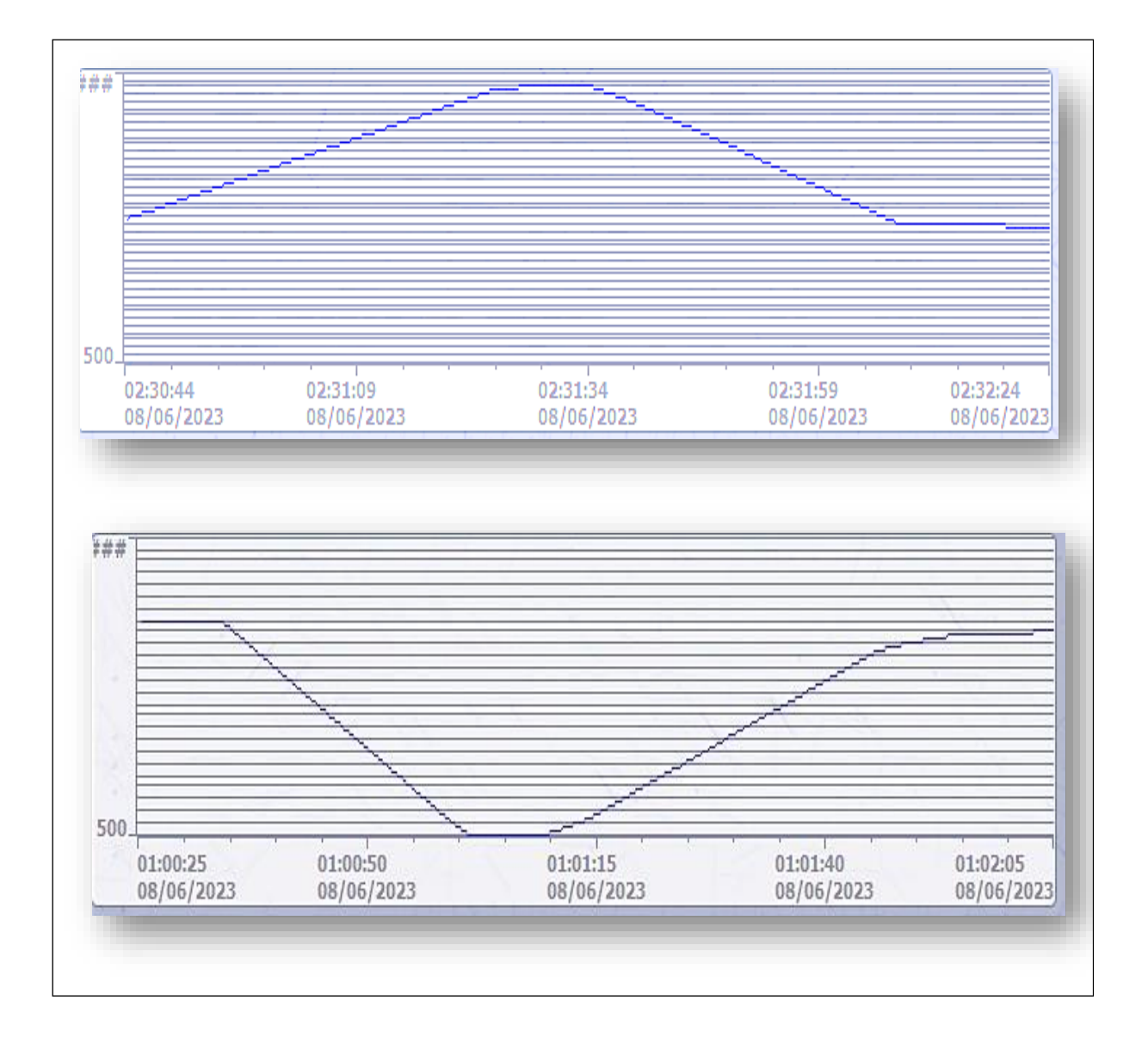

**Figure IV.30:** courbe de la régulation de la vitesse.

#### **Commentaire :**

Lorsque la pression d'aspiration supérieur à la consigne suitée (0.9 bar) la vitesse de rotation du moteur augmente jusqu'à une valeur maximale environ 2900 tr/min après elle diminue jusqu'à sa valeur initiale environ 910 tr/min ce qui signifie a 0.9 bar grâce à notre régulateur PID.

Lorsque la pression d'aspiration inferieur à la consigne suitée (0.9 bar) la vitesse de rotation du moteur diminue jusqu'à une valeur minimale environ 500 tr/min après elle augmente jusqu'à sa valeur initiale environ 910 tr/min ce qui signifie a 0.9 bar.

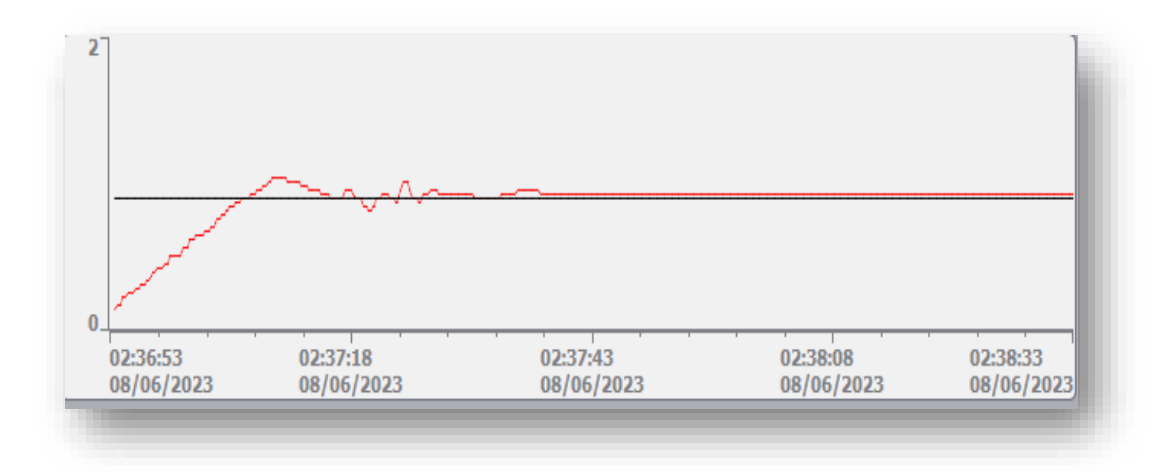

**Figure IV.31:** courbe de régulateur PID.

#### **Commentaire :**

Après la simulation, la figure ci-dessus montre la courbe de régulateur PID tel que la mesure suit la consigne, et on observe une réponse optimale caractérisée par une stabilisation rapide de la sortie du système sans oscillations excessives ni dépassement important.

#### **Conclusion :**

Dans ce chapitre, nous avons présenté la procédure à suivre pour la création de notre programme sous TIA PORTAL V13, l'instruction SCAL et UNSCAL ainsi que la fonction PID sont utilisés lors de la programmation, ces derniers seront implantés au sein de notre automate S7-300.

La partie IHM nous permettra de contrôler et de commander notre compresseur à distance et ce grâce à une connexion de type MPI. La création de notre IHM exige une bonne connaissance du fonctionnement de notre système et du langage avec lequel est programmé l'automate afin de communiquer.

**Conclusion générale**

## **Conclusion générale**

En conclusion, ce mémoire a porté sur la commande et la régulation de la pression d'un compresseur à vis via l'utilisation d'un variateur de vitesse utilisant un API (Application Programming Interface). L'objectif principal était d'optimiser l'efficacité énergétique et assuré une bonne durée du vie de cette machine largement utilisée dans de nombreux secteurs industriels afin de remplacé le démarrage étoile-triangle par un démarrage progressive.

Au cours de cette étude, nous avons réalisé une revue bibliographique approfondie pour examiner les compresseurs à vis, les variateurs de vitesse et les API disponibles pour leur commande et leur régulation. Cette revue nous a permis de comprendre les principes de fonctionnement de ces équipements, ainsi que les différentes stratégies de commande existantes.

Ensuite, nous avons effectué des simulations avec le logiciel TIA PORTAL V13. Les résultats obtenus ont révélé les avantages significatifs de l'utilisation d'un variateur de vitesse avec un API pour la commande et la régulation du compresseur, et nous avons une meilleure adaptation aux variations de la demande.

Finalement, l'utilisation d'un variateur de vitesse avec un API pour la commande et la régulation du compresseur à vis représente une solution prometteuse. Les résultats obtenus dans cette étude ouvrent de nouvelles perspectives pour les industries qui utilisent ces machines, en leur offrant une meilleure gestion de l'énergie et une réduction des coûts opérationnels.

La période passée au sein de l'unité margarinerie du CEVITAL nous a permis de nous forger et d'assembler théorie et pratique, ainsi compléter nos connaissances acquises avec la réalité du monde industrielle.

# **Référence bibliographique**

## **Références**

### **bibliographiques**

- [1] A. Nabil et A. Zine-eddine « Application de la méthode AMDEC-MACHINE sur un séparateur d'huile au sein de l'entreprise CEVITAL-Bejaia » Mémoire de master en électrotechnique option électromécanique, Université Abderrahmane Mira de Bejaïa, 2017.
- [2] S. Roza et R. Souhila « Régulation et Supervision d'une station de création de vide à base des automates Siemens, réalisé à Cevital – Bejaia » Mémoire de master en électronique option automatique, Université Abderrahmane Mira de Bejaïa, 2016.
- [3] Jean Desmons. Aide-mémoire Froid industriel, 2e édition. Préface de Louis Lucas Président de l'Association française du froid Directeur honoraire de l'Institut international du froid ©. Du même auteur Régulation en génie climatique : froid, climatisation, chauffage, Dunod, 2005. Acoustique pratique : chauffage, climatisation, froid, sanitaire, Les Éditions Parisiennes (EDIPA), 2003. Illustrations intérieures : Ursula et Alain BOUTEVEILLE-SANDERS Dunod, Paris, 2006, 2010.
- [4] L'ammoniac comme réfrigérant : avantages et inconvénients Connaissances Guangzhou Icesource Co., Ltd. [https://fr.arbicesourcemachine.com/info/ammonia-as-a-refrigerant-advantages-and](https://fr.arbicesourcemachine.com/info/ammonia-as-a-refrigerant-advantages-and-disad-64865098.html)[disad-64865098.html.](https://fr.arbicesourcemachine.com/info/ammonia-as-a-refrigerant-advantages-and-disad-64865098.html) Mise à jour Novembre 30, 2021
- [5] Manuel d'instructions pour SAB 202, SABROE, 0178-250-FR. [http://www.frigoristes.fr/getfile.php?att\\_id=1542&apli=forum\\_npds&att\\_name=202%](ttp://www.frigoristes.fr/getfile.php?att_id=1542&apli=forum_npds&att_name=202%252) [20](ttp://www.frigoristes.fr/getfile.php?att_id=1542&apli=forum_npds&att_name=202%252)-%20FR.pdf.
- [6] Condenseur frigorifique, tubulaire glossaire échangeur chaleur Quiri https:[//www.quiri.com/fr/echangeur-thermique/glossaire-echangeurs](http://www.quiri.com/fr/echangeur-thermique/glossaire-echangeurs-)thermiques/condenseur.
- [7] Détendeurs [Froid alimentaire] Energie Plus Le Site https://energieplus-lesite.be/techniques/froid-alimentaire7/detendeurs-d1/.
- [8] Détendeurs [Froid alimentaire] Energie Plus Le Site https://energieplus-lesite.be/techniques/froid-alimentaire7/detendeurs-d1/.
- [9] Ademe/Dabee, « Département Industrie Et Agriculture », [27/09/2006].
- [10] Document Ademe, Agence De L'environnement Et De La Maitrise De L'énergie.
- [11] Total MANUEL DE FORMATION COURS EXP-PR-EQ130 Révision 0.3 - Support de Formation : EXP-PR-EQ130-FR - Dernière Révision : 30/04/2007.
- [12] Manuel d'Instructions pour UNISAB II Control Système à commande par ordinateur Pour compresseurs frigorifiques, YORK Réfrigération, Christian X´s Vej 201, P.O. Box 1810, DK-8270 Højbjerg, Denmark, Système de commande par ordinateur version 2.03, 0178-445-FR Rev. 04.05.
- [13] Le variateur de vitesse (ascenseur technique) <http://www.energieplus-lesite.be/index.php?id=11535>.
- [14] F. BOUABIDA, A. BENKHALIFA, « Migration D'un Variateur de Vitesse (SEW) de de l'ancienne version Vers la Nouvelle », mémoire de Master, Université de Bejaïa, 2016.
- [15] Automates Programmables Industriels Pour Geea PDF [2012].
- [16] William Bolton, Dund, feuillage « Automate programmable industriel », 2éme édition, 2015.
- [17] Alain Gonzaga, « Les automates programmables industriel pour geea », 2012.
- [18] P. welander. 02/01/2010. Understanding derivative in pid control control Engineering. Article.
- [19] [H.Bode.](https://fr.wikipedia.org/wiki/Hendrik_Wade_Bode)1975. Network analysis and feedback *amplifier* designer. Huntington. [\(isbn](https://fr.wikipedia.org/wiki/International_Standard_Book_Number) 0882752421).
- [20] V. Vandoren .2010. Loop tuning fundamentals. Control engineering.Article.
- [21] Programmation Des Automates S7-300, Introduction Au Logiciel TIA Portal.

## **Annexes**

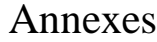

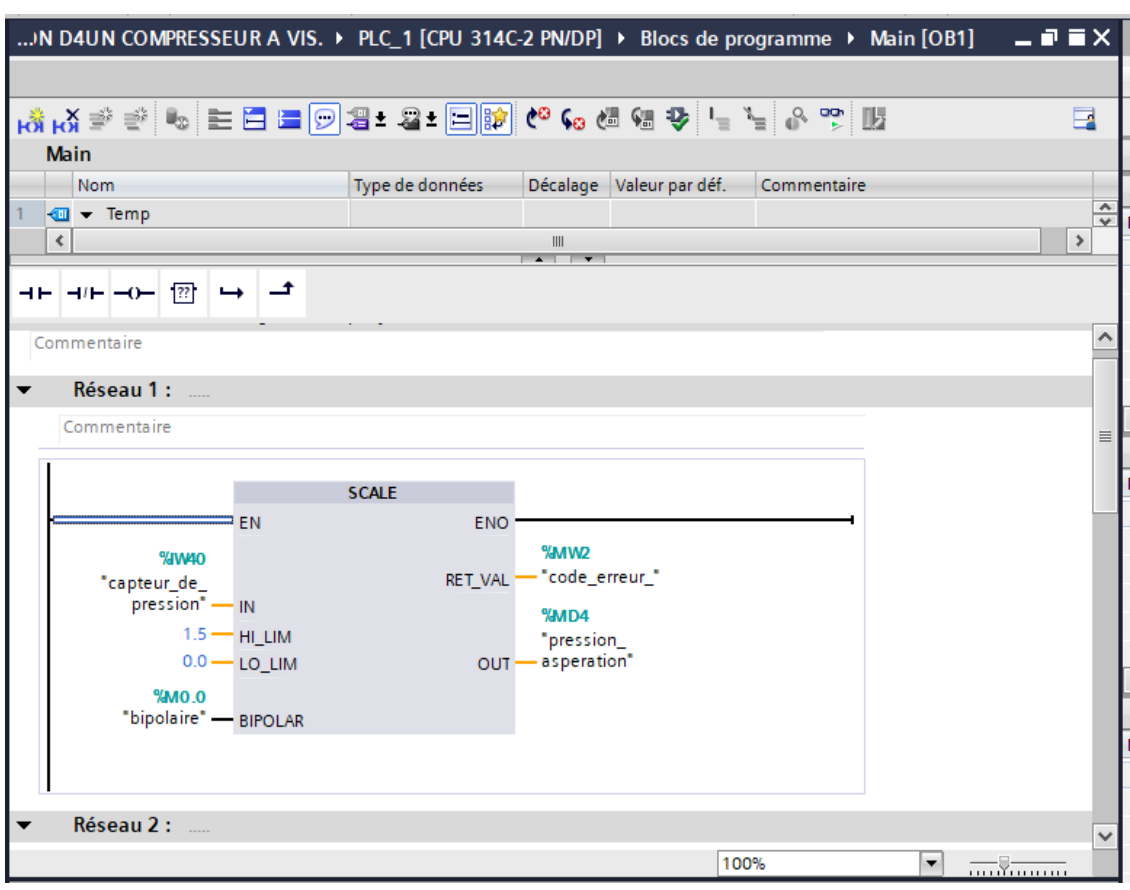

**Figure IV.17:** Instructions scale.

| IN D4UN COMPRESSEUR A VIS. $\triangleright$ PLC_1 [CPU 314C-2 PN/DP] $\triangleright$ Blocs de programme $\triangleright$ Main [OB1] $\blacksquare$ $\blacksquare$ $\blacksquare$ $\blacksquare$ $\blacktriangleright$ |                 |                                |             |                     |
|----------------------------------------------------------------------------------------------------|-----------------|--------------------------------|-------------|---------------------|
|                                                                                                    |                 |                                |             |                     |
| 제 ♡ 이 날 날 아 해 해 어 <mark>예티 - 2 - 트</mark> 이 리 크   에 볼 볼 A, M,                                                                                                    |                 |                                |             | e                   |
| <b>Main</b>                                                                                                    |                 |                                |             |                     |
| <b>Nom</b>                                                                                                    | Type de données | Décalage Valeur par déf.       | Commentaire |                     |
| $\sqrt{d}$ $\sqrt{d}$ Temp<br>$\mathbf{1}$                                                                                                    |                 |                                |             | $\frac{1}{2}$       |
| $\triangleleft$                                                                                                    |                 | $\  \cdot \ $<br>$\sim$ $\sim$ |             | $\rightarrow$       |
| ㅋㅂ ㅋ/ㅂ!ㅡ0ㅡ! ??! ! ㅡ ㅣㅡ*                                                                                                    |                 |                                |             |                     |
|                                                                                                    |                 |                                |             | $\hat{\phantom{a}}$ |
| Réseau 2 :                                                                                                    |                 |                                |             |                     |
| Commentaire                                                                                                    |                 |                                |             |                     |
|                                                                                                    |                 |                                |             |                     |
|                                                                                                    | <b>UNSCALE</b>  |                                |             |                     |
| EN                                                                                                    | ENO.            |                                |             |                     |
| <b>%MD24</b><br>"valeur_reglage" - IN                                                                                                    | RET_VAL         | %MW40<br>"code_erreur"         |             |                     |
| 500.0 - HI_LIM                                                                                                    |                 | %QW40                          |             | $\equiv$            |
| 2965.0 - LO_LIM                                                                                                    |                 | "signal vers                   |             |                     |
| %MO.O                                                                                                    | $_{\text{OUT}}$ | — variateur"                   |             |                     |
| "bipolaire" - BIPOLAR                                                                                                    |                 |                                |             |                     |
|                                                                                                    |                 |                                |             |                     |
|                                                                                                    |                 |                                |             |                     |
| Réseau 3 :                                                                                                    |                 |                                |             |                     |
| Commentaire                                                                                                    |                 |                                |             |                     |
|                                                                                                    |                 |                                | 100%<br>▼   |                     |
|                                                                                                    |                 |                                |             | . <del>V</del> .    |

**Figure IV.18 :** instruction unscale

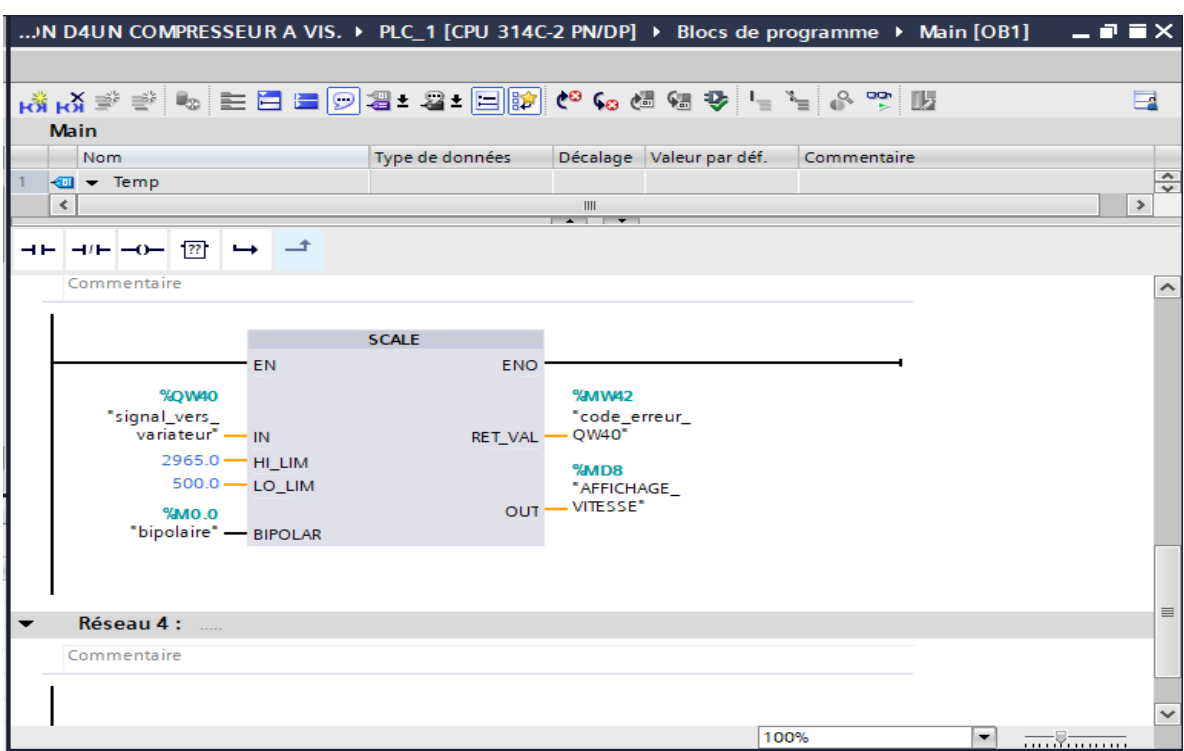

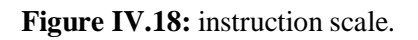

|   |                           |                    |               |                                       | :OMMANDE ET REGULATION D4UN COMPRESSEUR A VIS. ▶ PLC_1 [CPU 314C-2 PN/DP] |  |
|---|---------------------------|--------------------|---------------|---------------------------------------|---------------------------------------------------------------------------|--|
|   |                           |                    |               |                                       |                                                                           |  |
|   |                           |                    |               |                                       |                                                                           |  |
|   |                           |                    |               |                                       |                                                                           |  |
|   |                           |                    |               |                                       |                                                                           |  |
| ᅠ |                           | ⊷⊢∸                |               |                                       |                                                                           |  |
| r | <b>Réseau 1 :</b>         |                    |               |                                       |                                                                           |  |
|   | Commentaire               |                    |               |                                       |                                                                           |  |
|   |                           |                    |               |                                       |                                                                           |  |
|   |                           |                    | MDB2          |                                       |                                                                           |  |
|   |                           |                    | "CONT C DB 1" |                                       |                                                                           |  |
|   |                           |                    | CONT_C        | $\left \mathbf{a}\right $             |                                                                           |  |
|   |                           | $=$ EN             |               | <b>ENO</b>                            |                                                                           |  |
|   |                           | FALSE - COM_RST    |               |                                       | <b>%MD24</b>                                                              |  |
|   | <b>%MO.O</b>              |                    |               |                                       | LMN - "valeur_reglage"                                                    |  |
|   | "bipolaire" — MAN_ON      |                    |               | LMN_PER --                            |                                                                           |  |
|   |                           | FALSE - PVPER_ON   |               | $QLMN_HLM$ $\longrightarrow$ $\cdots$ |                                                                           |  |
|   | <b>%MO.1</b>              |                    |               | QLMN_LLM --                           |                                                                           |  |
|   | "action_p_on" - P_SEL     |                    |               | $LMN_P$ --                            |                                                                           |  |
|   | <b>%MO.2</b>              |                    |               | $LMN$ $1 - $                          |                                                                           |  |
|   | "action_i_on" — I_SEL     |                    |               | $LMN_D$ --                            |                                                                           |  |
|   |                           | FALSE - INT_HOLD   |               |                                       | $PV$ ---                                                                  |  |
|   |                           | $FALSE - 1$ ITL ON |               |                                       | $ER$ – $\ldots$                                                           |  |
|   | <b>%MO.3</b>              |                    |               |                                       |                                                                           |  |
|   | "action_d_on" - D_SEL     |                    |               |                                       |                                                                           |  |
|   | T#500MS - CYCLE           |                    |               |                                       |                                                                           |  |
|   | MDBO                      |                    |               |                                       |                                                                           |  |
|   | "CONSIGNE" - SP_INT       |                    |               |                                       |                                                                           |  |
|   |                           |                    |               |                                       |                                                                           |  |
|   | <b>%MD4</b><br>"pression_ |                    |               |                                       |                                                                           |  |
|   | asperation" - PV_IN       |                    |               |                                       |                                                                           |  |
|   | $0 -$                     | PV PER             |               |                                       |                                                                           |  |
|   | $0.0 - MAN$               |                    |               |                                       |                                                                           |  |
|   | %MD12                     |                    |               |                                       |                                                                           |  |
|   | "gain" — GAIN             |                    |               |                                       |                                                                           |  |
|   | <b>%MD16</b>              |                    |               |                                       |                                                                           |  |
|   | "temp_ti" - 11            |                    |               |                                       |                                                                           |  |
|   | MDD20                     |                    |               |                                       |                                                                           |  |
|   | "temp_td" —               | T <sub>D</sub>     |               |                                       |                                                                           |  |
|   | T#2S -                    | TM_LAG             |               |                                       |                                                                           |  |
|   | $0.0 -$                   | DEADB_W            |               |                                       |                                                                           |  |
|   | $2965.0 -$                | LMN_HLM            |               |                                       |                                                                           |  |
|   | $500.0 -$                 | LMN_LLM            |               |                                       |                                                                           |  |
|   | $1.0 -$                   | PV_FAC             |               |                                       |                                                                           |  |
|   | $0.0 -$                   | PV_OFF             |               |                                       |                                                                           |  |
|   | $1.0 -$                   | LMN_FAC            |               |                                       |                                                                           |  |
|   | $0.0 -$                   | LMN_OFF            |               |                                       |                                                                           |  |
|   | $0.0 -$                   | <b>I_ITLVAL</b>    |               |                                       |                                                                           |  |
|   | $0.0 -$                   | <b>DISV</b>        |               |                                       |                                                                           |  |

**Figure IV.19 :** régulateur PID compact.

Annexes

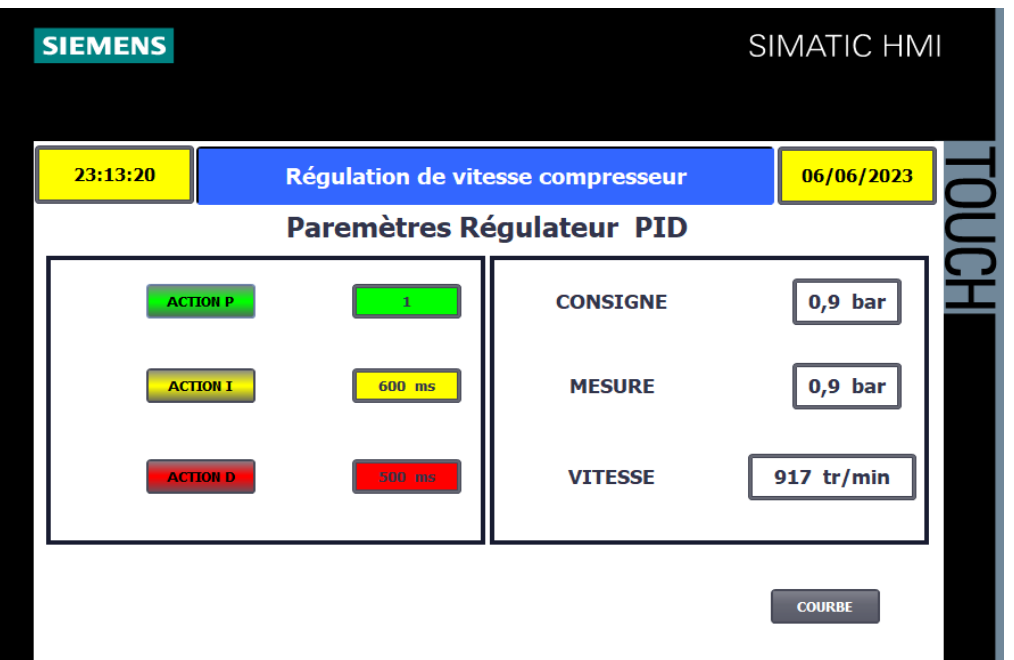

**Figure IV.24 :** Vue IHM.

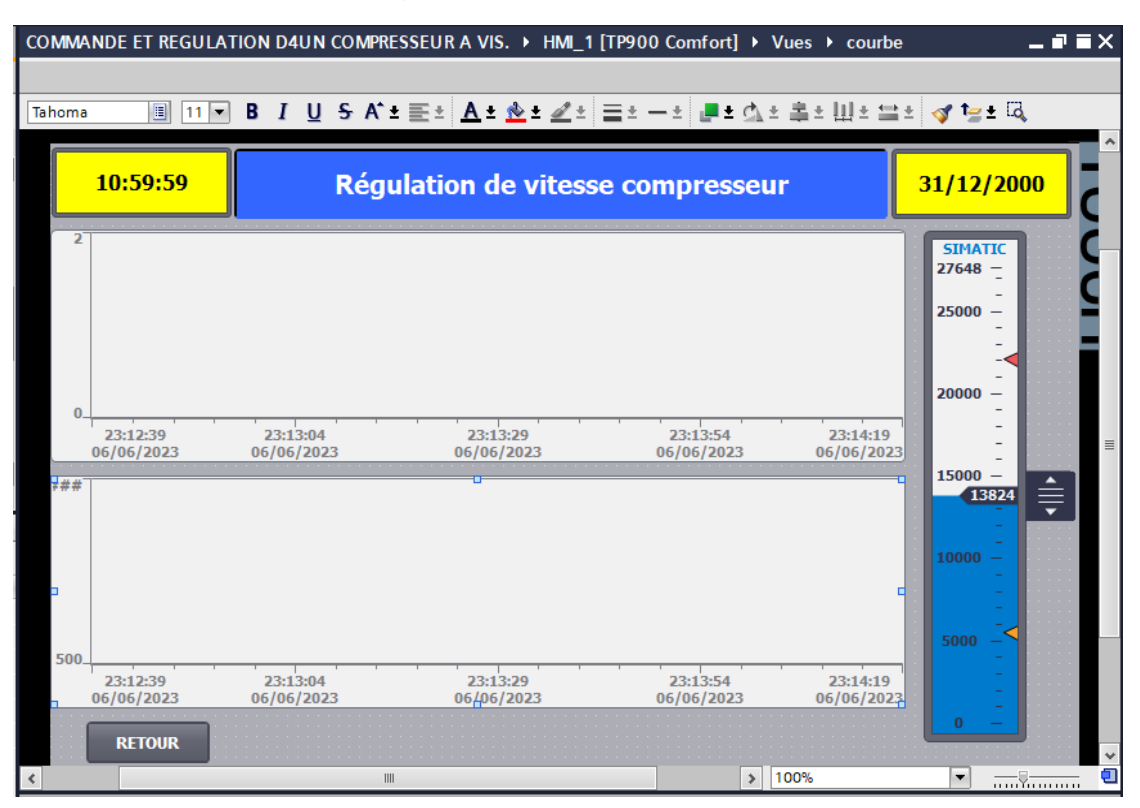

**Figure IV.1:** courbe de la régulation de vitesse et pression.